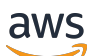

### Welcome

# **Amazon Redshift Serverless**

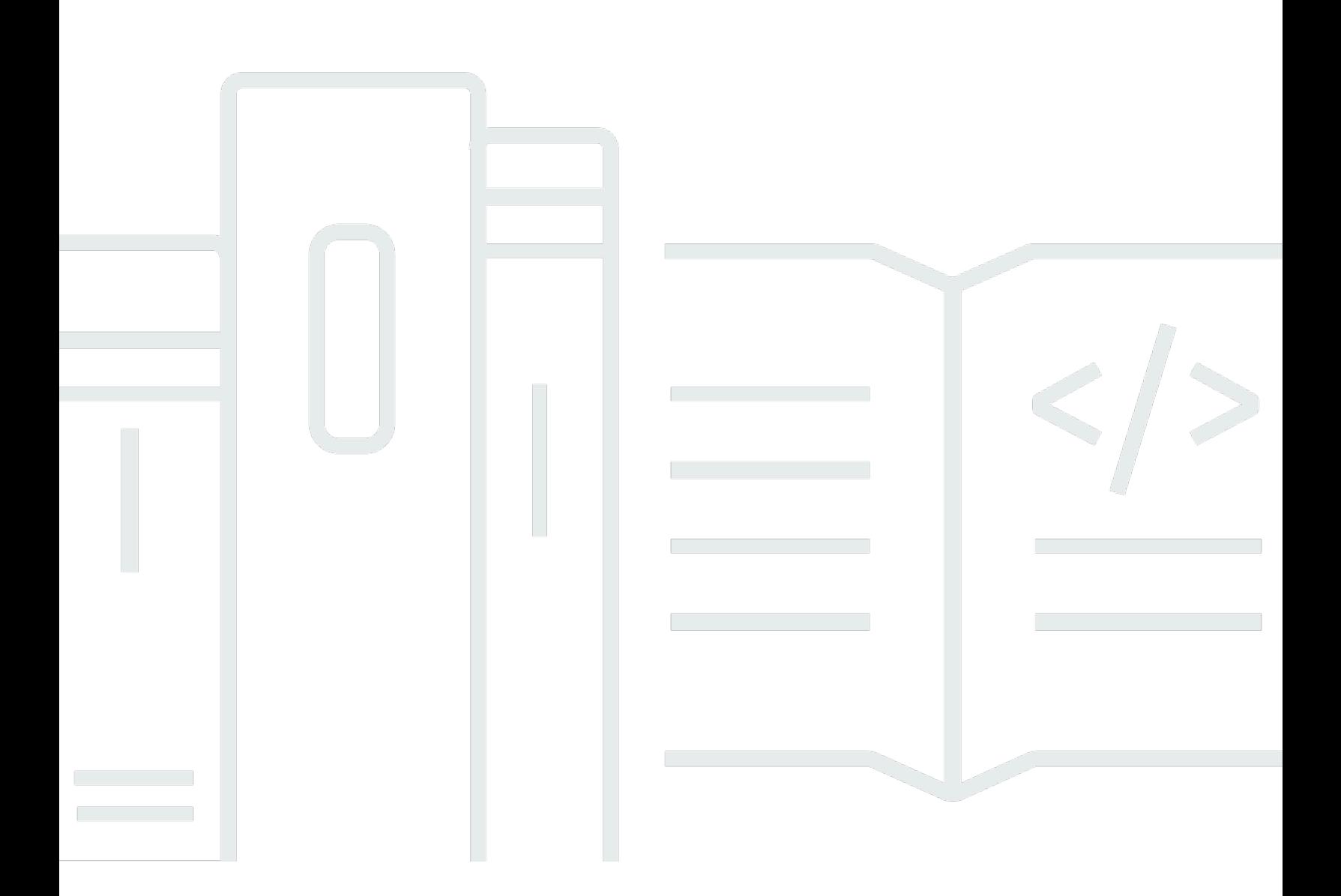

### **API Version 2021-04-21**

Copyright © 2024 Amazon Web Services, Inc. and/or its affiliates. All rights reserved.

# **Amazon Redshift Serverless: Welcome**

Copyright © 2024 Amazon Web Services, Inc. and/or its affiliates. All rights reserved.

Amazon's trademarks and trade dress may not be used in connection with any product or service that is not Amazon's, in any manner that is likely to cause confusion among customers, or in any manner that disparages or discredits Amazon. All other trademarks not owned by Amazon are the property of their respective owners, who may or may not be affiliated with, connected to, or sponsored by Amazon.

# **Table of Contents**

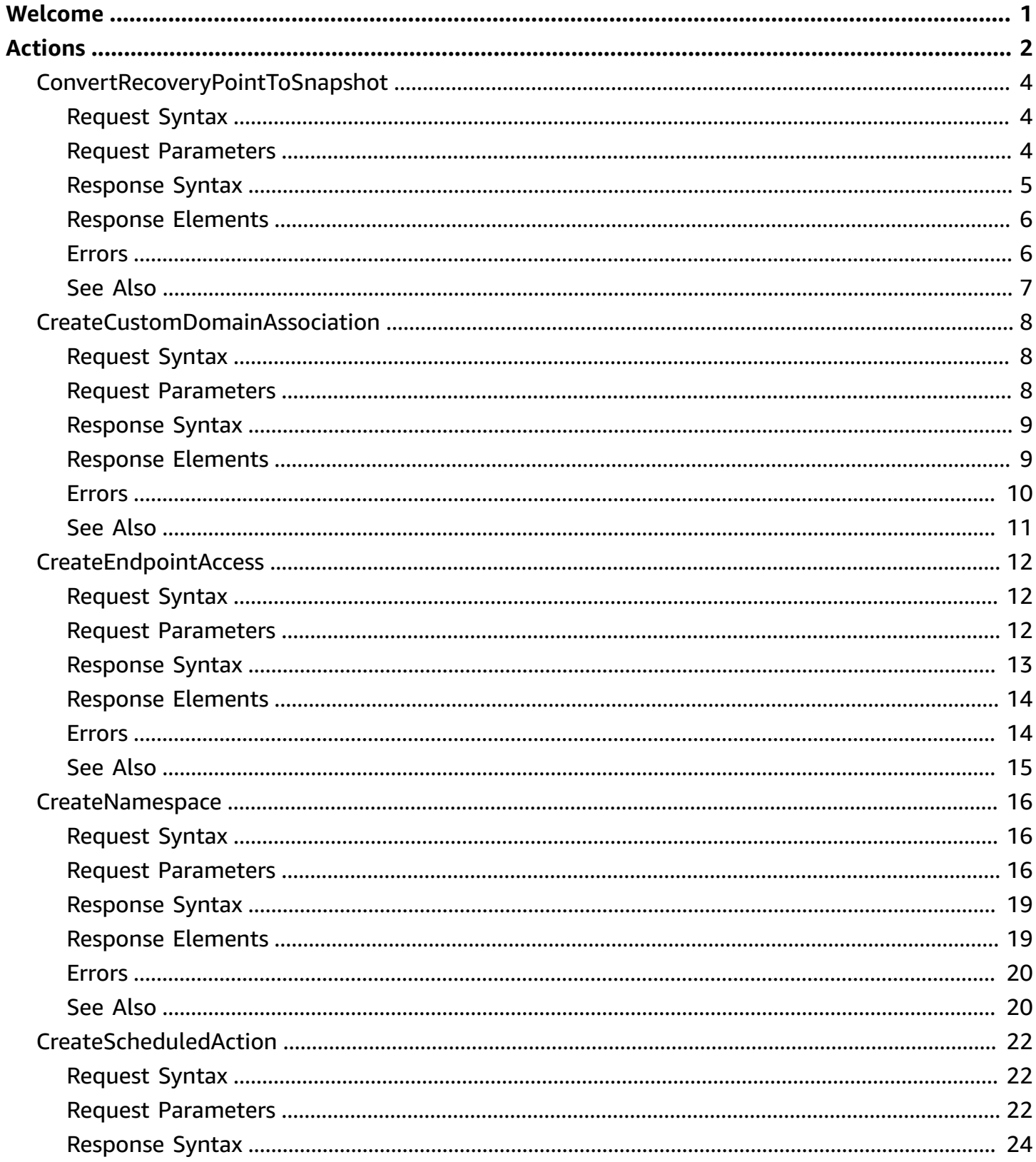

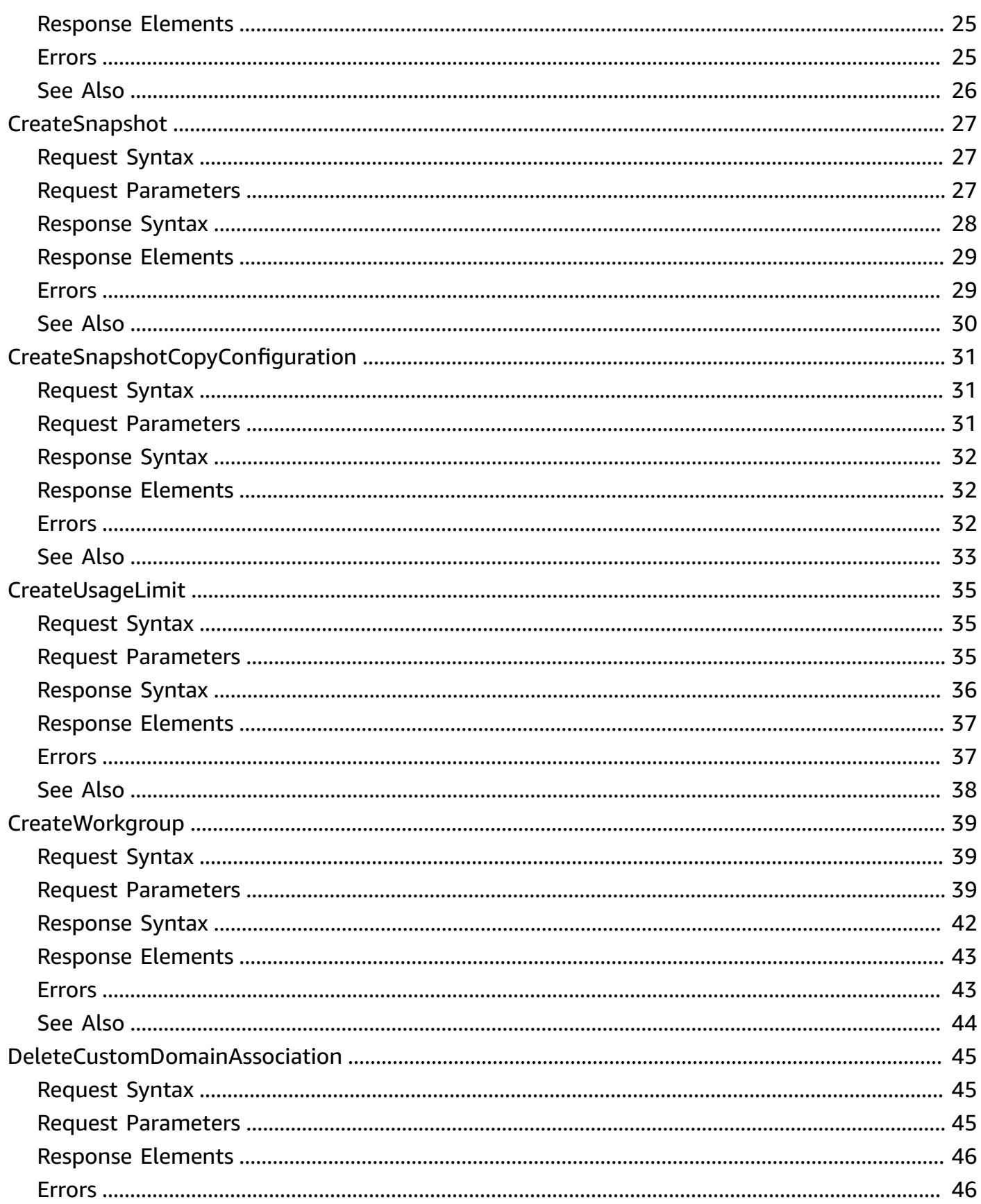

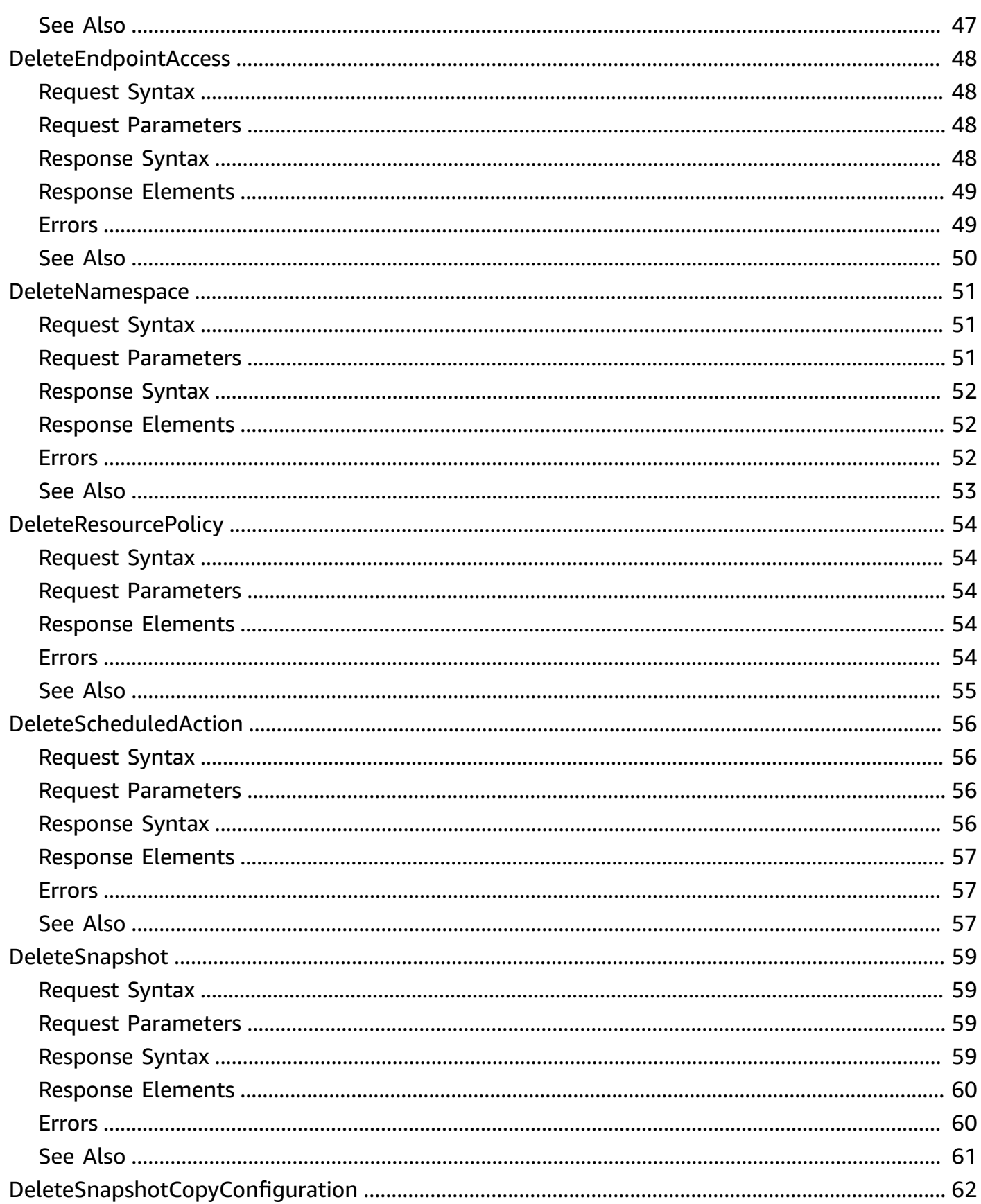

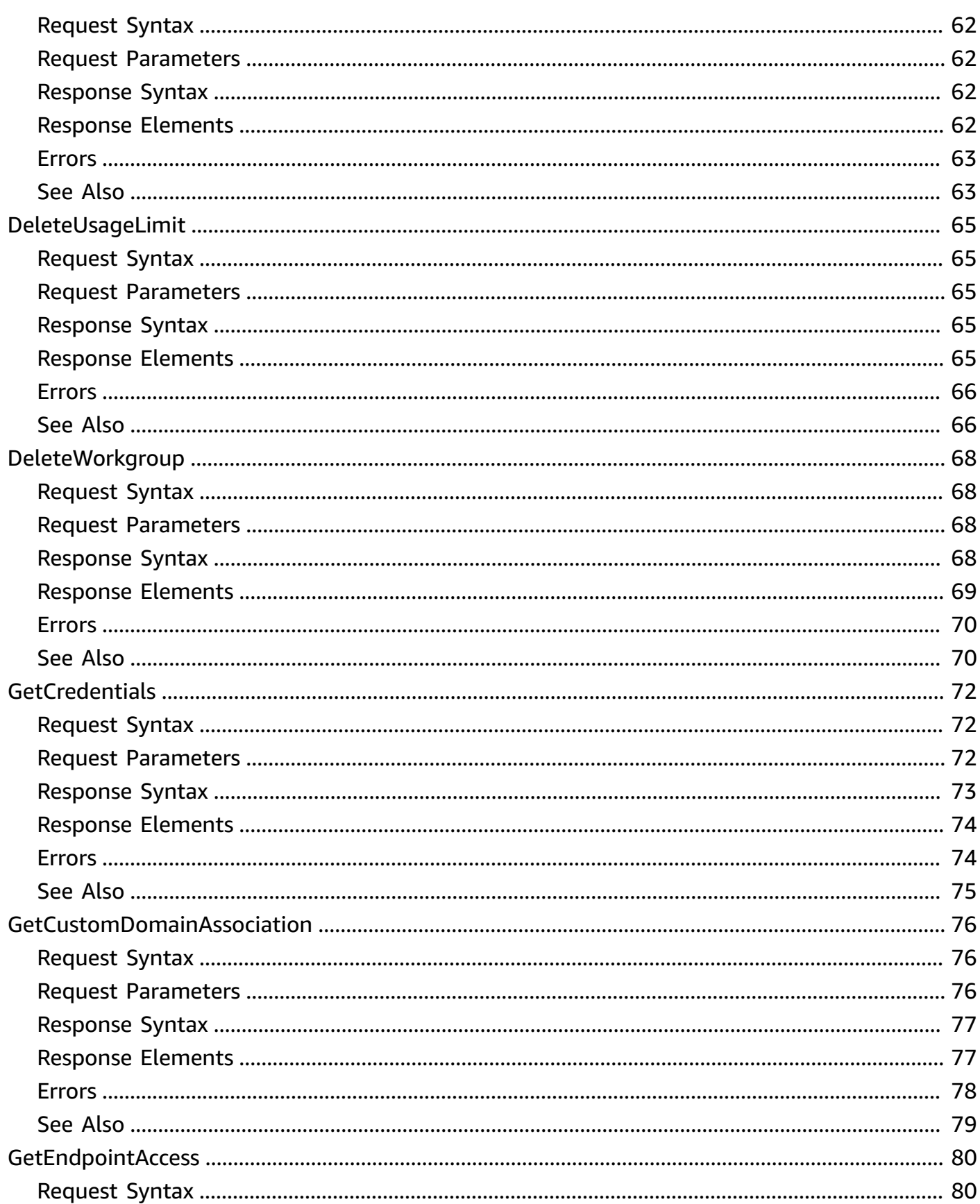

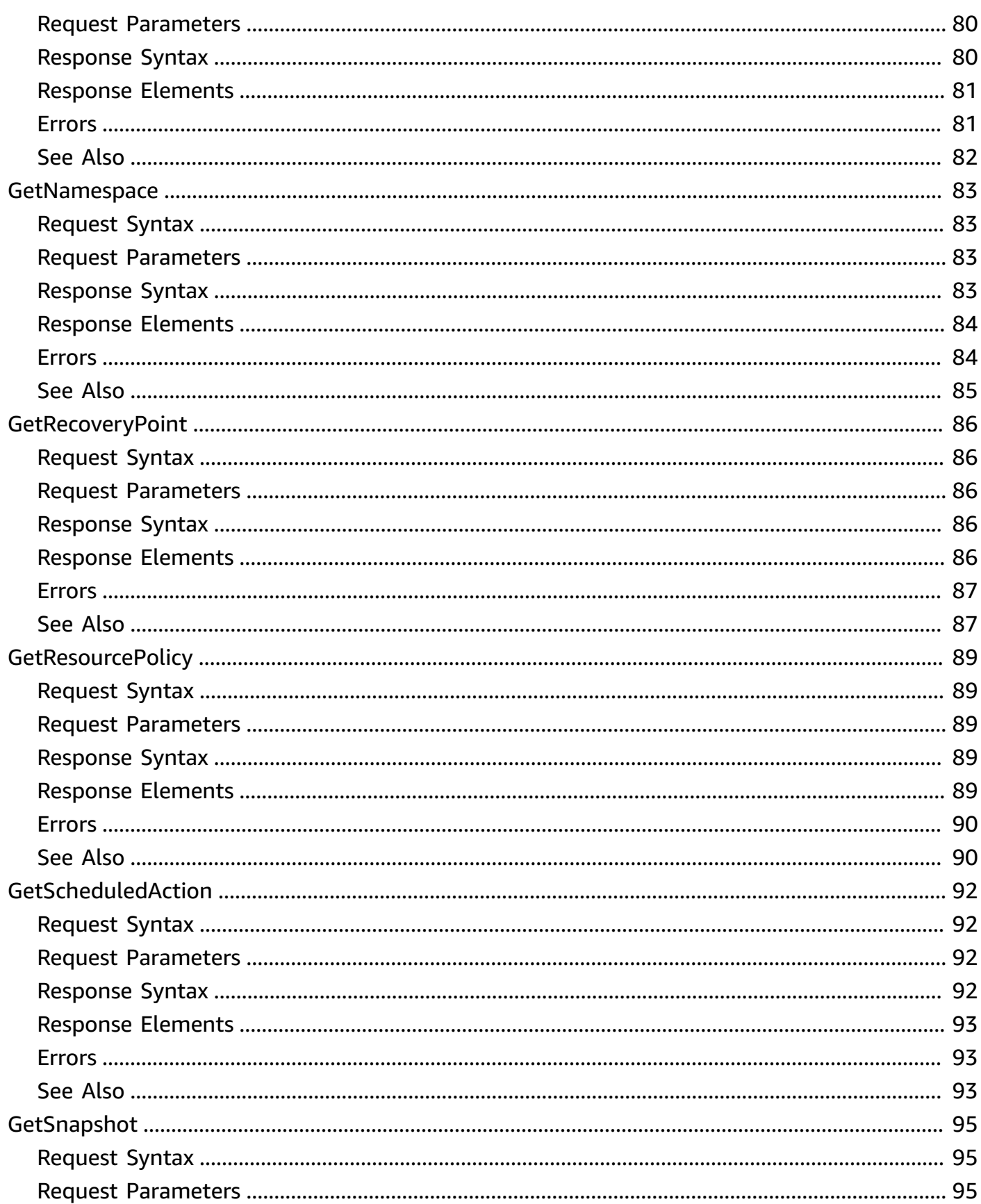

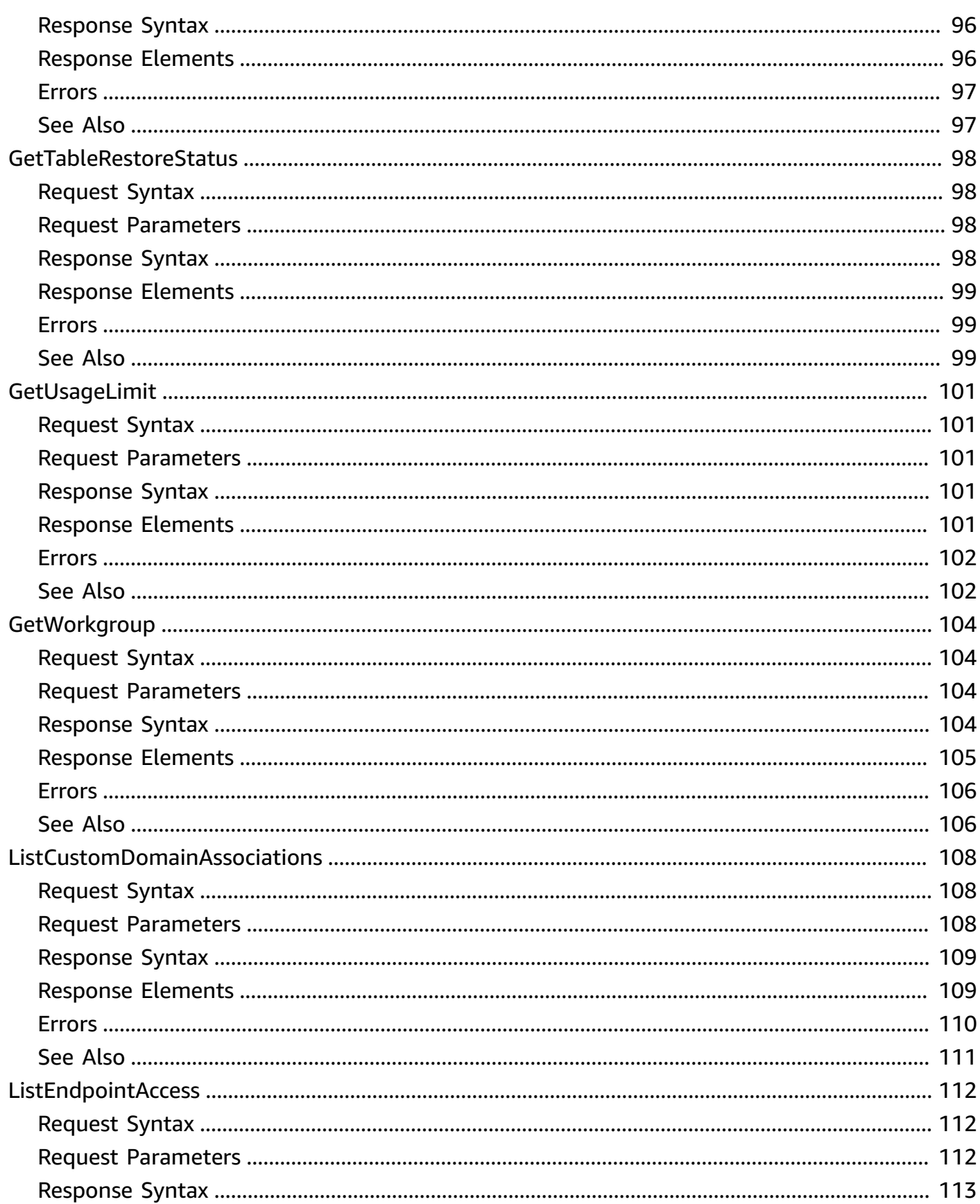

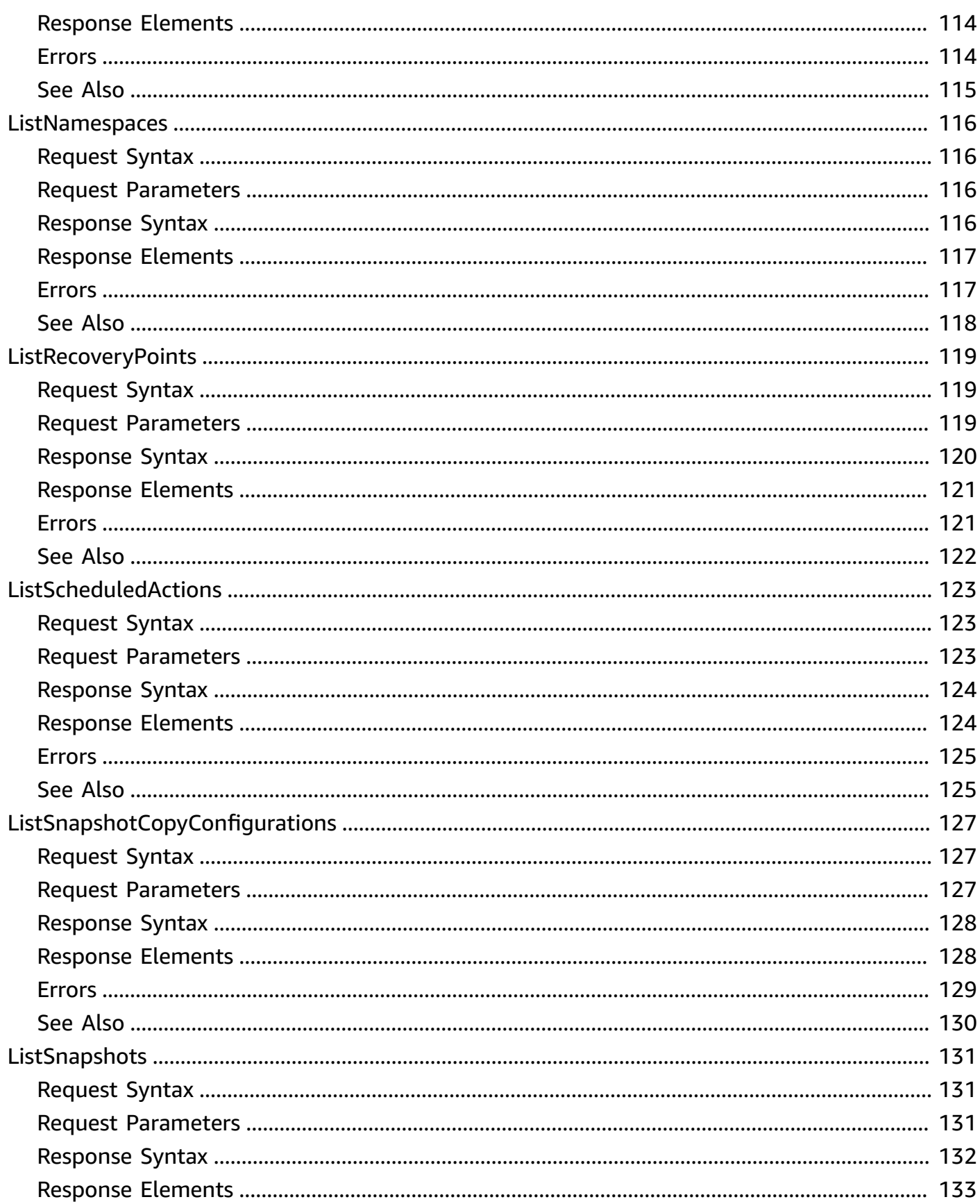

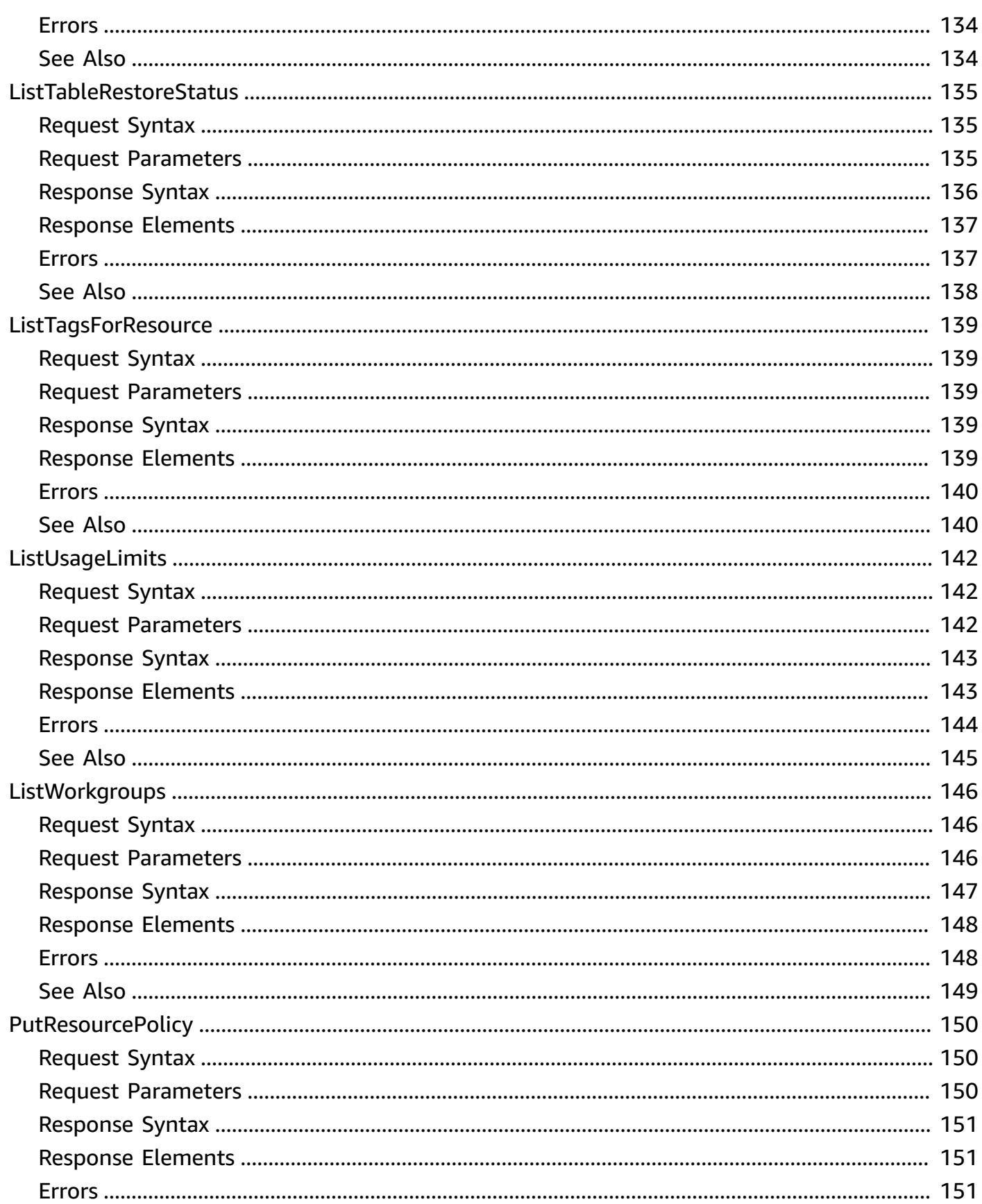

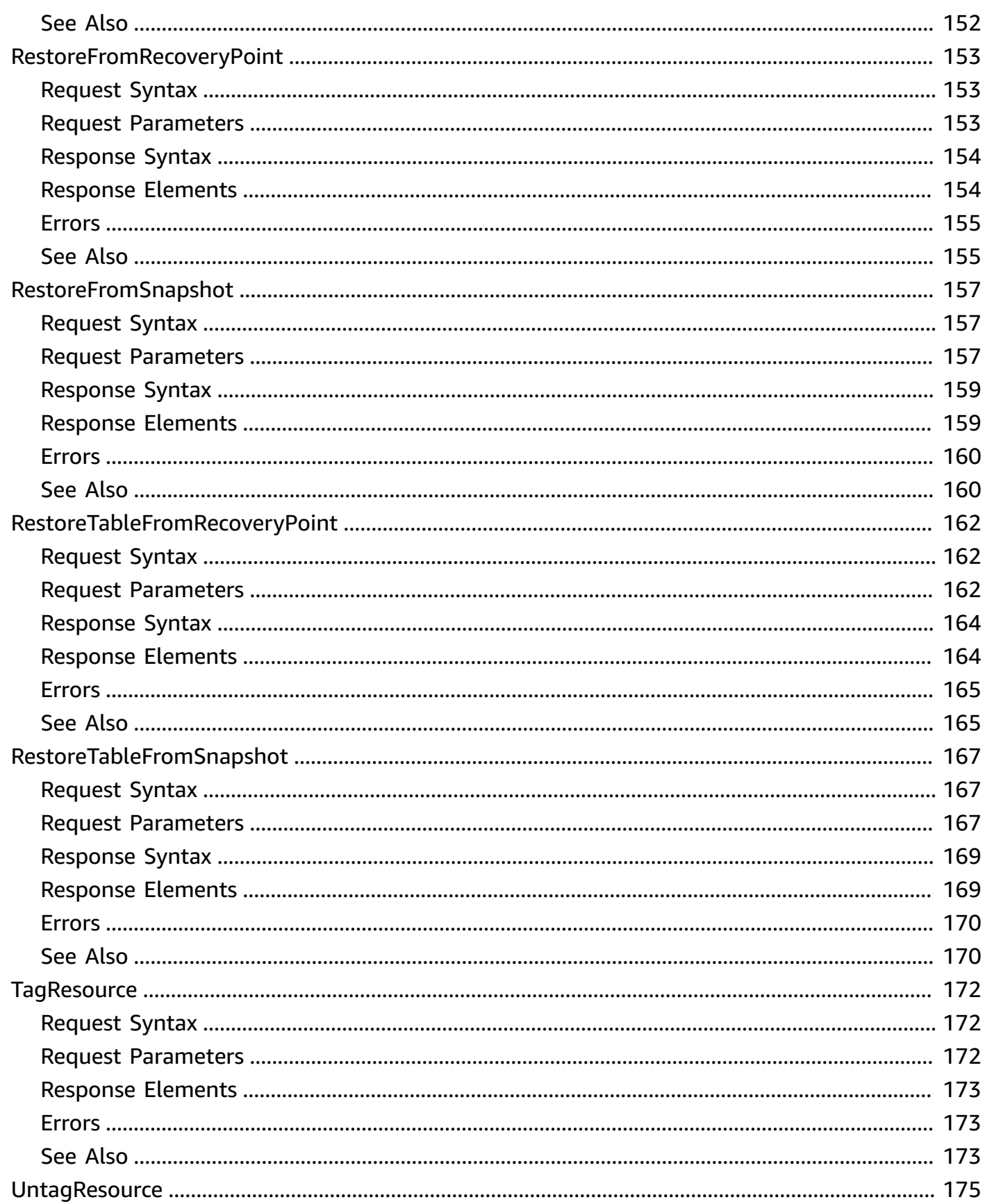

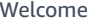

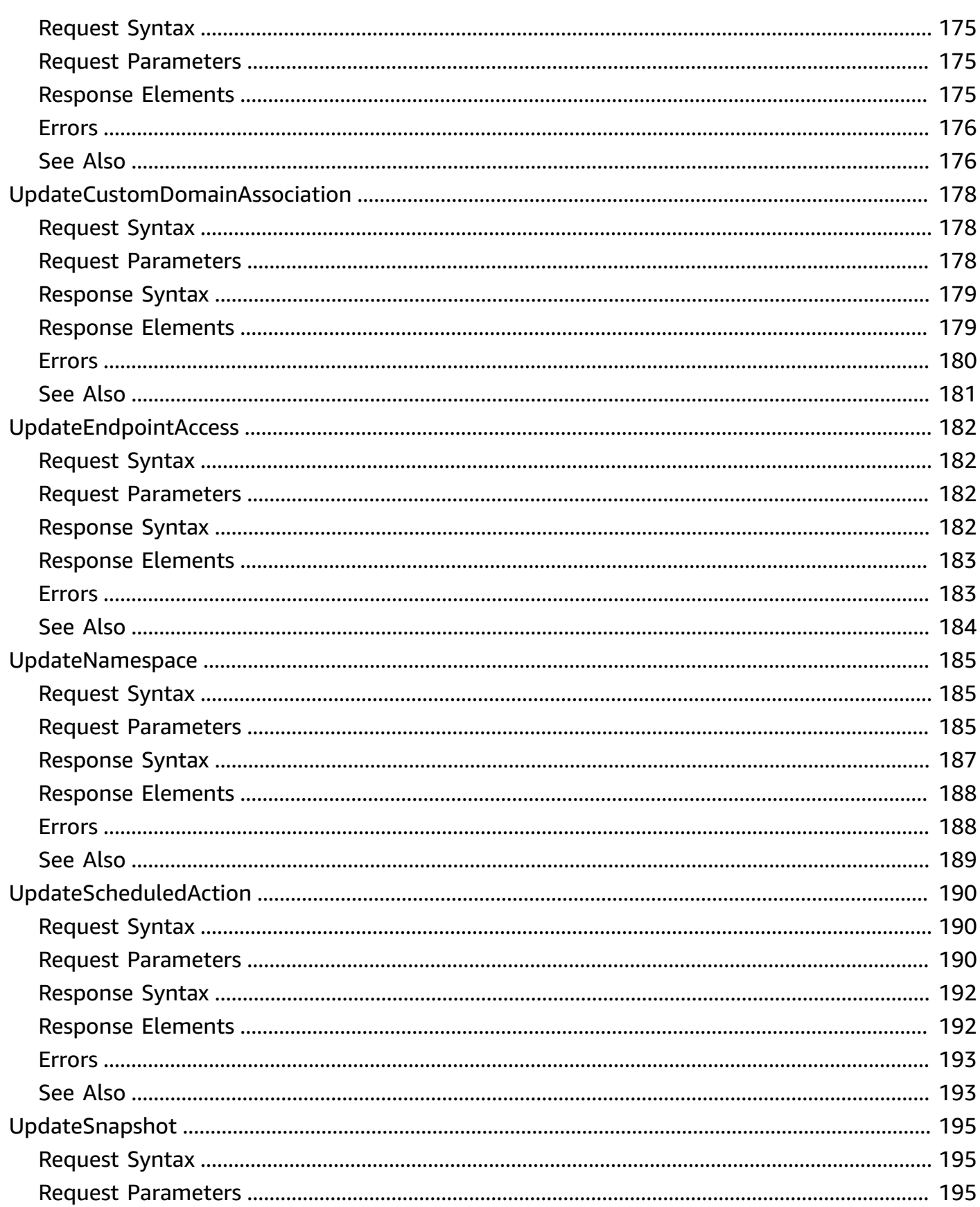

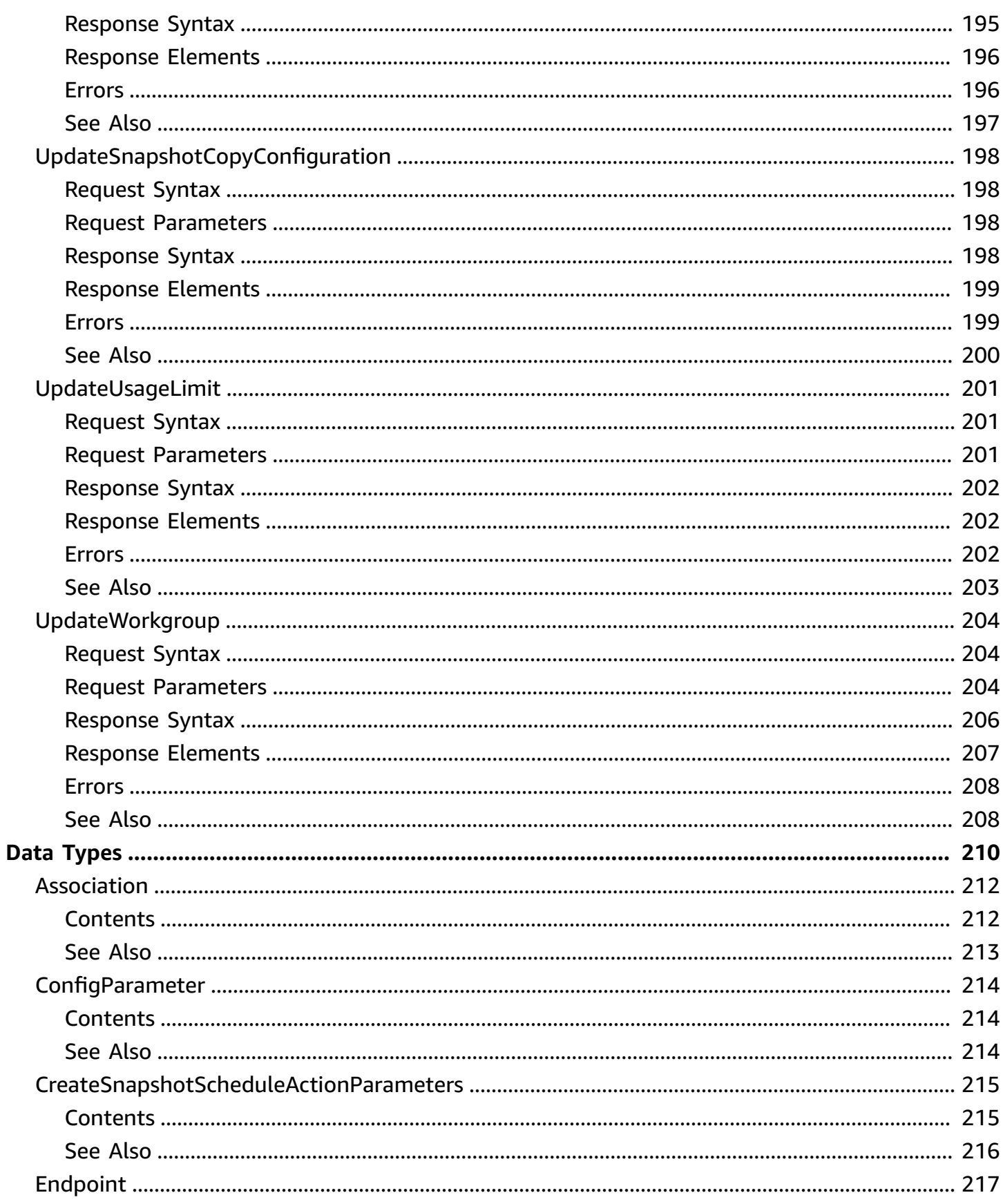

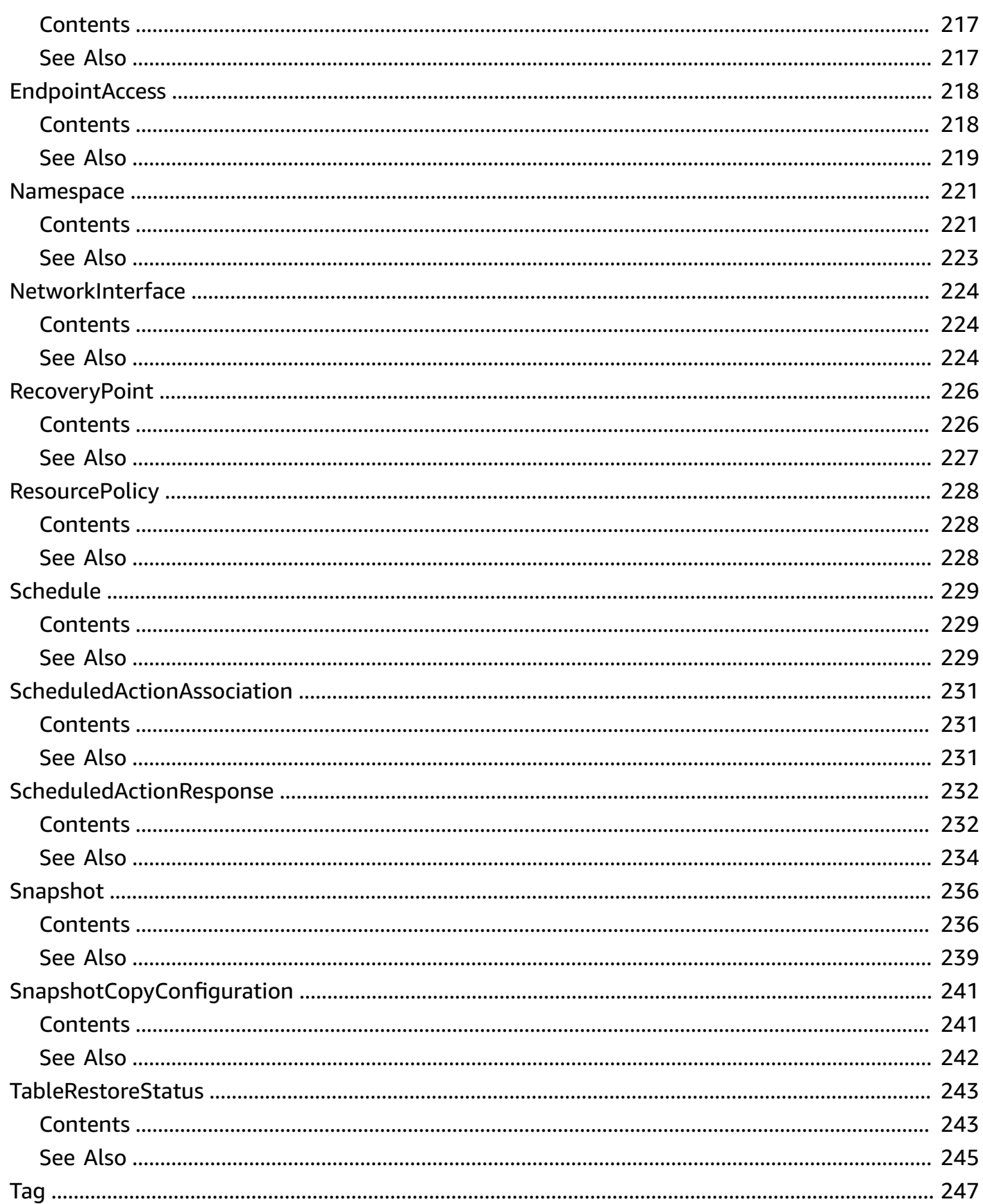

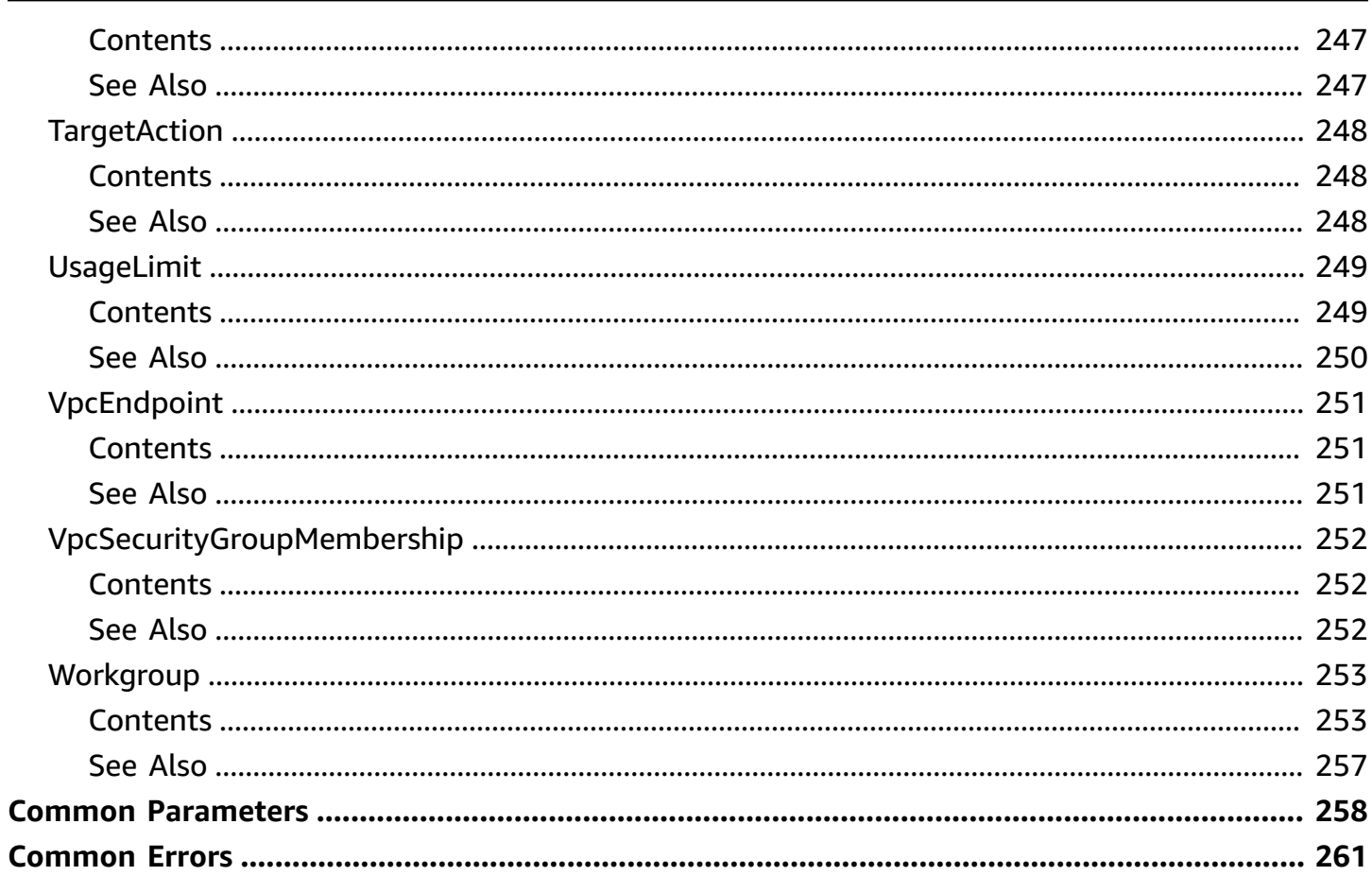

# <span id="page-15-0"></span>**Welcome**

This is an interface reference for Amazon Redshift Serverless. It contains documentation for one of the programming or command line interfaces you can use to manage Amazon Redshift Serverless.

Amazon Redshift Serverless automatically provisions data warehouse capacity and intelligently scales the underlying resources based on workload demands. Amazon Redshift Serverless adjusts capacity in seconds to deliver consistently high performance and simplified operations for even the most demanding and volatile workloads. Amazon Redshift Serverless lets you focus on using your data to acquire new insights for your business and customers.

To learn more about Amazon Redshift Serverless, see What is Amazon Redshift [Serverless](https://docs.aws.amazon.com/redshift/latest/mgmt/serverless-whatis.html).

This document was last published on July 2, 2024.

# <span id="page-16-0"></span>**Actions**

The following actions are supported:

- [ConvertRecoveryPointToSnapshot](#page-18-0)
- [CreateCustomDomainAssociation](#page-22-0)
- [CreateEndpointAccess](#page-26-0)
- [CreateNamespace](#page-30-0)
- [CreateScheduledAction](#page-36-0)
- **[CreateSnapshot](#page-41-0)**
- [CreateSnapshotCopyConfiguration](#page-45-0)
- [CreateUsageLimit](#page-49-0)
- [CreateWorkgroup](#page-53-0)
- [DeleteCustomDomainAssociation](#page-59-0)
- [DeleteEndpointAccess](#page-62-0)
- [DeleteNamespace](#page-65-0)
- [DeleteResourcePolicy](#page-68-0)
- [DeleteScheduledAction](#page-70-0)
- [DeleteSnapshot](#page-73-0)
- [DeleteSnapshotCopyConfiguration](#page-76-0)
- [DeleteUsageLimit](#page-79-0)
- [DeleteWorkgroup](#page-82-0)
- [GetCredentials](#page-86-0)
- [GetCustomDomainAssociation](#page-90-0)
- [GetEndpointAccess](#page-94-0)
- **[GetNamespace](#page-97-0)**
- [GetRecoveryPoint](#page-100-0)
- [GetResourcePolicy](#page-103-0)
- [GetScheduledAction](#page-106-0)
- [GetSnapshot](#page-109-0)
- [GetTableRestoreStatus](#page-112-0)
- [GetUsageLimit](#page-115-0)
- [GetWorkgroup](#page-118-0)
- **[ListCustomDomainAssociations](#page-122-0)**
- [ListEndpointAccess](#page-126-0)
- [ListNamespaces](#page-130-0)
- [ListRecoveryPoints](#page-133-0)
- [ListScheduledActions](#page-137-0)
- [ListSnapshotCopyConfigurations](#page-141-0)
- [ListSnapshots](#page-145-0)
- [ListTableRestoreStatus](#page-149-0)
- [ListTagsForResource](#page-153-0)
- [ListUsageLimits](#page-156-0)
- [ListWorkgroups](#page-160-0)
- [PutResourcePolicy](#page-164-0)
- [RestoreFromRecoveryPoint](#page-167-0)
- [RestoreFromSnapshot](#page-171-0)
- [RestoreTableFromRecoveryPoint](#page-176-0)
- [RestoreTableFromSnapshot](#page-181-0)
- [TagResource](#page-186-0)
- [UntagResource](#page-189-0)
- [UpdateCustomDomainAssociation](#page-192-0)
- [UpdateEndpointAccess](#page-196-0)
- [UpdateNamespace](#page-199-0)
- [UpdateScheduledAction](#page-204-0)
- [UpdateSnapshot](#page-209-0)
- [UpdateSnapshotCopyConfiguration](#page-212-0)
- [UpdateUsageLimit](#page-215-0)
- [UpdateWorkgroup](#page-218-0)

# <span id="page-18-0"></span>**ConvertRecoveryPointToSnapshot**

Converts a recovery point to a snapshot. For more information about recovery points and snapshots, see Working with [snapshots](https://docs.aws.amazon.com/redshift/latest/mgmt/serverless-snapshots-recovery.html) and recovery points.

# <span id="page-18-1"></span>**Request Syntax**

```
{ 
    "recoveryPointId": "string", 
    "retentionPeriod": number, 
     "snapshotName": "string", 
     "tags": [ 
       \{ "key": "string", 
            "value": "string" 
        } 
   \mathbf{I}}
```
# <span id="page-18-2"></span>**Request Parameters**

For information about the parameters that are common to all actions, see Common [Parameters](#page-272-0).

The request accepts the following data in JSON format.

### <span id="page-18-3"></span>**[recoveryPointId](#page-18-1)**

The unique identifier of the recovery point.

Type: String

Required: Yes

### <span id="page-18-4"></span>**[retentionPeriod](#page-18-1)**

How long to retain the snapshot.

Type: Integer

Required: No

### <span id="page-18-5"></span>**[snapshotName](#page-18-1)**

The name of the snapshot.

Type: String

Required: Yes

#### <span id="page-19-1"></span>**[tags](#page-18-1)**

An array of Tag [objects](https://docs.aws.amazon.com/redshift-serverless/latest/APIReference/API_Tag.html) to associate with the created snapshot.

Type: Array of [Tag](#page-261-0) objects

Array Members: Minimum number of 0 items. Maximum number of 200 items.

Required: No

### <span id="page-19-0"></span>**Response Syntax**

```
{ 
    "snapshot": { 
       "accountsWithProvisionedRestoreAccess": [ "string" ], 
       "accountsWithRestoreAccess": [ "string" ], 
       "actualIncrementalBackupSizeInMegaBytes": number, 
       "adminPasswordSecretArn": "string", 
       "adminPasswordSecretKmsKeyId": "string", 
       "adminUsername": "string", 
       "backupProgressInMegaBytes": number, 
       "currentBackupRateInMegaBytesPerSecond": number, 
       "elapsedTimeInSeconds": number, 
       "estimatedSecondsToCompletion": number, 
       "kmsKeyId": "string", 
       "namespaceArn": "string", 
       "namespaceName": "string", 
       "ownerAccount": "string", 
       "snapshotArn": "string", 
       "snapshotCreateTime": "string", 
       "snapshotName": "string", 
       "snapshotRemainingDays": number, 
       "snapshotRetentionPeriod": number, 
       "snapshotRetentionStartTime": "string", 
       "status": "string", 
       "totalBackupSizeInMegaBytes": number
    }
}
```
### <span id="page-20-0"></span>**Response Elements**

If the action is successful, the service sends back an HTTP 200 response.

The following data is returned in JSON format by the service.

#### <span id="page-20-2"></span>**[snapshot](#page-19-0)**

The snapshot converted from the recovery point.

Type: [Snapshot](#page-250-0) object

### <span id="page-20-1"></span>**Errors**

For information about the errors that are common to all actions, see [Common](#page-275-0) Errors.

#### **ConflictException**

The submitted action has conflicts.

HTTP Status Code: 400

#### **InternalServerException**

The request processing has failed because of an unknown error, exception or failure.

HTTP Status Code: 500

#### **ResourceNotFoundException**

The resource could not be found.

HTTP Status Code: 400

#### **ServiceQuotaExceededException**

The service limit was exceeded.

HTTP Status Code: 400

#### **TooManyTagsException**

The request exceeded the number of tags allowed for a resource.

HTTP Status Code: 400

#### **ValidationException**

The input failed to satisfy the constraints specified by an AWS service.

HTTP Status Code: 400

# <span id="page-21-0"></span>**See Also**

For more information about using this API in one of the language-specific AWS SDKs, see the following:

- AWS [Command](https://docs.aws.amazon.com/goto/aws-cli/redshift-serverless-2021-04-21/ConvertRecoveryPointToSnapshot) Line Interface
- [AWS](https://docs.aws.amazon.com/goto/DotNetSDKV3/redshift-serverless-2021-04-21/ConvertRecoveryPointToSnapshot) SDK for .NET
- [AWS](https://docs.aws.amazon.com/goto/SdkForCpp/redshift-serverless-2021-04-21/ConvertRecoveryPointToSnapshot) SDK for C++
- [AWS](https://docs.aws.amazon.com/goto/SdkForGoV2/redshift-serverless-2021-04-21/ConvertRecoveryPointToSnapshot) SDK for Go v2
- [AWS](https://docs.aws.amazon.com/goto/SdkForJavaV2/redshift-serverless-2021-04-21/ConvertRecoveryPointToSnapshot) SDK for Java V2
- AWS SDK for [JavaScript](https://docs.aws.amazon.com/goto/SdkForJavaScriptV3/redshift-serverless-2021-04-21/ConvertRecoveryPointToSnapshot) V3
- [AWS](https://docs.aws.amazon.com/goto/SdkForPHPV3/redshift-serverless-2021-04-21/ConvertRecoveryPointToSnapshot) SDK for PHP V3
- AWS SDK for [Python](https://docs.aws.amazon.com/goto/boto3/redshift-serverless-2021-04-21/ConvertRecoveryPointToSnapshot)
- AWS SDK for [Ruby](https://docs.aws.amazon.com/goto/SdkForRubyV3/redshift-serverless-2021-04-21/ConvertRecoveryPointToSnapshot) V3

# <span id="page-22-0"></span>**CreateCustomDomainAssociation**

Creates a custom domain association for Amazon Redshift Serverless.

# <span id="page-22-1"></span>**Request Syntax**

```
{ 
    "customDomainCertificateArn": "string", 
    "customDomainName": "string", 
    "workgroupName": "string"
}
```
# <span id="page-22-2"></span>**Request Parameters**

For information about the parameters that are common to all actions, see Common [Parameters](#page-272-0).

The request accepts the following data in JSON format.

#### <span id="page-22-3"></span>**[customDomainCertificateArn](#page-22-1)**

The custom domain name's certificate Amazon resource name (ARN).

Type: String

Length Constraints: Minimum length of 20. Maximum length of 2048.

```
Pattern: arn:[\w+=/,.@-]+:acm:[\w+=/,.@-]*:[0-9]+:[\w+=,.@-]+(/[\w
+=, .@-] + )*
```
Required: Yes

#### <span id="page-22-4"></span>**[customDomainName](#page-22-1)**

The custom domain name to associate with the workgroup.

Type: String

Length Constraints: Minimum length of 1. Maximum length of 253.

Pattern: ^(((?!-)[A-Za-z0-9-]{0,62}[A-Za-z0-9])\.)+((?!-)[A-Za-z0-9-]{1,62} [A-Za-z0-9])\$

```
CreateCustomDomainAssociation API Version 2021-04-21 8
```
Required: Yes

#### <span id="page-23-2"></span>**[workgroupName](#page-22-1)**

The name of the workgroup associated with the database.

Type: String

Length Constraints: Minimum length of 3. Maximum length of 64.

Pattern: ^[a-z0-9-]+\$

Required: Yes

### <span id="page-23-0"></span>**Response Syntax**

```
{ 
    "customDomainCertificateArn": "string", 
    "customDomainCertificateExpiryTime": "string", 
    "customDomainName": "string", 
    "workgroupName": "string"
}
```
### <span id="page-23-1"></span>**Response Elements**

If the action is successful, the service sends back an HTTP 200 response.

The following data is returned in JSON format by the service.

#### <span id="page-23-3"></span>**[customDomainCertificateArn](#page-23-0)**

The custom domain name's certificate Amazon resource name (ARN).

Type: String

Length Constraints: Minimum length of 20. Maximum length of 2048.

```
Pattern: arn:[\w+=-1, .0-]+:acm:[\w+=-1, .0-]+:[0-9]+:[\w+=-, .0-]+(+=, .@-] + )*
```
<span id="page-23-4"></span>**[customDomainCertificateExpiryTime](#page-23-0)**

The expiration time for the certificate.

Type: Timestamp

#### <span id="page-24-1"></span>**[customDomainName](#page-23-0)**

The custom domain name to associate with the workgroup.

Type: String

Length Constraints: Minimum length of 1. Maximum length of 253.

Pattern: ^(((?!-)[A-Za-z0-9-]{0,62}[A-Za-z0-9])\.)+((?!-)[A-Za-z0-9-]{1,62}  $[A-Za-z0-9]$ 

#### <span id="page-24-2"></span>**[workgroupName](#page-23-0)**

The name of the workgroup associated with the database.

Type: String

Length Constraints: Minimum length of 3. Maximum length of 64.

```
Pattern: ^[a-z0-9-]+$
```
### <span id="page-24-0"></span>**Errors**

For information about the errors that are common to all actions, see [Common](#page-275-0) Errors.

#### **AccessDeniedException**

You do not have sufficient access to perform this action.

HTTP Status Code: 400

#### **ConflictException**

The submitted action has conflicts.

HTTP Status Code: 400

#### **InternalServerException**

The request processing has failed because of an unknown error, exception or failure.

HTTP Status Code: 500

#### **ResourceNotFoundException**

The resource could not be found.

HTTP Status Code: 400

#### **ThrottlingException**

The request was denied due to request throttling.

HTTP Status Code: 400

#### **ValidationException**

The input failed to satisfy the constraints specified by an AWS service.

HTTP Status Code: 400

# <span id="page-25-0"></span>**See Also**

For more information about using this API in one of the language-specific AWS SDKs, see the following:

- AWS [Command](https://docs.aws.amazon.com/goto/aws-cli/redshift-serverless-2021-04-21/CreateCustomDomainAssociation) Line Interface
- [AWS](https://docs.aws.amazon.com/goto/DotNetSDKV3/redshift-serverless-2021-04-21/CreateCustomDomainAssociation) SDK for .NET
- [AWS](https://docs.aws.amazon.com/goto/SdkForCpp/redshift-serverless-2021-04-21/CreateCustomDomainAssociation) SDK for C++
- [AWS](https://docs.aws.amazon.com/goto/SdkForGoV2/redshift-serverless-2021-04-21/CreateCustomDomainAssociation) SDK for Go v2
- [AWS](https://docs.aws.amazon.com/goto/SdkForJavaV2/redshift-serverless-2021-04-21/CreateCustomDomainAssociation) SDK for Java V2
- AWS SDK for [JavaScript](https://docs.aws.amazon.com/goto/SdkForJavaScriptV3/redshift-serverless-2021-04-21/CreateCustomDomainAssociation) V3
- [AWS](https://docs.aws.amazon.com/goto/SdkForPHPV3/redshift-serverless-2021-04-21/CreateCustomDomainAssociation) SDK for PHP V3
- AWS SDK for [Python](https://docs.aws.amazon.com/goto/boto3/redshift-serverless-2021-04-21/CreateCustomDomainAssociation)
- AWS SDK for [Ruby](https://docs.aws.amazon.com/goto/SdkForRubyV3/redshift-serverless-2021-04-21/CreateCustomDomainAssociation) V3

# <span id="page-26-0"></span>**CreateEndpointAccess**

Creates an Amazon Redshift Serverless managed VPC endpoint.

## <span id="page-26-1"></span>**Request Syntax**

```
{ 
    "endpointName": "string", 
    "ownerAccount": "string", 
    "subnetIds": [ "string" ], 
    "vpcSecurityGroupIds": [ "string" ], 
    "workgroupName": "string"
}
```
## <span id="page-26-2"></span>**Request Parameters**

For information about the parameters that are common to all actions, see Common [Parameters](#page-272-0).

The request accepts the following data in JSON format.

#### <span id="page-26-3"></span>**[endpointName](#page-26-1)**

The name of the VPC endpoint. An endpoint name must contain 1-30 characters. Valid characters are A-Z, a-z, 0-9, and hyphen(-). The first character must be a letter. The name can't contain two consecutive hyphens or end with a hyphen.

Type: String

Required: Yes

#### <span id="page-26-4"></span>**[ownerAccount](#page-26-1)**

The owner AWS account for the Amazon Redshift Serverless workgroup.

Type: String

Length Constraints: Minimum length of 1. Maximum length of 12.

Pattern:  $(\dagger 12)$ 

#### Required: No

#### <span id="page-27-1"></span>**[subnetIds](#page-26-1)**

The unique identifers of subnets from which Amazon Redshift Serverless chooses one to deploy a VPC endpoint.

Type: Array of strings

Required: Yes

#### <span id="page-27-2"></span>**[vpcSecurityGroupIds](#page-26-1)**

The unique identifiers of the security group that defines the ports, protocols, and sources for inbound traffic that you are authorizing into your endpoint.

Type: Array of strings

Required: No

#### <span id="page-27-3"></span>**[workgroupName](#page-26-1)**

The name of the workgroup to associate with the VPC endpoint.

Type: String

Required: Yes

### <span id="page-27-0"></span>**Response Syntax**

```
{ 
    "endpoint": { 
       "address": "string", 
       "endpointArn": "string", 
       "endpointCreateTime": "string", 
       "endpointName": "string", 
        "endpointStatus": "string", 
       "port": number, 
        "subnetIds": [ "string" ], 
        "vpcEndpoint": { 
           "networkInterfaces": [ 
\{\hspace{.1cm} \} "availabilityZone": "string", 
                  "networkInterfaceId": "string", 
                  "privateIpAddress": "string",
```

```
 "subnetId": "string" 
 } 
           ], 
           "vpcEndpointId": "string", 
           "vpcId": "string" 
       }, 
       "vpcSecurityGroups": [ 
\overline{\mathcal{L}} "status": "string", 
              "vpcSecurityGroupId": "string" 
 } 
       ], 
        "workgroupName": "string" 
    }
}
```
# <span id="page-28-0"></span>**Response Elements**

If the action is successful, the service sends back an HTTP 200 response.

The following data is returned in JSON format by the service.

### <span id="page-28-2"></span>**[endpoint](#page-27-0)**

The created VPC endpoint.

Type: [EndpointAccess](#page-232-0) object

# <span id="page-28-1"></span>**Errors**

For information about the errors that are common to all actions, see [Common](#page-275-0) Errors.

### **AccessDeniedException**

You do not have sufficient access to perform this action.

HTTP Status Code: 400

## **ConflictException**

The submitted action has conflicts.

HTTP Status Code: 400

#### **InternalServerException**

The request processing has failed because of an unknown error, exception or failure.

HTTP Status Code: 500

#### **ResourceNotFoundException**

The resource could not be found.

HTTP Status Code: 400

#### **ServiceQuotaExceededException**

The service limit was exceeded.

HTTP Status Code: 400

#### **ValidationException**

The input failed to satisfy the constraints specified by an AWS service.

HTTP Status Code: 400

### <span id="page-29-0"></span>**See Also**

For more information about using this API in one of the language-specific AWS SDKs, see the following:

- AWS [Command](https://docs.aws.amazon.com/goto/aws-cli/redshift-serverless-2021-04-21/CreateEndpointAccess) Line Interface
- [AWS](https://docs.aws.amazon.com/goto/DotNetSDKV3/redshift-serverless-2021-04-21/CreateEndpointAccess) SDK for .NET
- [AWS](https://docs.aws.amazon.com/goto/SdkForCpp/redshift-serverless-2021-04-21/CreateEndpointAccess) SDK for C++
- [AWS](https://docs.aws.amazon.com/goto/SdkForGoV2/redshift-serverless-2021-04-21/CreateEndpointAccess) SDK for Go v2
- [AWS](https://docs.aws.amazon.com/goto/SdkForJavaV2/redshift-serverless-2021-04-21/CreateEndpointAccess) SDK for Java V2
- AWS SDK for [JavaScript](https://docs.aws.amazon.com/goto/SdkForJavaScriptV3/redshift-serverless-2021-04-21/CreateEndpointAccess) V3
- [AWS](https://docs.aws.amazon.com/goto/SdkForPHPV3/redshift-serverless-2021-04-21/CreateEndpointAccess) SDK for PHP V3
- AWS SDK for [Python](https://docs.aws.amazon.com/goto/boto3/redshift-serverless-2021-04-21/CreateEndpointAccess)
- AWS SDK for [Ruby](https://docs.aws.amazon.com/goto/SdkForRubyV3/redshift-serverless-2021-04-21/CreateEndpointAccess) V3

# <span id="page-30-0"></span>**CreateNamespace**

Creates a namespace in Amazon Redshift Serverless.

# <span id="page-30-1"></span>**Request Syntax**

```
{ 
    "adminPasswordSecretKmsKeyId": "string", 
    "adminUsername": "string", 
    "adminUserPassword": "string", 
    "dbName": "string", 
    "defaultIamRoleArn": "string", 
    "iamRoles": [ "string" ], 
    "kmsKeyId": "string", 
    "logExports": [ "string" ], 
    "manageAdminPassword": boolean, 
    "namespaceName": "string", 
    "redshiftIdcApplicationArn": "string", 
    "tags": [ 
       { 
           "key": "string", 
           "value": "string" 
       } 
    ]
}
```
# <span id="page-30-2"></span>**Request Parameters**

For information about the parameters that are common to all actions, see Common [Parameters](#page-272-0).

The request accepts the following data in JSON format.

### <span id="page-30-3"></span>**[adminPasswordSecretKmsKeyId](#page-30-1)**

The ID of the AWS Key Management Service (KMS) key used to encrypt and store the namespace's admin credentials secret. You can only use this parameter if manageAdminPassword is true.

Type: String

Required: No

#### <span id="page-31-0"></span>**[adminUsername](#page-30-1)**

The username of the administrator for the first database created in the namespace.

Type: String

Required: No

#### <span id="page-31-1"></span>**[adminUserPassword](#page-30-1)**

The password of the administrator for the first database created in the namespace.

You can't use adminUserPassword if manageAdminPassword is true.

Type: String

Required: No

#### <span id="page-31-2"></span>**[dbName](#page-30-1)**

The name of the first database created in the namespace.

Type: String

Required: No

#### <span id="page-31-3"></span>**[defaultIamRoleArn](#page-30-1)**

The Amazon Resource Name (ARN) of the IAM role to set as a default in the namespace.

Type: String

Required: No

#### <span id="page-31-4"></span>**[iamRoles](#page-30-1)**

A list of IAM roles to associate with the namespace.

Type: Array of strings

Required: No

#### <span id="page-31-5"></span>**[kmsKeyId](#page-30-1)**

The ID of the AWS Key Management Service key used to encrypt your data.

Type: String

#### Required: No

#### <span id="page-32-0"></span>**[logExports](#page-30-1)**

The types of logs the namespace can export. Available export types are userlog, connectionlog, and useractivitylog.

Type: Array of strings

Array Members: Minimum number of 0 items. Maximum number of 16 items.

Valid Values: useractivitylog | userlog | connectionlog

Required: No

#### <span id="page-32-1"></span>**[manageAdminPassword](#page-30-1)**

If true, Amazon Redshift uses AWS Secrets Manager to manage the namespace's admin credentials. You can't use adminUserPassword if manageAdminPassword is true. If manageAdminPassword is false or not set, Amazon Redshift uses adminUserPassword for the admin user account's password.

Type: Boolean

Required: No

#### <span id="page-32-2"></span>**[namespaceName](#page-30-1)**

The name of the namespace.

Type: String

Length Constraints: Minimum length of 3. Maximum length of 64.

Pattern: ^[a-z0-9-]+\$

Required: Yes

#### <span id="page-32-3"></span>**[redshiftIdcApplicationArn](#page-30-1)**

The ARN for the Redshift application that integrates with IAM Identity Center.

Type: String

Length Constraints: Minimum length of 1. Maximum length of 1024.

Required: No

#### <span id="page-33-2"></span>**[tags](#page-30-1)**

A list of tag instances.

Type: Array of [Tag](#page-261-0) objects

Array Members: Minimum number of 0 items. Maximum number of 200 items.

Required: No

## <span id="page-33-0"></span>**Response Syntax**

```
{ 
    "namespace": { 
       "adminPasswordSecretArn": "string", 
        "adminPasswordSecretKmsKeyId": "string", 
        "adminUsername": "string", 
        "creationDate": "string", 
        "dbName": "string", 
        "defaultIamRoleArn": "string", 
        "iamRoles": [ "string" ], 
        "kmsKeyId": "string", 
        "logExports": [ "string" ], 
        "namespaceArn": "string", 
        "namespaceId": "string", 
        "namespaceName": "string", 
        "status": "string" 
    }
}
```
### <span id="page-33-1"></span>**Response Elements**

If the action is successful, the service sends back an HTTP 200 response.

The following data is returned in JSON format by the service.

#### <span id="page-33-3"></span>**[namespace](#page-33-0)**

The created namespace object.

Type: [Namespace](#page-235-0) object

# <span id="page-34-0"></span>**Errors**

For information about the errors that are common to all actions, see [Common](#page-275-0) Errors.

### **ConflictException**

The submitted action has conflicts.

HTTP Status Code: 400

#### **InternalServerException**

The request processing has failed because of an unknown error, exception or failure.

HTTP Status Code: 500

#### **TooManyTagsException**

The request exceeded the number of tags allowed for a resource.

HTTP Status Code: 400

#### **ValidationException**

The input failed to satisfy the constraints specified by an AWS service.

HTTP Status Code: 400

## <span id="page-34-1"></span>**See Also**

For more information about using this API in one of the language-specific AWS SDKs, see the following:

- AWS [Command](https://docs.aws.amazon.com/goto/aws-cli/redshift-serverless-2021-04-21/CreateNamespace) Line Interface
- [AWS](https://docs.aws.amazon.com/goto/DotNetSDKV3/redshift-serverless-2021-04-21/CreateNamespace) SDK for .NET
- [AWS](https://docs.aws.amazon.com/goto/SdkForCpp/redshift-serverless-2021-04-21/CreateNamespace) SDK for C++
- [AWS](https://docs.aws.amazon.com/goto/SdkForGoV2/redshift-serverless-2021-04-21/CreateNamespace) SDK for Go v2
- [AWS](https://docs.aws.amazon.com/goto/SdkForJavaV2/redshift-serverless-2021-04-21/CreateNamespace) SDK for Java V2
- AWS SDK for [JavaScript](https://docs.aws.amazon.com/goto/SdkForJavaScriptV3/redshift-serverless-2021-04-21/CreateNamespace) V3
- [AWS](https://docs.aws.amazon.com/goto/SdkForPHPV3/redshift-serverless-2021-04-21/CreateNamespace) SDK for PHP V3
- AWS SDK for [Python](https://docs.aws.amazon.com/goto/boto3/redshift-serverless-2021-04-21/CreateNamespace)

#### • AWS SDK for [Ruby](https://docs.aws.amazon.com/goto/SdkForRubyV3/redshift-serverless-2021-04-21/CreateNamespace) V3
# **CreateScheduledAction**

Creates a scheduled action. A scheduled action contains a schedule and an Amazon Redshift API action. For example, you can create a schedule of when to run the CreateSnapshot API operation.

### <span id="page-36-2"></span>**Request Syntax**

```
{ 
    "enabled": boolean, 
    "endTime": number, 
    "namespaceName": "string", 
    "roleArn": "string", 
    "schedule": { ... }, 
    "scheduledActionDescription": "string", 
    "scheduledActionName": "string", 
    "startTime": number, 
    "targetAction": { ... }
}
```
### **Request Parameters**

For information about the parameters that are common to all actions, see Common [Parameters](#page-272-0).

The request accepts the following data in JSON format.

### <span id="page-36-0"></span>**[enabled](#page-36-2)**

Indicates whether the schedule is enabled. If false, the scheduled action does not trigger. For more information about state of the scheduled action, see [ScheduledAction.](https://docs.aws.amazon.com/redshift-serverless/latest/APIReference/API_ScheduledAction.html)

Type: Boolean

Required: No

### <span id="page-36-1"></span>**[endTime](#page-36-2)**

The end time in UTC when the schedule is no longer active. After this time, the scheduled action does not trigger.

Type: Timestamp

#### Required: No

#### <span id="page-37-0"></span>**[namespaceName](#page-36-2)**

The name of the namespace for which to create a scheduled action.

Type: String

Length Constraints: Minimum length of 3. Maximum length of 64.

Pattern: ^[a-z0-9-]+\$

Required: Yes

#### <span id="page-37-1"></span>**[roleArn](#page-36-2)**

The ARN of the IAM role to assume to run the scheduled action. This IAM role must have permission to run the Amazon Redshift Serverless API operation in the scheduled action. This IAM role must allow the Amazon Redshift scheduler to schedule creating snapshots. (Principal scheduler.redshift.amazonaws.com) to assume permissions on your behalf. For more information about the IAM role to use with the Amazon Redshift scheduler, see Using [Identity-](https://docs.aws.amazon.com/redshift/latest/mgmt/redshift-iam-access-control-identity-based.html)Based Policies for Amazon [Redshift](https://docs.aws.amazon.com/redshift/latest/mgmt/redshift-iam-access-control-identity-based.html) in the Amazon Redshift Cluster Management Guide

Type: String

Required: Yes

### <span id="page-37-2"></span>**[schedule](#page-36-2)**

The schedule for a one-time (at timestamp format) or recurring (cron format) scheduled action. Schedule invocations must be separated by at least one hour. Times are in UTC.

- Format of at timestamp is yyyy-mm-ddThh:mm:ss. For example, 2016-03-04T17:27:00.
- Format of cron expression is (Minutes Hours Day-of-month Month Day-of-week Year). For example, "(0 10 ? \* MON \*)". For more information, see Cron [Expressions](https://docs.aws.amazon.com/AmazonCloudWatch/latest/events/ScheduledEvents.html#CronExpressions) in the *Amazon CloudWatch Events User Guide*.

Type: [Schedule](#page-243-0) object

**Note:** This object is a Union. Only one member of this object can be specified or returned.

Required: Yes

### <span id="page-37-3"></span>**[scheduledActionDescription](#page-36-2)**

The description of the scheduled action.

Type: String

Required: No

### <span id="page-38-0"></span>**[scheduledActionName](#page-36-2)**

The name of the scheduled action.

Type: String

Length Constraints: Minimum length of 3. Maximum length of 60.

Pattern: ^[a-z0-9-]+\$

Required: Yes

#### <span id="page-38-1"></span>**[startTime](#page-36-2)**

The start time in UTC when the schedule is active. Before this time, the scheduled action does not trigger.

Type: Timestamp

Required: No

#### <span id="page-38-2"></span>**[targetAction](#page-36-2)**

A JSON format string of the Amazon Redshift Serverless API operation with input parameters. The following is an example of a target action.

```
"{"CreateSnapshot": {"NamespaceName": "sampleNamespace","SnapshotName": 
"sampleSnapshot", "retentionPeriod": "1"}}"
```
Type: [TargetAction](#page-262-0) object

**Note:** This object is a Union. Only one member of this object can be specified or returned.

Required: Yes

### <span id="page-38-3"></span>**Response Syntax**

```
{ 
    "scheduledAction": { 
        "endTime": number,
```

```
 "namespaceName": "string", 
    "nextInvocations": [ number ], 
    "roleArn": "string", 
    "schedule": { ... }, 
    "scheduledActionDescription": "string", 
    "scheduledActionName": "string", 
    "scheduledActionUuid": "string", 
    "startTime": number, 
    "state": "string", 
    "targetAction": { ... } 
 }
```
If the action is successful, the service sends back an HTTP 200 response.

The following data is returned in JSON format by the service.

### <span id="page-39-0"></span>**[scheduledAction](#page-38-3)**

The returned ScheduledAction object that describes the properties of a scheduled action.

Type: [ScheduledActionResponse](#page-246-4) object

### **Errors**

}

For information about the errors that are common to all actions, see [Common](#page-275-0) Errors.

### **ConflictException**

The submitted action has conflicts.

HTTP Status Code: 400

### **InternalServerException**

The request processing has failed because of an unknown error, exception or failure.

HTTP Status Code: 500

### **ResourceNotFoundException**

The resource could not be found.

HTTP Status Code: 400

### **ValidationException**

The input failed to satisfy the constraints specified by an AWS service.

HTTP Status Code: 400

### **See Also**

- AWS [Command](https://docs.aws.amazon.com/goto/aws-cli/redshift-serverless-2021-04-21/CreateScheduledAction) Line Interface
- [AWS](https://docs.aws.amazon.com/goto/DotNetSDKV3/redshift-serverless-2021-04-21/CreateScheduledAction) SDK for .NET
- [AWS](https://docs.aws.amazon.com/goto/SdkForCpp/redshift-serverless-2021-04-21/CreateScheduledAction) SDK for C++
- [AWS](https://docs.aws.amazon.com/goto/SdkForGoV2/redshift-serverless-2021-04-21/CreateScheduledAction) SDK for Go v2
- [AWS](https://docs.aws.amazon.com/goto/SdkForJavaV2/redshift-serverless-2021-04-21/CreateScheduledAction) SDK for Java V2
- AWS SDK for [JavaScript](https://docs.aws.amazon.com/goto/SdkForJavaScriptV3/redshift-serverless-2021-04-21/CreateScheduledAction) V3
- [AWS](https://docs.aws.amazon.com/goto/SdkForPHPV3/redshift-serverless-2021-04-21/CreateScheduledAction) SDK for PHP V3
- AWS SDK for [Python](https://docs.aws.amazon.com/goto/boto3/redshift-serverless-2021-04-21/CreateScheduledAction)
- AWS SDK for [Ruby](https://docs.aws.amazon.com/goto/SdkForRubyV3/redshift-serverless-2021-04-21/CreateScheduledAction) V3

# **CreateSnapshot**

Creates a snapshot of all databases in a namespace. For more information about snapshots, see Working with [snapshots](https://docs.aws.amazon.com/redshift/latest/mgmt/serverless-snapshots-recovery.html) and recovery points.

### <span id="page-41-3"></span>**Request Syntax**

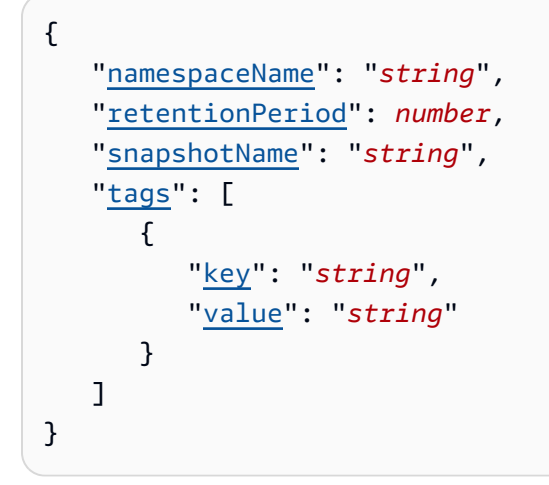

### **Request Parameters**

For information about the parameters that are common to all actions, see Common [Parameters](#page-272-0).

The request accepts the following data in JSON format.

### <span id="page-41-0"></span>**[namespaceName](#page-41-3)**

The namespace to create a snapshot for.

Type: String

Required: Yes

### <span id="page-41-1"></span>**[retentionPeriod](#page-41-3)**

How long to retain the created snapshot.

Type: Integer

Required: No

### <span id="page-41-2"></span>**[snapshotName](#page-41-3)**

The name of the snapshot.

Type: String

Required: Yes

#### <span id="page-42-0"></span>**[tags](#page-41-3)**

An array of Tag [objects](https://docs.aws.amazon.com/redshift-serverless/latest/APIReference/API_Tag.html) to associate with the snapshot.

Type: Array of [Tag](#page-261-2) objects

Array Members: Minimum number of 0 items. Maximum number of 200 items.

Required: No

### <span id="page-42-1"></span>**Response Syntax**

```
{ 
    "snapshot": { 
       "accountsWithProvisionedRestoreAccess": [ "string" ], 
       "accountsWithRestoreAccess": [ "string" ], 
       "actualIncrementalBackupSizeInMegaBytes": number, 
       "adminPasswordSecretArn": "string", 
       "adminPasswordSecretKmsKeyId": "string", 
       "adminUsername": "string", 
       "backupProgressInMegaBytes": number, 
       "currentBackupRateInMegaBytesPerSecond": number, 
       "elapsedTimeInSeconds": number, 
       "estimatedSecondsToCompletion": number, 
       "kmsKeyId": "string", 
       "namespaceArn": "string", 
       "namespaceName": "string", 
       "ownerAccount": "string", 
       "snapshotArn": "string", 
       "snapshotCreateTime": "string", 
       "snapshotName": "string", 
       "snapshotRemainingDays": number, 
       "snapshotRetentionPeriod": number, 
       "snapshotRetentionStartTime": "string", 
       "status": "string", 
       "totalBackupSizeInMegaBytes": number
    }
}
```
If the action is successful, the service sends back an HTTP 200 response.

The following data is returned in JSON format by the service.

#### <span id="page-43-0"></span>**[snapshot](#page-42-1)**

The created snapshot object.

Type: [Snapshot](#page-250-5) object

### **Errors**

For information about the errors that are common to all actions, see [Common](#page-275-0) Errors.

### **ConflictException**

The submitted action has conflicts.

HTTP Status Code: 400

#### **InternalServerException**

The request processing has failed because of an unknown error, exception or failure.

HTTP Status Code: 500

#### **ResourceNotFoundException**

The resource could not be found.

HTTP Status Code: 400

### **ServiceQuotaExceededException**

The service limit was exceeded.

HTTP Status Code: 400

#### **TooManyTagsException**

The request exceeded the number of tags allowed for a resource.

HTTP Status Code: 400

### **ValidationException**

The input failed to satisfy the constraints specified by an AWS service.

HTTP Status Code: 400

### **See Also**

- AWS [Command](https://docs.aws.amazon.com/goto/aws-cli/redshift-serverless-2021-04-21/CreateSnapshot) Line Interface
- [AWS](https://docs.aws.amazon.com/goto/DotNetSDKV3/redshift-serverless-2021-04-21/CreateSnapshot) SDK for .NET
- [AWS](https://docs.aws.amazon.com/goto/SdkForCpp/redshift-serverless-2021-04-21/CreateSnapshot) SDK for C++
- [AWS](https://docs.aws.amazon.com/goto/SdkForGoV2/redshift-serverless-2021-04-21/CreateSnapshot) SDK for Go v2
- [AWS](https://docs.aws.amazon.com/goto/SdkForJavaV2/redshift-serverless-2021-04-21/CreateSnapshot) SDK for Java V2
- AWS SDK for [JavaScript](https://docs.aws.amazon.com/goto/SdkForJavaScriptV3/redshift-serverless-2021-04-21/CreateSnapshot) V3
- [AWS](https://docs.aws.amazon.com/goto/SdkForPHPV3/redshift-serverless-2021-04-21/CreateSnapshot) SDK for PHP V3
- AWS SDK for [Python](https://docs.aws.amazon.com/goto/boto3/redshift-serverless-2021-04-21/CreateSnapshot)
- AWS SDK for [Ruby](https://docs.aws.amazon.com/goto/SdkForRubyV3/redshift-serverless-2021-04-21/CreateSnapshot) V3

# **CreateSnapshotCopyConfiguration**

Creates a snapshot copy configuration that lets you copy snapshots to another AWS Region.

# <span id="page-45-3"></span>**Request Syntax**

```
{ 
    "destinationKmsKeyId": "string", 
    "destinationRegion": "string", 
    "namespaceName": "string", 
    "snapshotRetentionPeriod": number
}
```
### **Request Parameters**

For information about the parameters that are common to all actions, see Common [Parameters](#page-272-0).

The request accepts the following data in JSON format.

### <span id="page-45-0"></span>**[destinationKmsKeyId](#page-45-3)**

The KMS key to use to encrypt your snapshots in the destination AWS Region.

Type: String

Required: No

### <span id="page-45-1"></span>**[destinationRegion](#page-45-3)**

The destination AWS Region that you want to copy snapshots to.

Type: String

Required: Yes

### <span id="page-45-2"></span>**[namespaceName](#page-45-3)**

The name of the namespace to copy snapshots from.

Type: String

Length Constraints: Minimum length of 3. Maximum length of 64.

Pattern: ^[a-z0-9-]+\$

Required: Yes

### <span id="page-46-0"></span>**[snapshotRetentionPeriod](#page-45-3)**

The retention period of the snapshots that you copy to the destination AWS Region.

Type: Integer

Required: No

### <span id="page-46-2"></span>**Response Syntax**

```
{ 
    "snapshotCopyConfiguration": { 
       "destinationKmsKeyId": "string", 
       "destinationRegion": "string", 
       "namespaceName": "string", 
       "snapshotCopyConfigurationArn": "string", 
       "snapshotCopyConfigurationId": "string", 
       "snapshotRetentionPeriod": number
    }
}
```
### **Response Elements**

If the action is successful, the service sends back an HTTP 200 response.

The following data is returned in JSON format by the service.

### <span id="page-46-1"></span>**[snapshotCopyConfiguration](#page-46-2)**

The snapshot copy configuration object that is returned.

Type: [SnapshotCopyConfiguration](#page-255-5) object

### **Errors**

For information about the errors that are common to all actions, see [Common](#page-275-0) Errors.

### **AccessDeniedException**

You do not have sufficient access to perform this action.

HTTP Status Code: 400

### **ConflictException**

The submitted action has conflicts.

HTTP Status Code: 400

### **InternalServerException**

The request processing has failed because of an unknown error, exception or failure.

HTTP Status Code: 500

#### **ResourceNotFoundException**

The resource could not be found.

HTTP Status Code: 400

#### **ServiceQuotaExceededException**

The service limit was exceeded.

HTTP Status Code: 400

#### **ValidationException**

The input failed to satisfy the constraints specified by an AWS service.

HTTP Status Code: 400

### **See Also**

- AWS [Command](https://docs.aws.amazon.com/goto/aws-cli/redshift-serverless-2021-04-21/CreateSnapshotCopyConfiguration) Line Interface
- [AWS](https://docs.aws.amazon.com/goto/DotNetSDKV3/redshift-serverless-2021-04-21/CreateSnapshotCopyConfiguration) SDK for .NET
- [AWS](https://docs.aws.amazon.com/goto/SdkForCpp/redshift-serverless-2021-04-21/CreateSnapshotCopyConfiguration) SDK for C++
- [AWS](https://docs.aws.amazon.com/goto/SdkForGoV2/redshift-serverless-2021-04-21/CreateSnapshotCopyConfiguration) SDK for Go v2
- [AWS](https://docs.aws.amazon.com/goto/SdkForJavaV2/redshift-serverless-2021-04-21/CreateSnapshotCopyConfiguration) SDK for Java V2
- AWS SDK for [JavaScript](https://docs.aws.amazon.com/goto/SdkForJavaScriptV3/redshift-serverless-2021-04-21/CreateSnapshotCopyConfiguration) V3
- [AWS](https://docs.aws.amazon.com/goto/SdkForPHPV3/redshift-serverless-2021-04-21/CreateSnapshotCopyConfiguration) SDK for PHP V3
- AWS SDK for [Python](https://docs.aws.amazon.com/goto/boto3/redshift-serverless-2021-04-21/CreateSnapshotCopyConfiguration)
- AWS SDK for [Ruby](https://docs.aws.amazon.com/goto/SdkForRubyV3/redshift-serverless-2021-04-21/CreateSnapshotCopyConfiguration) V3

# **CreateUsageLimit**

Creates a usage limit for a specified Amazon Redshift Serverless usage type. The usage limit is identified by the returned usage limit identifier.

## <span id="page-49-2"></span>**Request Syntax**

```
{ 
    "amount": number, 
    "breachAction": "string", 
    "period": "string", 
    "resourceArn": "string", 
    "usageType": "string"
}
```
## **Request Parameters**

For information about the parameters that are common to all actions, see Common [Parameters](#page-272-0).

The request accepts the following data in JSON format.

### <span id="page-49-0"></span>**[amount](#page-49-2)**

The limit amount. If time-based, this amount is in Redshift Processing Units (RPU) consumed per hour. If data-based, this amount is in terabytes (TB) of data transferred between Regions in cross-account sharing. The value must be a positive number.

Type: Long

Required: Yes

### <span id="page-49-1"></span>**[breachAction](#page-49-2)**

The action that Amazon Redshift Serverless takes when the limit is reached. The default is log.

Type: String

Valid Values: log | emit-metric | deactivate

Required: No

### <span id="page-50-0"></span>**[period](#page-49-2)**

The time period that the amount applies to. A weekly period begins on Sunday. The default is monthly.

Type: String

Valid Values: daily | weekly | monthly

Required: No

### <span id="page-50-1"></span>**[resourceArn](#page-49-2)**

The Amazon Resource Name (ARN) of the Amazon Redshift Serverless resource to create the usage limit for.

Type: String

Required: Yes

<span id="page-50-2"></span>**[usageType](#page-49-2)**

The type of Amazon Redshift Serverless usage to create a usage limit for.

Type: String

```
Valid Values: serverless-compute | cross-region-datasharing
```
Required: Yes

## <span id="page-50-3"></span>**Response Syntax**

```
{ 
    "usageLimit": { 
        "amount": number, 
        "breachAction": "string", 
        "period": "string", 
        "resourceArn": "string", 
        "usageLimitArn": "string", 
        "usageLimitId": "string", 
        "usageType": "string" 
    }
}
```
If the action is successful, the service sends back an HTTP 200 response.

The following data is returned in JSON format by the service.

#### <span id="page-51-0"></span>**[usageLimit](#page-50-3)**

The returned usage limit object.

Type: [UsageLimit](#page-263-4) object

### **Errors**

For information about the errors that are common to all actions, see [Common](#page-275-0) Errors.

### **ConflictException**

The submitted action has conflicts.

HTTP Status Code: 400

#### **InternalServerException**

The request processing has failed because of an unknown error, exception or failure.

HTTP Status Code: 500

#### **ResourceNotFoundException**

The resource could not be found.

HTTP Status Code: 400

### **ServiceQuotaExceededException**

The service limit was exceeded.

HTTP Status Code: 400

#### **ValidationException**

The input failed to satisfy the constraints specified by an AWS service.

HTTP Status Code: 400

## **See Also**

- AWS [Command](https://docs.aws.amazon.com/goto/aws-cli/redshift-serverless-2021-04-21/CreateUsageLimit) Line Interface
- [AWS](https://docs.aws.amazon.com/goto/DotNetSDKV3/redshift-serverless-2021-04-21/CreateUsageLimit) SDK for .NET
- [AWS](https://docs.aws.amazon.com/goto/SdkForCpp/redshift-serverless-2021-04-21/CreateUsageLimit) SDK for C++
- [AWS](https://docs.aws.amazon.com/goto/SdkForGoV2/redshift-serverless-2021-04-21/CreateUsageLimit) SDK for Go v2
- [AWS](https://docs.aws.amazon.com/goto/SdkForJavaV2/redshift-serverless-2021-04-21/CreateUsageLimit) SDK for Java V2
- AWS SDK for [JavaScript](https://docs.aws.amazon.com/goto/SdkForJavaScriptV3/redshift-serverless-2021-04-21/CreateUsageLimit) V3
- [AWS](https://docs.aws.amazon.com/goto/SdkForPHPV3/redshift-serverless-2021-04-21/CreateUsageLimit) SDK for PHP V3
- AWS SDK for [Python](https://docs.aws.amazon.com/goto/boto3/redshift-serverless-2021-04-21/CreateUsageLimit)
- AWS SDK for [Ruby](https://docs.aws.amazon.com/goto/SdkForRubyV3/redshift-serverless-2021-04-21/CreateUsageLimit) V3

# **CreateWorkgroup**

Creates an workgroup in Amazon Redshift Serverless.

# <span id="page-53-1"></span>**Request Syntax**

```
{ 
    "baseCapacity": number, 
    "configParameters": [ 
        { 
           "parameterKey": "string", 
           "parameterValue": "string" 
        } 
    ], 
    "enhancedVpcRouting": boolean, 
    "maxCapacity": number, 
    "namespaceName": "string", 
    "port": number, 
    "publiclyAccessible": boolean, 
    "securityGroupIds": [ "string" ], 
    "subnetIds": [ "string" ], 
    "tags": [ 
        { 
           "key": "string", 
           "value": "string" 
        } 
    ], 
    "workgroupName": "string"
}
```
# **Request Parameters**

For information about the parameters that are common to all actions, see Common [Parameters](#page-272-0).

The request accepts the following data in JSON format.

### <span id="page-53-0"></span>**[baseCapacity](#page-53-1)**

The base data warehouse capacity of the workgroup in Redshift Processing Units (RPUs).

Type: Integer

Required: No

### <span id="page-54-0"></span>**[configParameters](#page-53-1)**

An array of parameters to set for advanced control over a database. The options are auto\_mv, datestyle, enable case sensitive identifier, enable user activity logging, query\_group, search\_path, require\_ssl, use\_fips\_ssl, and query monitoring metrics that let you define performance boundaries. For more information about query monitoring rules and available metrics, see Query [monitoring](https://docs.aws.amazon.com/redshift/latest/dg/cm-c-wlm-query-monitoring-rules.html#cm-c-wlm-query-monitoring-metrics-serverless) metrics for Amazon Redshift Serverless.

Type: Array of [ConfigParameter](#page-228-2) objects

Required: No

### <span id="page-54-1"></span>**[enhancedVpcRouting](#page-53-1)**

The value that specifies whether to turn on enhanced virtual private cloud (VPC) routing, which forces Amazon Redshift Serverless to route traffic through your VPC instead of over the internet.

Type: Boolean

Required: No

#### <span id="page-54-2"></span>**[maxCapacity](#page-53-1)**

The maximum data-warehouse capacity Amazon Redshift Serverless uses to serve queries. The max capacity is specified in RPUs.

Type: Integer

Required: No

#### <span id="page-54-3"></span>**[namespaceName](#page-53-1)**

The name of the namespace to associate with the workgroup.

Type: String

Length Constraints: Minimum length of 3. Maximum length of 64.

Pattern: ^[a-z0-9-]+\$

Required: Yes

#### <span id="page-55-0"></span>**[port](#page-53-1)**

The custom port to use when connecting to a workgroup. Valid port ranges are 5431-5455 and 8191-8215. The default is 5439.

Type: Integer

Required: No

### <span id="page-55-1"></span>**[publiclyAccessible](#page-53-1)**

A value that specifies whether the workgroup can be accessed from a public network.

Type: Boolean

Required: No

#### <span id="page-55-2"></span>**[securityGroupIds](#page-53-1)**

An array of security group IDs to associate with the workgroup.

Type: Array of strings

Required: No

#### <span id="page-55-3"></span>**[subnetIds](#page-53-1)**

An array of VPC subnet IDs to associate with the workgroup.

Type: Array of strings

Required: No

#### <span id="page-55-4"></span>**[tags](#page-53-1)**

A array of tag instances.

Type: Array of [Tag](#page-261-2) objects

Array Members: Minimum number of 0 items. Maximum number of 200 items.

Required: No

#### <span id="page-55-5"></span>**[workgroupName](#page-53-1)**

The name of the created workgroup.

Type: String

Length Constraints: Minimum length of 3. Maximum length of 64.

Pattern: ^[a-z0-9-]+\$

Required: Yes

### <span id="page-56-0"></span>**Response Syntax**

```
{ 
    "workgroup": { 
       "baseCapacity": number, 
       "configParameters": [ 
           { 
              "parameterKey": "string", 
              "parameterValue": "string" 
           } 
       ], 
       "creationDate": "string", 
       "crossAccountVpcs": [ "string" ], 
       "customDomainCertificateArn": "string", 
       "customDomainCertificateExpiryTime": "string", 
       "customDomainName": "string", 
       "endpoint": { 
           "address": "string", 
           "port": number, 
           "vpcEndpoints": [ 
\{\hspace{.1cm} \} "networkInterfaces": [ 
\overline{a} "availabilityZone": "string", 
                        "networkInterfaceId": "string", 
                        "privateIpAddress": "string", 
                        "subnetId": "string" 
1999 B B B B
                 ], 
                 "vpcEndpointId": "string", 
                 "vpcId": "string" 
 } 
           ] 
       }, 
       "enhancedVpcRouting": boolean,
```

```
 "maxCapacity": number, 
    "namespaceName": "string", 
    "patchVersion": "string", 
    "port": number, 
    "publiclyAccessible": boolean, 
    "securityGroupIds": [ "string" ], 
    "status": "string", 
    "subnetIds": [ "string" ], 
    "workgroupArn": "string", 
    "workgroupId": "string", 
    "workgroupName": "string", 
    "workgroupVersion": "string" 
 }
```
If the action is successful, the service sends back an HTTP 200 response.

The following data is returned in JSON format by the service.

#### <span id="page-57-0"></span>**[workgroup](#page-56-0)**

}

The created workgroup object.

Type: [Workgroup](#page-267-4) object

### **Errors**

For information about the errors that are common to all actions, see [Common](#page-275-0) Errors.

### **ConflictException**

The submitted action has conflicts.

HTTP Status Code: 400

### **InsufficientCapacityException**

There is an insufficient capacity to perform the action.

HTTP Status Code: 400

#### **InternalServerException**

The request processing has failed because of an unknown error, exception or failure.

HTTP Status Code: 500

#### **ResourceNotFoundException**

The resource could not be found.

HTTP Status Code: 400

#### **TooManyTagsException**

The request exceeded the number of tags allowed for a resource.

HTTP Status Code: 400

#### **ValidationException**

The input failed to satisfy the constraints specified by an AWS service.

HTTP Status Code: 400

### **See Also**

- AWS [Command](https://docs.aws.amazon.com/goto/aws-cli/redshift-serverless-2021-04-21/CreateWorkgroup) Line Interface
- [AWS](https://docs.aws.amazon.com/goto/DotNetSDKV3/redshift-serverless-2021-04-21/CreateWorkgroup) SDK for .NET
- [AWS](https://docs.aws.amazon.com/goto/SdkForCpp/redshift-serverless-2021-04-21/CreateWorkgroup) SDK for C++
- [AWS](https://docs.aws.amazon.com/goto/SdkForGoV2/redshift-serverless-2021-04-21/CreateWorkgroup) SDK for Go v2
- [AWS](https://docs.aws.amazon.com/goto/SdkForJavaV2/redshift-serverless-2021-04-21/CreateWorkgroup) SDK for Java V2
- AWS SDK for [JavaScript](https://docs.aws.amazon.com/goto/SdkForJavaScriptV3/redshift-serverless-2021-04-21/CreateWorkgroup) V3
- [AWS](https://docs.aws.amazon.com/goto/SdkForPHPV3/redshift-serverless-2021-04-21/CreateWorkgroup) SDK for PHP V3
- AWS SDK for [Python](https://docs.aws.amazon.com/goto/boto3/redshift-serverless-2021-04-21/CreateWorkgroup)
- AWS SDK for [Ruby](https://docs.aws.amazon.com/goto/SdkForRubyV3/redshift-serverless-2021-04-21/CreateWorkgroup) V3

# **DeleteCustomDomainAssociation**

Deletes a custom domain association for Amazon Redshift Serverless.

## <span id="page-59-2"></span>**Request Syntax**

```
{ 
    "customDomainName": "string", 
    "workgroupName": "string"
}
```
### **Request Parameters**

For information about the parameters that are common to all actions, see Common [Parameters](#page-272-0).

The request accepts the following data in JSON format.

### <span id="page-59-0"></span>**[customDomainName](#page-59-2)**

The custom domain name associated with the workgroup.

Type: String

Length Constraints: Minimum length of 1. Maximum length of 253.

```
Pattern: ^(((?!-)[A-Za-z0-9-]{0,62}[A-Za-z0-9])\.)+((?!-)[A-Za-z0-9-]{1,62}
[A-Za-z0-9])$
```
Required: Yes

### <span id="page-59-1"></span>**[workgroupName](#page-59-2)**

The name of the workgroup associated with the database.

Type: String

Length Constraints: Minimum length of 3. Maximum length of 64.

Pattern: ^[a-z0-9-]+\$

### Required: Yes

DeleteCustomDomainAssociation API Version 2021-04-21 45

If the action is successful, the service sends back an HTTP 200 response with an empty HTTP body.

### **Errors**

For information about the errors that are common to all actions, see [Common](#page-275-0) Errors.

### **AccessDeniedException**

You do not have sufficient access to perform this action.

HTTP Status Code: 400

### **ConflictException**

The submitted action has conflicts.

HTTP Status Code: 400

### **InternalServerException**

The request processing has failed because of an unknown error, exception or failure.

HTTP Status Code: 500

### **ResourceNotFoundException**

The resource could not be found.

HTTP Status Code: 400

### **ThrottlingException**

The request was denied due to request throttling.

HTTP Status Code: 400

### **ValidationException**

The input failed to satisfy the constraints specified by an AWS service.

HTTP Status Code: 400

## **See Also**

- AWS [Command](https://docs.aws.amazon.com/goto/aws-cli/redshift-serverless-2021-04-21/DeleteCustomDomainAssociation) Line Interface
- [AWS](https://docs.aws.amazon.com/goto/DotNetSDKV3/redshift-serverless-2021-04-21/DeleteCustomDomainAssociation) SDK for .NET
- [AWS](https://docs.aws.amazon.com/goto/SdkForCpp/redshift-serverless-2021-04-21/DeleteCustomDomainAssociation) SDK for C++
- [AWS](https://docs.aws.amazon.com/goto/SdkForGoV2/redshift-serverless-2021-04-21/DeleteCustomDomainAssociation) SDK for Go v2
- [AWS](https://docs.aws.amazon.com/goto/SdkForJavaV2/redshift-serverless-2021-04-21/DeleteCustomDomainAssociation) SDK for Java V2
- AWS SDK for [JavaScript](https://docs.aws.amazon.com/goto/SdkForJavaScriptV3/redshift-serverless-2021-04-21/DeleteCustomDomainAssociation) V3
- [AWS](https://docs.aws.amazon.com/goto/SdkForPHPV3/redshift-serverless-2021-04-21/DeleteCustomDomainAssociation) SDK for PHP V3
- AWS SDK for [Python](https://docs.aws.amazon.com/goto/boto3/redshift-serverless-2021-04-21/DeleteCustomDomainAssociation)
- AWS SDK for [Ruby](https://docs.aws.amazon.com/goto/SdkForRubyV3/redshift-serverless-2021-04-21/DeleteCustomDomainAssociation) V3

# **DeleteEndpointAccess**

Deletes an Amazon Redshift Serverless managed VPC endpoint.

# <span id="page-62-1"></span>**Request Syntax**

```
{ 
    "endpointName": "string"
}
```
# **Request Parameters**

For information about the parameters that are common to all actions, see Common [Parameters](#page-272-0).

The request accepts the following data in JSON format.

### <span id="page-62-0"></span>**[endpointName](#page-62-1)**

The name of the VPC endpoint to delete.

Type: String

Required: Yes

# <span id="page-62-2"></span>**Response Syntax**

```
{ 
    "endpoint": { 
       "address": "string", 
       "endpointArn": "string", 
        "endpointCreateTime": "string", 
       "endpointName": "string", 
        "endpointStatus": "string", 
       "port": number, 
        "subnetIds": [ "string" ], 
       "vpcEndpoint": { 
           "networkInterfaces": [ 
\{\hspace{.1cm} \} "availabilityZone": "string", 
                  "networkInterfaceId": "string", 
                  "privateIpAddress": "string",
```

```
 "subnetId": "string" 
 } 
           ], 
           "vpcEndpointId": "string", 
           "vpcId": "string" 
       }, 
       "vpcSecurityGroups": [ 
\overline{\mathcal{L}} "status": "string", 
              "vpcSecurityGroupId": "string" 
 } 
       ], 
        "workgroupName": "string" 
    }
}
```
If the action is successful, the service sends back an HTTP 200 response.

The following data is returned in JSON format by the service.

### <span id="page-63-0"></span>**[endpoint](#page-62-2)**

The deleted VPC endpoint.

Type: [EndpointAccess](#page-232-5) object

# **Errors**

For information about the errors that are common to all actions, see [Common](#page-275-0) Errors.

### **ConflictException**

The submitted action has conflicts.

HTTP Status Code: 400

### **InternalServerException**

The request processing has failed because of an unknown error, exception or failure.

HTTP Status Code: 500

### **ResourceNotFoundException**

The resource could not be found.

HTTP Status Code: 400

### **ValidationException**

The input failed to satisfy the constraints specified by an AWS service.

HTTP Status Code: 400

### **See Also**

- AWS [Command](https://docs.aws.amazon.com/goto/aws-cli/redshift-serverless-2021-04-21/DeleteEndpointAccess) Line Interface
- [AWS](https://docs.aws.amazon.com/goto/DotNetSDKV3/redshift-serverless-2021-04-21/DeleteEndpointAccess) SDK for .NET
- [AWS](https://docs.aws.amazon.com/goto/SdkForCpp/redshift-serverless-2021-04-21/DeleteEndpointAccess) SDK for C++
- [AWS](https://docs.aws.amazon.com/goto/SdkForGoV2/redshift-serverless-2021-04-21/DeleteEndpointAccess) SDK for Go v2
- [AWS](https://docs.aws.amazon.com/goto/SdkForJavaV2/redshift-serverless-2021-04-21/DeleteEndpointAccess) SDK for Java V2
- AWS SDK for [JavaScript](https://docs.aws.amazon.com/goto/SdkForJavaScriptV3/redshift-serverless-2021-04-21/DeleteEndpointAccess) V3
- [AWS](https://docs.aws.amazon.com/goto/SdkForPHPV3/redshift-serverless-2021-04-21/DeleteEndpointAccess) SDK for PHP V3
- AWS SDK for [Python](https://docs.aws.amazon.com/goto/boto3/redshift-serverless-2021-04-21/DeleteEndpointAccess)
- AWS SDK for [Ruby](https://docs.aws.amazon.com/goto/SdkForRubyV3/redshift-serverless-2021-04-21/DeleteEndpointAccess) V3

# **DeleteNamespace**

Deletes a namespace from Amazon Redshift Serverless. Before you delete the namespace, you can create a final snapshot that has all of the data within the namespace.

### <span id="page-65-3"></span>**Request Syntax**

```
{ 
    "finalSnapshotName": "string", 
    "finalSnapshotRetentionPeriod": number, 
    "namespaceName": "string"
}
```
### **Request Parameters**

For information about the parameters that are common to all actions, see Common [Parameters](#page-272-0).

The request accepts the following data in JSON format.

### <span id="page-65-0"></span>**[finalSnapshotName](#page-65-3)**

The name of the snapshot to be created before the namespace is deleted.

Type: String

Required: No

<span id="page-65-1"></span>**[finalSnapshotRetentionPeriod](#page-65-3)**

How long to retain the final snapshot.

Type: Integer

Required: No

### <span id="page-65-2"></span>**[namespaceName](#page-65-3)**

The name of the namespace to delete.

Type: String

Length Constraints: Minimum length of 3. Maximum length of 64.

Pattern: ^[a-z0-9-]+\$

Required: Yes

### <span id="page-66-1"></span>**Response Syntax**

```
{ 
    "namespace": { 
        "adminPasswordSecretArn": "string", 
        "adminPasswordSecretKmsKeyId": "string", 
        "adminUsername": "string", 
        "creationDate": "string", 
        "dbName": "string", 
        "defaultIamRoleArn": "string", 
        "iamRoles": [ "string" ], 
        "kmsKeyId": "string", 
        "logExports": [ "string" ], 
        "namespaceArn": "string", 
        "namespaceId": "string", 
        "namespaceName": "string", 
        "status": "string" 
    }
}
```
### **Response Elements**

If the action is successful, the service sends back an HTTP 200 response.

The following data is returned in JSON format by the service.

#### <span id="page-66-0"></span>**[namespace](#page-66-1)**

The deleted namespace object.

Type: [Namespace](#page-235-5) object

### **Errors**

For information about the errors that are common to all actions, see [Common](#page-275-0) Errors.

### **ConflictException**

The submitted action has conflicts.

HTTP Status Code: 400

### **InternalServerException**

The request processing has failed because of an unknown error, exception or failure.

HTTP Status Code: 500

#### **ResourceNotFoundException**

The resource could not be found.

HTTP Status Code: 400

#### **ValidationException**

The input failed to satisfy the constraints specified by an AWS service.

HTTP Status Code: 400

### **See Also**

- AWS [Command](https://docs.aws.amazon.com/goto/aws-cli/redshift-serverless-2021-04-21/DeleteNamespace) Line Interface
- [AWS](https://docs.aws.amazon.com/goto/DotNetSDKV3/redshift-serverless-2021-04-21/DeleteNamespace) SDK for .NET
- [AWS](https://docs.aws.amazon.com/goto/SdkForCpp/redshift-serverless-2021-04-21/DeleteNamespace) SDK for C++
- [AWS](https://docs.aws.amazon.com/goto/SdkForGoV2/redshift-serverless-2021-04-21/DeleteNamespace) SDK for Go v2
- [AWS](https://docs.aws.amazon.com/goto/SdkForJavaV2/redshift-serverless-2021-04-21/DeleteNamespace) SDK for Java V2
- AWS SDK for [JavaScript](https://docs.aws.amazon.com/goto/SdkForJavaScriptV3/redshift-serverless-2021-04-21/DeleteNamespace) V3
- [AWS](https://docs.aws.amazon.com/goto/SdkForPHPV3/redshift-serverless-2021-04-21/DeleteNamespace) SDK for PHP V3
- AWS SDK for [Python](https://docs.aws.amazon.com/goto/boto3/redshift-serverless-2021-04-21/DeleteNamespace)
- AWS SDK for [Ruby](https://docs.aws.amazon.com/goto/SdkForRubyV3/redshift-serverless-2021-04-21/DeleteNamespace) V3

# **DeleteResourcePolicy**

Deletes the specified resource policy.

### <span id="page-68-1"></span>**Request Syntax**

```
{ 
    "resourceArn": "string"
}
```
### **Request Parameters**

For information about the parameters that are common to all actions, see Common [Parameters](#page-272-0).

The request accepts the following data in JSON format.

#### <span id="page-68-0"></span>**[resourceArn](#page-68-1)**

The Amazon Resource Name (ARN) of the policy to delete.

Type: String

Required: Yes

### **Response Elements**

If the action is successful, the service sends back an HTTP 200 response with an empty HTTP body.

### **Errors**

For information about the errors that are common to all actions, see [Common](#page-275-0) Errors.

### **InternalServerException**

The request processing has failed because of an unknown error, exception or failure.

HTTP Status Code: 500

### **ResourceNotFoundException**

The resource could not be found.

HTTP Status Code: 400

### **ValidationException**

The input failed to satisfy the constraints specified by an AWS service.

HTTP Status Code: 400

### **See Also**

- AWS [Command](https://docs.aws.amazon.com/goto/aws-cli/redshift-serverless-2021-04-21/DeleteResourcePolicy) Line Interface
- [AWS](https://docs.aws.amazon.com/goto/DotNetSDKV3/redshift-serverless-2021-04-21/DeleteResourcePolicy) SDK for .NET
- [AWS](https://docs.aws.amazon.com/goto/SdkForCpp/redshift-serverless-2021-04-21/DeleteResourcePolicy) SDK for C++
- [AWS](https://docs.aws.amazon.com/goto/SdkForGoV2/redshift-serverless-2021-04-21/DeleteResourcePolicy) SDK for Go v2
- [AWS](https://docs.aws.amazon.com/goto/SdkForJavaV2/redshift-serverless-2021-04-21/DeleteResourcePolicy) SDK for Java V2
- AWS SDK for [JavaScript](https://docs.aws.amazon.com/goto/SdkForJavaScriptV3/redshift-serverless-2021-04-21/DeleteResourcePolicy) V3
- [AWS](https://docs.aws.amazon.com/goto/SdkForPHPV3/redshift-serverless-2021-04-21/DeleteResourcePolicy) SDK for PHP V3
- AWS SDK for [Python](https://docs.aws.amazon.com/goto/boto3/redshift-serverless-2021-04-21/DeleteResourcePolicy)
- AWS SDK for [Ruby](https://docs.aws.amazon.com/goto/SdkForRubyV3/redshift-serverless-2021-04-21/DeleteResourcePolicy) V3

# **DeleteScheduledAction**

Deletes a scheduled action.

## <span id="page-70-1"></span>**Request Syntax**

```
{ 
    "scheduledActionName": "string"
}
```
### **Request Parameters**

For information about the parameters that are common to all actions, see Common [Parameters](#page-272-0).

The request accepts the following data in JSON format.

### <span id="page-70-0"></span>**[scheduledActionName](#page-70-1)**

The name of the scheduled action to delete.

Type: String

Length Constraints: Minimum length of 3. Maximum length of 60.

Pattern: ^[a-z0-9-]+\$

Required: Yes

### <span id="page-70-2"></span>**Response Syntax**

```
{ 
    "scheduledAction": { 
       "endTime": number, 
       "namespaceName": "string", 
       "nextInvocations": [ number ], 
       "roleArn": "string", 
       "schedule": { ... }, 
       "scheduledActionDescription": "string", 
       "scheduledActionName": "string", 
       "scheduledActionUuid": "string", 
       "startTime": number,
```

```
 "state": "string", 
        "targetAction": { ... } 
    }
}
```
If the action is successful, the service sends back an HTTP 200 response.

The following data is returned in JSON format by the service.

### <span id="page-71-0"></span>**[scheduledAction](#page-70-2)**

The deleted scheduled action object.

Type: [ScheduledActionResponse](#page-246-4) object

### **Errors**

For information about the errors that are common to all actions, see [Common](#page-275-0) Errors.

### **InternalServerException**

The request processing has failed because of an unknown error, exception or failure.

HTTP Status Code: 500

### **ResourceNotFoundException**

The resource could not be found.

HTTP Status Code: 400

### **ValidationException**

The input failed to satisfy the constraints specified by an AWS service.

HTTP Status Code: 400

### **See Also**
- AWS [Command](https://docs.aws.amazon.com/goto/aws-cli/redshift-serverless-2021-04-21/DeleteScheduledAction) Line Interface
- [AWS](https://docs.aws.amazon.com/goto/DotNetSDKV3/redshift-serverless-2021-04-21/DeleteScheduledAction) SDK for .NET
- [AWS](https://docs.aws.amazon.com/goto/SdkForCpp/redshift-serverless-2021-04-21/DeleteScheduledAction) SDK for C++
- [AWS](https://docs.aws.amazon.com/goto/SdkForGoV2/redshift-serverless-2021-04-21/DeleteScheduledAction) SDK for Go v2
- [AWS](https://docs.aws.amazon.com/goto/SdkForJavaV2/redshift-serverless-2021-04-21/DeleteScheduledAction) SDK for Java V2
- AWS SDK for [JavaScript](https://docs.aws.amazon.com/goto/SdkForJavaScriptV3/redshift-serverless-2021-04-21/DeleteScheduledAction) V3
- [AWS](https://docs.aws.amazon.com/goto/SdkForPHPV3/redshift-serverless-2021-04-21/DeleteScheduledAction) SDK for PHP V3
- AWS SDK for [Python](https://docs.aws.amazon.com/goto/boto3/redshift-serverless-2021-04-21/DeleteScheduledAction)
- AWS SDK for [Ruby](https://docs.aws.amazon.com/goto/SdkForRubyV3/redshift-serverless-2021-04-21/DeleteScheduledAction) V3

# **DeleteSnapshot**

Deletes a snapshot from Amazon Redshift Serverless.

## <span id="page-73-1"></span>**Request Syntax**

```
{ 
    "snapshotName": "string"
}
```
## **Request Parameters**

For information about the parameters that are common to all actions, see Common [Parameters](#page-272-0).

The request accepts the following data in JSON format.

### <span id="page-73-0"></span>**[snapshotName](#page-73-1)**

The name of the snapshot to be deleted.

Type: String

Required: Yes

## <span id="page-73-2"></span>**Response Syntax**

```
{ 
    "snapshot": { 
       "accountsWithProvisionedRestoreAccess": [ "string" ], 
       "accountsWithRestoreAccess": [ "string" ], 
       "actualIncrementalBackupSizeInMegaBytes": number, 
       "adminPasswordSecretArn": "string", 
       "adminPasswordSecretKmsKeyId": "string", 
       "adminUsername": "string", 
       "backupProgressInMegaBytes": number, 
       "currentBackupRateInMegaBytesPerSecond": number, 
       "elapsedTimeInSeconds": number, 
       "estimatedSecondsToCompletion": number, 
       "kmsKeyId": "string", 
       "namespaceArn": "string", 
       "namespaceName": "string",
```

```
 "ownerAccount": "string", 
       "snapshotArn": "string", 
       "snapshotCreateTime": "string", 
       "snapshotName": "string", 
       "snapshotRemainingDays": number, 
       "snapshotRetentionPeriod": number, 
       "snapshotRetentionStartTime": "string", 
       "status": "string", 
       "totalBackupSizeInMegaBytes": number
    }
}
```
If the action is successful, the service sends back an HTTP 200 response.

The following data is returned in JSON format by the service.

#### <span id="page-74-0"></span>**[snapshot](#page-73-2)**

The deleted snapshot object.

Type: [Snapshot](#page-250-5) object

### **Errors**

For information about the errors that are common to all actions, see [Common](#page-275-0) Errors.

#### **ConflictException**

The submitted action has conflicts.

HTTP Status Code: 400

#### **InternalServerException**

The request processing has failed because of an unknown error, exception or failure.

HTTP Status Code: 500

#### **ResourceNotFoundException**

The resource could not be found.

HTTP Status Code: 400

#### **ValidationException**

The input failed to satisfy the constraints specified by an AWS service.

HTTP Status Code: 400

## **See Also**

- AWS [Command](https://docs.aws.amazon.com/goto/aws-cli/redshift-serverless-2021-04-21/DeleteSnapshot) Line Interface
- [AWS](https://docs.aws.amazon.com/goto/DotNetSDKV3/redshift-serverless-2021-04-21/DeleteSnapshot) SDK for .NET
- [AWS](https://docs.aws.amazon.com/goto/SdkForCpp/redshift-serverless-2021-04-21/DeleteSnapshot) SDK for C++
- [AWS](https://docs.aws.amazon.com/goto/SdkForGoV2/redshift-serverless-2021-04-21/DeleteSnapshot) SDK for Go v2
- [AWS](https://docs.aws.amazon.com/goto/SdkForJavaV2/redshift-serverless-2021-04-21/DeleteSnapshot) SDK for Java V2
- AWS SDK for [JavaScript](https://docs.aws.amazon.com/goto/SdkForJavaScriptV3/redshift-serverless-2021-04-21/DeleteSnapshot) V3
- [AWS](https://docs.aws.amazon.com/goto/SdkForPHPV3/redshift-serverless-2021-04-21/DeleteSnapshot) SDK for PHP V3
- AWS SDK for [Python](https://docs.aws.amazon.com/goto/boto3/redshift-serverless-2021-04-21/DeleteSnapshot)
- AWS SDK for [Ruby](https://docs.aws.amazon.com/goto/SdkForRubyV3/redshift-serverless-2021-04-21/DeleteSnapshot) V3

# **DeleteSnapshotCopyConfiguration**

Deletes a snapshot copy configuration

## <span id="page-76-1"></span>**Request Syntax**

```
{ 
    "snapshotCopyConfigurationId": "string"
}
```
## **Request Parameters**

For information about the parameters that are common to all actions, see Common [Parameters](#page-272-0).

The request accepts the following data in JSON format.

### <span id="page-76-0"></span>**[snapshotCopyConfigurationId](#page-76-1)**

The ID of the snapshot copy configuration to delete.

Type: String

Required: Yes

## <span id="page-76-2"></span>**Response Syntax**

```
{ 
    "snapshotCopyConfiguration": { 
       "destinationKmsKeyId": "string", 
       "destinationRegion": "string", 
       "namespaceName": "string", 
       "snapshotCopyConfigurationArn": "string", 
       "snapshotCopyConfigurationId": "string", 
       "snapshotRetentionPeriod": number
    }
}
```
## **Response Elements**

If the action is successful, the service sends back an HTTP 200 response.

The following data is returned in JSON format by the service.

#### <span id="page-77-0"></span>**[snapshotCopyConfiguration](#page-76-2)**

The deleted snapshot copy configuration object.

Type: [SnapshotCopyConfiguration](#page-255-5) object

### **Errors**

For information about the errors that are common to all actions, see [Common](#page-275-0) Errors.

#### **AccessDeniedException**

You do not have sufficient access to perform this action.

HTTP Status Code: 400

#### **ConflictException**

The submitted action has conflicts.

HTTP Status Code: 400

#### **InternalServerException**

The request processing has failed because of an unknown error, exception or failure.

HTTP Status Code: 500

#### **ResourceNotFoundException**

The resource could not be found.

HTTP Status Code: 400

#### **ValidationException**

The input failed to satisfy the constraints specified by an AWS service.

HTTP Status Code: 400

### **See Also**

- AWS [Command](https://docs.aws.amazon.com/goto/aws-cli/redshift-serverless-2021-04-21/DeleteSnapshotCopyConfiguration) Line Interface
- [AWS](https://docs.aws.amazon.com/goto/DotNetSDKV3/redshift-serverless-2021-04-21/DeleteSnapshotCopyConfiguration) SDK for .NET
- [AWS](https://docs.aws.amazon.com/goto/SdkForCpp/redshift-serverless-2021-04-21/DeleteSnapshotCopyConfiguration) SDK for C++
- [AWS](https://docs.aws.amazon.com/goto/SdkForGoV2/redshift-serverless-2021-04-21/DeleteSnapshotCopyConfiguration) SDK for Go v2
- [AWS](https://docs.aws.amazon.com/goto/SdkForJavaV2/redshift-serverless-2021-04-21/DeleteSnapshotCopyConfiguration) SDK for Java V2
- AWS SDK for [JavaScript](https://docs.aws.amazon.com/goto/SdkForJavaScriptV3/redshift-serverless-2021-04-21/DeleteSnapshotCopyConfiguration) V3
- [AWS](https://docs.aws.amazon.com/goto/SdkForPHPV3/redshift-serverless-2021-04-21/DeleteSnapshotCopyConfiguration) SDK for PHP V3
- AWS SDK for [Python](https://docs.aws.amazon.com/goto/boto3/redshift-serverless-2021-04-21/DeleteSnapshotCopyConfiguration)
- AWS SDK for [Ruby](https://docs.aws.amazon.com/goto/SdkForRubyV3/redshift-serverless-2021-04-21/DeleteSnapshotCopyConfiguration) V3

# **DeleteUsageLimit**

Deletes a usage limit from Amazon Redshift Serverless.

# <span id="page-79-1"></span>**Request Syntax**

```
{ 
    "usageLimitId": "string"
}
```
# **Request Parameters**

For information about the parameters that are common to all actions, see Common [Parameters](#page-272-0).

The request accepts the following data in JSON format.

### <span id="page-79-0"></span>**[usageLimitId](#page-79-1)**

The unique identifier of the usage limit to delete.

Type: String

Required: Yes

## <span id="page-79-2"></span>**Response Syntax**

```
{ 
    "usageLimit": { 
        "amount": number, 
        "breachAction": "string", 
        "period": "string", 
        "resourceArn": "string", 
        "usageLimitArn": "string", 
        "usageLimitId": "string", 
        "usageType": "string" 
    }
}
```
## **Response Elements**

If the action is successful, the service sends back an HTTP 200 response.

The following data is returned in JSON format by the service.

#### <span id="page-80-0"></span>**[usageLimit](#page-79-2)**

The deleted usage limit object.

Type: [UsageLimit](#page-263-4) object

### **Errors**

For information about the errors that are common to all actions, see [Common](#page-275-0) Errors.

#### **ConflictException**

The submitted action has conflicts.

HTTP Status Code: 400

#### **InternalServerException**

The request processing has failed because of an unknown error, exception or failure.

HTTP Status Code: 500

#### **ResourceNotFoundException**

The resource could not be found.

HTTP Status Code: 400

#### **ValidationException**

The input failed to satisfy the constraints specified by an AWS service.

HTTP Status Code: 400

### **See Also**

- AWS [Command](https://docs.aws.amazon.com/goto/aws-cli/redshift-serverless-2021-04-21/DeleteUsageLimit) Line Interface
- [AWS](https://docs.aws.amazon.com/goto/DotNetSDKV3/redshift-serverless-2021-04-21/DeleteUsageLimit) SDK for .NET
- [AWS](https://docs.aws.amazon.com/goto/SdkForCpp/redshift-serverless-2021-04-21/DeleteUsageLimit) SDK for C++
- [AWS](https://docs.aws.amazon.com/goto/SdkForGoV2/redshift-serverless-2021-04-21/DeleteUsageLimit) SDK for Go v2
- [AWS](https://docs.aws.amazon.com/goto/SdkForJavaV2/redshift-serverless-2021-04-21/DeleteUsageLimit) SDK for Java V2
- AWS SDK for [JavaScript](https://docs.aws.amazon.com/goto/SdkForJavaScriptV3/redshift-serverless-2021-04-21/DeleteUsageLimit) V3
- [AWS](https://docs.aws.amazon.com/goto/SdkForPHPV3/redshift-serverless-2021-04-21/DeleteUsageLimit) SDK for PHP V3
- AWS SDK for [Python](https://docs.aws.amazon.com/goto/boto3/redshift-serverless-2021-04-21/DeleteUsageLimit)
- AWS SDK for [Ruby](https://docs.aws.amazon.com/goto/SdkForRubyV3/redshift-serverless-2021-04-21/DeleteUsageLimit) V3

# **DeleteWorkgroup**

Deletes a workgroup.

## <span id="page-82-1"></span>**Request Syntax**

```
{ 
    "workgroupName": "string"
}
```
## **Request Parameters**

For information about the parameters that are common to all actions, see Common [Parameters](#page-272-0).

The request accepts the following data in JSON format.

### <span id="page-82-0"></span>**[workgroupName](#page-82-1)**

The name of the workgroup to be deleted.

Type: String

Length Constraints: Minimum length of 3. Maximum length of 64.

Pattern: ^[a-z0-9-]+\$

Required: Yes

## <span id="page-82-2"></span>**Response Syntax**

```
{ 
    "workgroup": { 
        "baseCapacity": number, 
        "configParameters": [ 
           { 
               "parameterKey": "string", 
               "parameterValue": "string" 
           } 
        ], 
        "creationDate": "string",
```

```
 "crossAccountVpcs": [ "string" ], 
       "customDomainCertificateArn": "string", 
       "customDomainCertificateExpiryTime": "string", 
       "customDomainName": "string", 
       "endpoint": { 
          "address": "string", 
          "port": number, 
          "vpcEndpoints": [ 
\{\hspace{.1cm} \} "networkInterfaces": [ 
\{ "availabilityZone": "string", 
                       "networkInterfaceId": "string", 
                       "privateIpAddress": "string", 
                       "subnetId": "string" 
 } 
                ], 
                "vpcEndpointId": "string", 
                "vpcId": "string" 
 } 
 ] 
       }, 
       "enhancedVpcRouting": boolean, 
       "maxCapacity": number, 
       "namespaceName": "string", 
       "patchVersion": "string", 
       "port": number, 
       "publiclyAccessible": boolean, 
       "securityGroupIds": [ "string" ], 
       "status": "string", 
       "subnetIds": [ "string" ], 
       "workgroupArn": "string", 
       "workgroupId": "string", 
       "workgroupName": "string", 
       "workgroupVersion": "string" 
   }
```
If the action is successful, the service sends back an HTTP 200 response.

The following data is returned in JSON format by the service.

}

#### <span id="page-84-0"></span>**[workgroup](#page-82-2)**

The deleted workgroup object.

Type: [Workgroup](#page-267-4) object

### **Errors**

For information about the errors that are common to all actions, see [Common](#page-275-0) Errors.

#### **ConflictException**

The submitted action has conflicts.

HTTP Status Code: 400

#### **InternalServerException**

The request processing has failed because of an unknown error, exception or failure.

HTTP Status Code: 500

#### **ResourceNotFoundException**

The resource could not be found.

HTTP Status Code: 400

#### **ValidationException**

The input failed to satisfy the constraints specified by an AWS service.

HTTP Status Code: 400

### **See Also**

- AWS [Command](https://docs.aws.amazon.com/goto/aws-cli/redshift-serverless-2021-04-21/DeleteWorkgroup) Line Interface
- [AWS](https://docs.aws.amazon.com/goto/DotNetSDKV3/redshift-serverless-2021-04-21/DeleteWorkgroup) SDK for .NET
- [AWS](https://docs.aws.amazon.com/goto/SdkForCpp/redshift-serverless-2021-04-21/DeleteWorkgroup) SDK for C++
- [AWS](https://docs.aws.amazon.com/goto/SdkForGoV2/redshift-serverless-2021-04-21/DeleteWorkgroup) SDK for Go v2
- [AWS](https://docs.aws.amazon.com/goto/SdkForJavaV2/redshift-serverless-2021-04-21/DeleteWorkgroup) SDK for Java V2
- AWS SDK for [JavaScript](https://docs.aws.amazon.com/goto/SdkForJavaScriptV3/redshift-serverless-2021-04-21/DeleteWorkgroup) V3
- [AWS](https://docs.aws.amazon.com/goto/SdkForPHPV3/redshift-serverless-2021-04-21/DeleteWorkgroup) SDK for PHP V3
- AWS SDK for [Python](https://docs.aws.amazon.com/goto/boto3/redshift-serverless-2021-04-21/DeleteWorkgroup)
- AWS SDK for [Ruby](https://docs.aws.amazon.com/goto/SdkForRubyV3/redshift-serverless-2021-04-21/DeleteWorkgroup) V3

# **GetCredentials**

Returns a database user name and temporary password with temporary authorization to log in to Amazon Redshift Serverless.

By default, the temporary credentials expire in 900 seconds. You can optionally specify a duration between 900 seconds (15 minutes) and 3600 seconds (60 minutes).

The AWS Identity and Access Management (IAM) user or role that runs GetCredentials must have an IAM policy attached that allows access to all necessary actions and resources.

If the DbName parameter is specified, the IAM policy must allow access to the resource dbname for the specified database name.

## <span id="page-86-1"></span>**Request Syntax**

```
{ 
    "customDomainName": "string", 
    "dbName": "string", 
    "durationSeconds": number, 
    "workgroupName": "string"
}
```
## **Request Parameters**

For information about the parameters that are common to all actions, see Common [Parameters](#page-272-0).

The request accepts the following data in JSON format.

#### <span id="page-86-0"></span>**[customDomainName](#page-86-1)**

The custom domain name associated with the workgroup. The custom domain name or the workgroup name must be included in the request.

Type: String

Length Constraints: Minimum length of 1. Maximum length of 253.

```
Pattern: ^(((?!-)[A-Za-z0-9-]{0,62}[A-Za-z0-9])\.)+((?!-)[A-Za-z0-9-]{1,62}
[A-Za-z0-9])$
```
Required: No

#### <span id="page-87-0"></span>**[dbName](#page-86-1)**

The name of the database to get temporary authorization to log on to.

Constraints:

- Must be 1 to 64 alphanumeric characters or hyphens.
- Must contain only uppercase or lowercase letters, numbers, underscore, plus sign, period (dot), at symbol (@), or hyphen.
- The first character must be a letter.
- Must not contain a colon  $(:)$  or slash ( $/$ ).
- Cannot be a reserved word. A list of reserved words can be found in [Reserved](https://docs.aws.amazon.com/redshift/latest/dg/r_pg_keywords.html) Words in the Amazon Redshift Database Developer Guide

Type: String

Required: No

#### <span id="page-87-1"></span>**[durationSeconds](#page-86-1)**

The number of seconds until the returned temporary password expires. The minimum is 900 seconds, and the maximum is 3600 seconds.

Type: Integer

Required: No

#### <span id="page-87-2"></span>**[workgroupName](#page-86-1)**

The name of the workgroup associated with the database.

Type: String

Length Constraints: Minimum length of 3. Maximum length of 64.

Pattern: ^[a-z0-9-]+\$

Required: No

### <span id="page-87-3"></span>**Response Syntax**

{

```
 "dbPassword": "string", 
    "dbUser": "string", 
    "expiration": number, 
    "nextRefreshTime": number
}
```
If the action is successful, the service sends back an HTTP 200 response.

The following data is returned in JSON format by the service.

#### <span id="page-88-0"></span>**[dbPassword](#page-87-3)**

A temporary password that authorizes the user name returned by DbUser to log on to the database DbName.

Type: String

#### <span id="page-88-1"></span>**[dbUser](#page-87-3)**

A database user name that is authorized to log on to the database DbName using the password DbPassword. If the specified DbUser exists in the database, the new user name has the same database privileges as the the user named in DbUser. By default, the user is added to PUBLIC.

Type: String

#### <span id="page-88-2"></span>**[expiration](#page-87-3)**

The date and time the password in DbPassword expires.

Type: Timestamp

#### <span id="page-88-3"></span>**[nextRefreshTime](#page-87-3)**

The date and time of when the DbUser and DbPassword authorization refreshes.

Type: Timestamp

### **Errors**

For information about the errors that are common to all actions, see [Common](#page-275-0) Errors.

#### **InternalServerException**

The request processing has failed because of an unknown error, exception or failure.

HTTP Status Code: 500

#### **ResourceNotFoundException**

The resource could not be found.

HTTP Status Code: 400

#### **ValidationException**

The input failed to satisfy the constraints specified by an AWS service.

HTTP Status Code: 400

## **See Also**

- AWS [Command](https://docs.aws.amazon.com/goto/aws-cli/redshift-serverless-2021-04-21/GetCredentials) Line Interface
- [AWS](https://docs.aws.amazon.com/goto/DotNetSDKV3/redshift-serverless-2021-04-21/GetCredentials) SDK for .NET
- [AWS](https://docs.aws.amazon.com/goto/SdkForCpp/redshift-serverless-2021-04-21/GetCredentials) SDK for C++
- [AWS](https://docs.aws.amazon.com/goto/SdkForGoV2/redshift-serverless-2021-04-21/GetCredentials) SDK for Go v2
- [AWS](https://docs.aws.amazon.com/goto/SdkForJavaV2/redshift-serverless-2021-04-21/GetCredentials) SDK for Java V2
- AWS SDK for [JavaScript](https://docs.aws.amazon.com/goto/SdkForJavaScriptV3/redshift-serverless-2021-04-21/GetCredentials) V3
- [AWS](https://docs.aws.amazon.com/goto/SdkForPHPV3/redshift-serverless-2021-04-21/GetCredentials) SDK for PHP V3
- AWS SDK for [Python](https://docs.aws.amazon.com/goto/boto3/redshift-serverless-2021-04-21/GetCredentials)
- AWS SDK for [Ruby](https://docs.aws.amazon.com/goto/SdkForRubyV3/redshift-serverless-2021-04-21/GetCredentials) V3

## **GetCustomDomainAssociation**

Gets information about a specific custom domain association.

## <span id="page-90-2"></span>**Request Syntax**

```
{ 
    "customDomainName": "string", 
    "workgroupName": "string"
}
```
### **Request Parameters**

For information about the parameters that are common to all actions, see Common [Parameters](#page-272-0).

The request accepts the following data in JSON format.

#### <span id="page-90-0"></span>**[customDomainName](#page-90-2)**

The custom domain name associated with the workgroup.

Type: String

Length Constraints: Minimum length of 1. Maximum length of 253.

```
Pattern: ^(((?!-)[A-Za-z0-9-]{0,62}[A-Za-z0-9])\.)+((?!-)[A-Za-z0-9-]{1,62}
[A-Za-z0-9])$
```
Required: Yes

#### <span id="page-90-1"></span>**[workgroupName](#page-90-2)**

The name of the workgroup associated with the database.

Type: String

Length Constraints: Minimum length of 3. Maximum length of 64.

Pattern: ^[a-z0-9-]+\$

#### Required: Yes

## <span id="page-91-3"></span>**Response Syntax**

```
{ 
    "customDomainCertificateArn": "string", 
    "customDomainCertificateExpiryTime": "string", 
    "customDomainName": "string", 
    "workgroupName": "string"
}
```
## **Response Elements**

If the action is successful, the service sends back an HTTP 200 response.

The following data is returned in JSON format by the service.

### <span id="page-91-0"></span>**[customDomainCertificateArn](#page-91-3)**

The custom domain name's certificate Amazon resource name (ARN).

Type: String

Length Constraints: Minimum length of 20. Maximum length of 2048.

```
Pattern: arn: [\w+=/,.@-]+: acm: [\w+=/,.@-]*: [0-9]+: [\w+=,.@-]+(/[\w
+=, . (a-1+)*
```
#### <span id="page-91-1"></span>**[customDomainCertificateExpiryTime](#page-91-3)**

The expiration time for the certificate.

Type: Timestamp

#### <span id="page-91-2"></span>**[customDomainName](#page-91-3)**

The custom domain name associated with the workgroup.

Type: String

Length Constraints: Minimum length of 1. Maximum length of 253.

Pattern: ^(((?!-)[A-Za-z0-9-]{0,62}[A-Za-z0-9])\.)+((?!-)[A-Za-z0-9-]{1,62} [A-Za-z0-9])\$

#### <span id="page-92-0"></span>**[workgroupName](#page-91-3)**

The name of the workgroup associated with the database.

Type: String

Length Constraints: Minimum length of 3. Maximum length of 64.

Pattern: ^[a-z0-9-]+\$

### **Errors**

For information about the errors that are common to all actions, see [Common](#page-275-0) Errors.

#### **AccessDeniedException**

You do not have sufficient access to perform this action.

HTTP Status Code: 400

#### **ConflictException**

The submitted action has conflicts.

HTTP Status Code: 400

#### **InternalServerException**

The request processing has failed because of an unknown error, exception or failure.

HTTP Status Code: 500

#### **ResourceNotFoundException**

The resource could not be found.

HTTP Status Code: 400

#### **ThrottlingException**

The request was denied due to request throttling.

HTTP Status Code: 400

#### **ValidationException**

The input failed to satisfy the constraints specified by an AWS service.

#### HTTP Status Code: 400

## **See Also**

- AWS [Command](https://docs.aws.amazon.com/goto/aws-cli/redshift-serverless-2021-04-21/GetCustomDomainAssociation) Line Interface
- [AWS](https://docs.aws.amazon.com/goto/DotNetSDKV3/redshift-serverless-2021-04-21/GetCustomDomainAssociation) SDK for .NET
- [AWS](https://docs.aws.amazon.com/goto/SdkForCpp/redshift-serverless-2021-04-21/GetCustomDomainAssociation) SDK for C++
- [AWS](https://docs.aws.amazon.com/goto/SdkForGoV2/redshift-serverless-2021-04-21/GetCustomDomainAssociation) SDK for Go v2
- [AWS](https://docs.aws.amazon.com/goto/SdkForJavaV2/redshift-serverless-2021-04-21/GetCustomDomainAssociation) SDK for Java V2
- AWS SDK for [JavaScript](https://docs.aws.amazon.com/goto/SdkForJavaScriptV3/redshift-serverless-2021-04-21/GetCustomDomainAssociation) V3
- [AWS](https://docs.aws.amazon.com/goto/SdkForPHPV3/redshift-serverless-2021-04-21/GetCustomDomainAssociation) SDK for PHP V3
- AWS SDK for [Python](https://docs.aws.amazon.com/goto/boto3/redshift-serverless-2021-04-21/GetCustomDomainAssociation)
- AWS SDK for [Ruby](https://docs.aws.amazon.com/goto/SdkForRubyV3/redshift-serverless-2021-04-21/GetCustomDomainAssociation) V3

# **GetEndpointAccess**

Returns information, such as the name, about a VPC endpoint.

# <span id="page-94-1"></span>**Request Syntax**

```
{ 
    "endpointName": "string"
}
```
## **Request Parameters**

For information about the parameters that are common to all actions, see Common [Parameters](#page-272-0).

The request accepts the following data in JSON format.

### <span id="page-94-0"></span>**[endpointName](#page-94-1)**

The name of the VPC endpoint to return information for.

Type: String

Required: Yes

## <span id="page-94-2"></span>**Response Syntax**

```
{ 
    "endpoint": { 
       "address": "string", 
       "endpointArn": "string", 
        "endpointCreateTime": "string", 
       "endpointName": "string", 
        "endpointStatus": "string", 
       "port": number, 
        "subnetIds": [ "string" ], 
       "vpcEndpoint": { 
           "networkInterfaces": [ 
\{\hspace{.1cm} \} "availabilityZone": "string", 
                  "networkInterfaceId": "string", 
                  "privateIpAddress": "string",
```

```
 "subnetId": "string" 
 } 
           ], 
           "vpcEndpointId": "string", 
           "vpcId": "string" 
       }, 
       "vpcSecurityGroups": [ 
\overline{\mathcal{L}} "status": "string", 
              "vpcSecurityGroupId": "string" 
 } 
       ], 
        "workgroupName": "string" 
    }
}
```
If the action is successful, the service sends back an HTTP 200 response.

The following data is returned in JSON format by the service.

### <span id="page-95-0"></span>**[endpoint](#page-94-2)**

The returned VPC endpoint.

Type: [EndpointAccess](#page-232-5) object

## **Errors**

For information about the errors that are common to all actions, see [Common](#page-275-0) Errors.

## **ConflictException**

The submitted action has conflicts.

HTTP Status Code: 400

## **InternalServerException**

The request processing has failed because of an unknown error, exception or failure.

HTTP Status Code: 500

#### **ResourceNotFoundException**

The resource could not be found.

HTTP Status Code: 400

#### **ValidationException**

The input failed to satisfy the constraints specified by an AWS service.

HTTP Status Code: 400

## **See Also**

- AWS [Command](https://docs.aws.amazon.com/goto/aws-cli/redshift-serverless-2021-04-21/GetEndpointAccess) Line Interface
- [AWS](https://docs.aws.amazon.com/goto/DotNetSDKV3/redshift-serverless-2021-04-21/GetEndpointAccess) SDK for .NET
- [AWS](https://docs.aws.amazon.com/goto/SdkForCpp/redshift-serverless-2021-04-21/GetEndpointAccess) SDK for C++
- [AWS](https://docs.aws.amazon.com/goto/SdkForGoV2/redshift-serverless-2021-04-21/GetEndpointAccess) SDK for Go v2
- [AWS](https://docs.aws.amazon.com/goto/SdkForJavaV2/redshift-serverless-2021-04-21/GetEndpointAccess) SDK for Java V2
- AWS SDK for [JavaScript](https://docs.aws.amazon.com/goto/SdkForJavaScriptV3/redshift-serverless-2021-04-21/GetEndpointAccess) V3
- [AWS](https://docs.aws.amazon.com/goto/SdkForPHPV3/redshift-serverless-2021-04-21/GetEndpointAccess) SDK for PHP V3
- AWS SDK for [Python](https://docs.aws.amazon.com/goto/boto3/redshift-serverless-2021-04-21/GetEndpointAccess)
- AWS SDK for [Ruby](https://docs.aws.amazon.com/goto/SdkForRubyV3/redshift-serverless-2021-04-21/GetEndpointAccess) V3

# **GetNamespace**

Returns information about a namespace in Amazon Redshift Serverless.

## <span id="page-97-1"></span>**Request Syntax**

```
{ 
    "namespaceName": "string"
}
```
## **Request Parameters**

For information about the parameters that are common to all actions, see Common [Parameters](#page-272-0).

The request accepts the following data in JSON format.

### <span id="page-97-0"></span>**[namespaceName](#page-97-1)**

The name of the namespace to retrieve information for.

Type: String

Length Constraints: Minimum length of 3. Maximum length of 64.

Pattern: ^[a-z0-9-]+\$

Required: Yes

# <span id="page-97-2"></span>**Response Syntax**

```
{ 
    "namespace": { 
       "adminPasswordSecretArn": "string", 
       "adminPasswordSecretKmsKeyId": "string", 
       "adminUsername": "string", 
       "creationDate": "string", 
       "dbName": "string", 
       "defaultIamRoleArn": "string", 
       "iamRoles": [ "string" ],
```

```
 "kmsKeyId": "string", 
    "logExports": [ "string" ], 
    "namespaceArn": "string", 
    "namespaceId": "string", 
    "namespaceName": "string", 
    "status": "string" 
 }
```
If the action is successful, the service sends back an HTTP 200 response.

The following data is returned in JSON format by the service.

#### <span id="page-98-0"></span>**[namespace](#page-97-2)**

}

The returned namespace object.

Type: [Namespace](#page-235-5) object

### **Errors**

For information about the errors that are common to all actions, see [Common](#page-275-0) Errors.

#### **InternalServerException**

The request processing has failed because of an unknown error, exception or failure.

HTTP Status Code: 500

### **ResourceNotFoundException**

The resource could not be found.

HTTP Status Code: 400

#### **ValidationException**

The input failed to satisfy the constraints specified by an AWS service.

HTTP Status Code: 400

## **See Also**

- AWS [Command](https://docs.aws.amazon.com/goto/aws-cli/redshift-serverless-2021-04-21/GetNamespace) Line Interface
- [AWS](https://docs.aws.amazon.com/goto/DotNetSDKV3/redshift-serverless-2021-04-21/GetNamespace) SDK for .NET
- [AWS](https://docs.aws.amazon.com/goto/SdkForCpp/redshift-serverless-2021-04-21/GetNamespace) SDK for C++
- [AWS](https://docs.aws.amazon.com/goto/SdkForGoV2/redshift-serverless-2021-04-21/GetNamespace) SDK for Go v2
- [AWS](https://docs.aws.amazon.com/goto/SdkForJavaV2/redshift-serverless-2021-04-21/GetNamespace) SDK for Java V2
- AWS SDK for [JavaScript](https://docs.aws.amazon.com/goto/SdkForJavaScriptV3/redshift-serverless-2021-04-21/GetNamespace) V3
- [AWS](https://docs.aws.amazon.com/goto/SdkForPHPV3/redshift-serverless-2021-04-21/GetNamespace) SDK for PHP V3
- AWS SDK for [Python](https://docs.aws.amazon.com/goto/boto3/redshift-serverless-2021-04-21/GetNamespace)
- AWS SDK for [Ruby](https://docs.aws.amazon.com/goto/SdkForRubyV3/redshift-serverless-2021-04-21/GetNamespace) V3

## **GetRecoveryPoint**

Returns information about a recovery point.

## <span id="page-100-1"></span>**Request Syntax**

```
{ 
    "recoveryPointId": "string"
}
```
### **Request Parameters**

For information about the parameters that are common to all actions, see Common [Parameters](#page-272-0).

The request accepts the following data in JSON format.

#### <span id="page-100-0"></span>**[recoveryPointId](#page-100-1)**

The unique identifier of the recovery point to return information for.

Type: String

Required: Yes

## <span id="page-100-2"></span>**Response Syntax**

```
{ 
    "recoveryPoint": { 
       "namespaceArn": "string", 
       "namespaceName": "string", 
       "recoveryPointCreateTime": "string", 
       "recoveryPointId": "string", 
       "totalSizeInMegaBytes": number, 
        "workgroupName": "string" 
    }
}
```
## **Response Elements**

If the action is successful, the service sends back an HTTP 200 response.

The following data is returned in JSON format by the service.

#### <span id="page-101-0"></span>**[recoveryPoint](#page-100-2)**

The returned recovery point object.

Type: [RecoveryPoint](#page-240-5) object

### **Errors**

For information about the errors that are common to all actions, see [Common](#page-275-0) Errors.

#### **ConflictException**

The submitted action has conflicts.

HTTP Status Code: 400

#### **InternalServerException**

The request processing has failed because of an unknown error, exception or failure.

HTTP Status Code: 500

#### **ResourceNotFoundException**

The resource could not be found.

HTTP Status Code: 400

#### **ValidationException**

The input failed to satisfy the constraints specified by an AWS service.

HTTP Status Code: 400

### **See Also**

- AWS [Command](https://docs.aws.amazon.com/goto/aws-cli/redshift-serverless-2021-04-21/GetRecoveryPoint) Line Interface
- [AWS](https://docs.aws.amazon.com/goto/DotNetSDKV3/redshift-serverless-2021-04-21/GetRecoveryPoint) SDK for .NET
- [AWS](https://docs.aws.amazon.com/goto/SdkForCpp/redshift-serverless-2021-04-21/GetRecoveryPoint) SDK for C++
- [AWS](https://docs.aws.amazon.com/goto/SdkForGoV2/redshift-serverless-2021-04-21/GetRecoveryPoint) SDK for Go v2
- [AWS](https://docs.aws.amazon.com/goto/SdkForJavaV2/redshift-serverless-2021-04-21/GetRecoveryPoint) SDK for Java V2
- AWS SDK for [JavaScript](https://docs.aws.amazon.com/goto/SdkForJavaScriptV3/redshift-serverless-2021-04-21/GetRecoveryPoint) V3
- [AWS](https://docs.aws.amazon.com/goto/SdkForPHPV3/redshift-serverless-2021-04-21/GetRecoveryPoint) SDK for PHP V3
- AWS SDK for [Python](https://docs.aws.amazon.com/goto/boto3/redshift-serverless-2021-04-21/GetRecoveryPoint)
- AWS SDK for [Ruby](https://docs.aws.amazon.com/goto/SdkForRubyV3/redshift-serverless-2021-04-21/GetRecoveryPoint) V3

## **GetResourcePolicy**

Returns a resource policy.

## <span id="page-103-1"></span>**Request Syntax**

```
{ 
    "resourceArn": "string"
}
```
### **Request Parameters**

For information about the parameters that are common to all actions, see Common [Parameters](#page-272-0).

The request accepts the following data in JSON format.

#### <span id="page-103-0"></span>**[resourceArn](#page-103-1)**

The Amazon Resource Name (ARN) of the resource to return.

Type: String

Required: Yes

### <span id="page-103-2"></span>**Response Syntax**

```
{ 
    "resourcePolicy": { 
        "policy": "string", 
        "resourceArn": "string" 
    }
}
```
### **Response Elements**

If the action is successful, the service sends back an HTTP 200 response.

The following data is returned in JSON format by the service.

#### <span id="page-104-0"></span>**[resourcePolicy](#page-103-2)**

The returned resource policy.

Type: [ResourcePolicy](#page-242-2) object

### **Errors**

For information about the errors that are common to all actions, see [Common](#page-275-0) Errors.

#### **InternalServerException**

The request processing has failed because of an unknown error, exception or failure.

HTTP Status Code: 500

#### **ResourceNotFoundException**

The resource could not be found.

HTTP Status Code: 400

#### **ValidationException**

The input failed to satisfy the constraints specified by an AWS service.

HTTP Status Code: 400

### **See Also**

- AWS [Command](https://docs.aws.amazon.com/goto/aws-cli/redshift-serverless-2021-04-21/GetResourcePolicy) Line Interface
- [AWS](https://docs.aws.amazon.com/goto/DotNetSDKV3/redshift-serverless-2021-04-21/GetResourcePolicy) SDK for .NET
- [AWS](https://docs.aws.amazon.com/goto/SdkForCpp/redshift-serverless-2021-04-21/GetResourcePolicy) SDK for C++
- [AWS](https://docs.aws.amazon.com/goto/SdkForGoV2/redshift-serverless-2021-04-21/GetResourcePolicy) SDK for Go v2
- [AWS](https://docs.aws.amazon.com/goto/SdkForJavaV2/redshift-serverless-2021-04-21/GetResourcePolicy) SDK for Java V2
- AWS SDK for [JavaScript](https://docs.aws.amazon.com/goto/SdkForJavaScriptV3/redshift-serverless-2021-04-21/GetResourcePolicy) V3
- [AWS](https://docs.aws.amazon.com/goto/SdkForPHPV3/redshift-serverless-2021-04-21/GetResourcePolicy) SDK for PHP V3
- AWS SDK for [Python](https://docs.aws.amazon.com/goto/boto3/redshift-serverless-2021-04-21/GetResourcePolicy)
- AWS SDK for [Ruby](https://docs.aws.amazon.com/goto/SdkForRubyV3/redshift-serverless-2021-04-21/GetResourcePolicy) V3

# **GetScheduledAction**

Returns information about a scheduled action.

## <span id="page-106-1"></span>**Request Syntax**

```
{ 
    "scheduledActionName": "string"
}
```
## **Request Parameters**

For information about the parameters that are common to all actions, see Common [Parameters](#page-272-0).

The request accepts the following data in JSON format.

### <span id="page-106-0"></span>**[scheduledActionName](#page-106-1)**

The name of the scheduled action.

Type: String

Length Constraints: Minimum length of 3. Maximum length of 60.

Pattern: ^[a-z0-9-]+\$

Required: Yes

## <span id="page-106-2"></span>**Response Syntax**

```
{ 
    "scheduledAction": { 
       "endTime": number, 
       "namespaceName": "string", 
       "nextInvocations": [ number ], 
       "roleArn": "string", 
       "schedule": { ... }, 
       "scheduledActionDescription": "string", 
       "scheduledActionName": "string", 
       "scheduledActionUuid": "string", 
       "startTime": number,
```

```
 "state": "string", 
        "targetAction": { ... } 
    }
}
```
If the action is successful, the service sends back an HTTP 200 response.

The following data is returned in JSON format by the service.

#### <span id="page-107-0"></span>**[scheduledAction](#page-106-2)**

The returned scheduled action object.

Type: [ScheduledActionResponse](#page-246-4) object

### **Errors**

For information about the errors that are common to all actions, see [Common](#page-275-0) Errors.

#### **InternalServerException**

The request processing has failed because of an unknown error, exception or failure.

HTTP Status Code: 500

#### **ResourceNotFoundException**

The resource could not be found.

HTTP Status Code: 400

#### **ValidationException**

The input failed to satisfy the constraints specified by an AWS service.

HTTP Status Code: 400

### **See Also**
- AWS [Command](https://docs.aws.amazon.com/goto/aws-cli/redshift-serverless-2021-04-21/GetScheduledAction) Line Interface
- [AWS](https://docs.aws.amazon.com/goto/DotNetSDKV3/redshift-serverless-2021-04-21/GetScheduledAction) SDK for .NET
- [AWS](https://docs.aws.amazon.com/goto/SdkForCpp/redshift-serverless-2021-04-21/GetScheduledAction) SDK for C++
- [AWS](https://docs.aws.amazon.com/goto/SdkForGoV2/redshift-serverless-2021-04-21/GetScheduledAction) SDK for Go v2
- [AWS](https://docs.aws.amazon.com/goto/SdkForJavaV2/redshift-serverless-2021-04-21/GetScheduledAction) SDK for Java V2
- AWS SDK for [JavaScript](https://docs.aws.amazon.com/goto/SdkForJavaScriptV3/redshift-serverless-2021-04-21/GetScheduledAction) V3
- [AWS](https://docs.aws.amazon.com/goto/SdkForPHPV3/redshift-serverless-2021-04-21/GetScheduledAction) SDK for PHP V3
- AWS SDK for [Python](https://docs.aws.amazon.com/goto/boto3/redshift-serverless-2021-04-21/GetScheduledAction)
- AWS SDK for [Ruby](https://docs.aws.amazon.com/goto/SdkForRubyV3/redshift-serverless-2021-04-21/GetScheduledAction) V3

# **GetSnapshot**

Returns information about a specific snapshot.

### <span id="page-109-3"></span>**Request Syntax**

```
{ 
    "ownerAccount": "string", 
    "snapshotArn": "string", 
    "snapshotName": "string"
}
```
## **Request Parameters**

For information about the parameters that are common to all actions, see Common [Parameters](#page-272-0).

The request accepts the following data in JSON format.

#### <span id="page-109-0"></span>**[ownerAccount](#page-109-3)**

The owner AWS account of a snapshot shared with another user.

Type: String

Required: No

#### <span id="page-109-1"></span>**[snapshotArn](#page-109-3)**

The Amazon Resource Name (ARN) of the snapshot to return.

Type: String

Required: No

#### <span id="page-109-2"></span>**[snapshotName](#page-109-3)**

The name of the snapshot to return.

Type: String

Required: No

# <span id="page-110-1"></span>**Response Syntax**

```
{ 
    "snapshot": { 
       "accountsWithProvisionedRestoreAccess": [ "string" ], 
       "accountsWithRestoreAccess": [ "string" ], 
       "actualIncrementalBackupSizeInMegaBytes": number, 
       "adminPasswordSecretArn": "string", 
       "adminPasswordSecretKmsKeyId": "string", 
       "adminUsername": "string", 
       "backupProgressInMegaBytes": number, 
       "currentBackupRateInMegaBytesPerSecond": number, 
       "elapsedTimeInSeconds": number, 
       "estimatedSecondsToCompletion": number, 
       "kmsKeyId": "string", 
       "namespaceArn": "string", 
       "namespaceName": "string", 
       "ownerAccount": "string", 
       "snapshotArn": "string", 
       "snapshotCreateTime": "string", 
       "snapshotName": "string", 
       "snapshotRemainingDays": number, 
       "snapshotRetentionPeriod": number, 
       "snapshotRetentionStartTime": "string", 
       "status": "string", 
       "totalBackupSizeInMegaBytes": number
    }
}
```
## **Response Elements**

If the action is successful, the service sends back an HTTP 200 response.

The following data is returned in JSON format by the service.

### <span id="page-110-0"></span>**[snapshot](#page-110-1)**

The returned snapshot object.

Type: [Snapshot](#page-250-5) object

## **Errors**

For information about the errors that are common to all actions, see [Common](#page-275-0) Errors.

### **InternalServerException**

The request processing has failed because of an unknown error, exception or failure.

HTTP Status Code: 500

### **ResourceNotFoundException**

The resource could not be found.

HTTP Status Code: 400

### **ValidationException**

The input failed to satisfy the constraints specified by an AWS service.

HTTP Status Code: 400

# **See Also**

- AWS [Command](https://docs.aws.amazon.com/goto/aws-cli/redshift-serverless-2021-04-21/GetSnapshot) Line Interface
- [AWS](https://docs.aws.amazon.com/goto/DotNetSDKV3/redshift-serverless-2021-04-21/GetSnapshot) SDK for .NET
- [AWS](https://docs.aws.amazon.com/goto/SdkForCpp/redshift-serverless-2021-04-21/GetSnapshot) SDK for C++
- [AWS](https://docs.aws.amazon.com/goto/SdkForGoV2/redshift-serverless-2021-04-21/GetSnapshot) SDK for Go v2
- [AWS](https://docs.aws.amazon.com/goto/SdkForJavaV2/redshift-serverless-2021-04-21/GetSnapshot) SDK for Java V2
- AWS SDK for [JavaScript](https://docs.aws.amazon.com/goto/SdkForJavaScriptV3/redshift-serverless-2021-04-21/GetSnapshot) V3
- [AWS](https://docs.aws.amazon.com/goto/SdkForPHPV3/redshift-serverless-2021-04-21/GetSnapshot) SDK for PHP V3
- AWS SDK for [Python](https://docs.aws.amazon.com/goto/boto3/redshift-serverless-2021-04-21/GetSnapshot)
- AWS SDK for [Ruby](https://docs.aws.amazon.com/goto/SdkForRubyV3/redshift-serverless-2021-04-21/GetSnapshot) V3

# **GetTableRestoreStatus**

Returns information about a TableRestoreStatus object.

## <span id="page-112-1"></span>**Request Syntax**

```
{ 
    "tableRestoreRequestId": "string"
}
```
## **Request Parameters**

For information about the parameters that are common to all actions, see Common [Parameters](#page-272-0).

The request accepts the following data in JSON format.

### <span id="page-112-0"></span>**[tableRestoreRequestId](#page-112-1)**

The ID of the RestoreTableFromSnapshot request to return status for.

Type: String

Required: Yes

## <span id="page-112-2"></span>**Response Syntax**

```
{ 
    "tableRestoreStatus": { 
       "message": "string", 
       "namespaceName": "string", 
       "newTableName": "string", 
       "progressInMegaBytes": number, 
       "recoveryPointId": "string", 
       "requestTime": number, 
       "snapshotName": "string", 
       "sourceDatabaseName": "string", 
       "sourceSchemaName": "string", 
       "sourceTableName": "string", 
       "status": "string", 
       "tableRestoreRequestId": "string", 
       "targetDatabaseName": "string",
```

```
 "targetSchemaName": "string", 
        "totalDataInMegaBytes": number, 
        "workgroupName": "string" 
    }
}
```
# **Response Elements**

If the action is successful, the service sends back an HTTP 200 response.

The following data is returned in JSON format by the service.

### <span id="page-113-0"></span>**[tableRestoreStatus](#page-112-2)**

The returned TableRestoreStatus object that contains information about the status of your RestoreTableFromSnapshot request.

Type: [TableRestoreStatus](#page-257-5) object

## **Errors**

For information about the errors that are common to all actions, see [Common](#page-275-0) Errors.

### **ResourceNotFoundException**

The resource could not be found.

HTTP Status Code: 400

### **ValidationException**

The input failed to satisfy the constraints specified by an AWS service.

HTTP Status Code: 400

### **See Also**

For more information about using this API in one of the language-specific AWS SDKs, see the following:

• AWS [Command](https://docs.aws.amazon.com/goto/aws-cli/redshift-serverless-2021-04-21/GetTableRestoreStatus) Line Interface

- [AWS](https://docs.aws.amazon.com/goto/DotNetSDKV3/redshift-serverless-2021-04-21/GetTableRestoreStatus) SDK for .NET
- [AWS](https://docs.aws.amazon.com/goto/SdkForCpp/redshift-serverless-2021-04-21/GetTableRestoreStatus) SDK for C++
- [AWS](https://docs.aws.amazon.com/goto/SdkForGoV2/redshift-serverless-2021-04-21/GetTableRestoreStatus) SDK for Go v2
- [AWS](https://docs.aws.amazon.com/goto/SdkForJavaV2/redshift-serverless-2021-04-21/GetTableRestoreStatus) SDK for Java V2
- AWS SDK for [JavaScript](https://docs.aws.amazon.com/goto/SdkForJavaScriptV3/redshift-serverless-2021-04-21/GetTableRestoreStatus) V3
- [AWS](https://docs.aws.amazon.com/goto/SdkForPHPV3/redshift-serverless-2021-04-21/GetTableRestoreStatus) SDK for PHP V3
- AWS SDK for [Python](https://docs.aws.amazon.com/goto/boto3/redshift-serverless-2021-04-21/GetTableRestoreStatus)
- AWS SDK for [Ruby](https://docs.aws.amazon.com/goto/SdkForRubyV3/redshift-serverless-2021-04-21/GetTableRestoreStatus) V3

# **GetUsageLimit**

Returns information about a usage limit.

# <span id="page-115-1"></span>**Request Syntax**

```
{ 
    "usageLimitId": "string"
}
```
# **Request Parameters**

For information about the parameters that are common to all actions, see Common [Parameters](#page-272-0).

The request accepts the following data in JSON format.

### <span id="page-115-0"></span>**[usageLimitId](#page-115-1)**

The unique identifier of the usage limit to return information for.

Type: String

Required: Yes

## <span id="page-115-2"></span>**Response Syntax**

```
{ 
    "usageLimit": { 
        "amount": number, 
        "breachAction": "string", 
        "period": "string", 
        "resourceArn": "string", 
        "usageLimitArn": "string", 
        "usageLimitId": "string", 
        "usageType": "string" 
    }
}
```
## **Response Elements**

If the action is successful, the service sends back an HTTP 200 response.

The following data is returned in JSON format by the service.

#### <span id="page-116-0"></span>**[usageLimit](#page-115-2)**

The returned usage limit object.

Type: [UsageLimit](#page-263-4) object

### **Errors**

For information about the errors that are common to all actions, see [Common](#page-275-0) Errors.

#### **ConflictException**

The submitted action has conflicts.

HTTP Status Code: 400

#### **InternalServerException**

The request processing has failed because of an unknown error, exception or failure.

HTTP Status Code: 500

#### **ResourceNotFoundException**

The resource could not be found.

HTTP Status Code: 400

#### **ValidationException**

The input failed to satisfy the constraints specified by an AWS service.

HTTP Status Code: 400

### **See Also**

- AWS [Command](https://docs.aws.amazon.com/goto/aws-cli/redshift-serverless-2021-04-21/GetUsageLimit) Line Interface
- [AWS](https://docs.aws.amazon.com/goto/DotNetSDKV3/redshift-serverless-2021-04-21/GetUsageLimit) SDK for .NET
- [AWS](https://docs.aws.amazon.com/goto/SdkForCpp/redshift-serverless-2021-04-21/GetUsageLimit) SDK for C++
- [AWS](https://docs.aws.amazon.com/goto/SdkForGoV2/redshift-serverless-2021-04-21/GetUsageLimit) SDK for Go v2
- [AWS](https://docs.aws.amazon.com/goto/SdkForJavaV2/redshift-serverless-2021-04-21/GetUsageLimit) SDK for Java V2
- AWS SDK for [JavaScript](https://docs.aws.amazon.com/goto/SdkForJavaScriptV3/redshift-serverless-2021-04-21/GetUsageLimit) V3
- [AWS](https://docs.aws.amazon.com/goto/SdkForPHPV3/redshift-serverless-2021-04-21/GetUsageLimit) SDK for PHP V3
- AWS SDK for [Python](https://docs.aws.amazon.com/goto/boto3/redshift-serverless-2021-04-21/GetUsageLimit)
- AWS SDK for [Ruby](https://docs.aws.amazon.com/goto/SdkForRubyV3/redshift-serverless-2021-04-21/GetUsageLimit) V3

# **GetWorkgroup**

Returns information about a specific workgroup.

# <span id="page-118-1"></span>**Request Syntax**

```
{ 
    "workgroupName": "string"
}
```
# **Request Parameters**

For information about the parameters that are common to all actions, see Common [Parameters](#page-272-0).

The request accepts the following data in JSON format.

### <span id="page-118-0"></span>**[workgroupName](#page-118-1)**

The name of the workgroup to return information for.

Type: String

Length Constraints: Minimum length of 3. Maximum length of 64.

Pattern: ^[a-z0-9-]+\$

Required: Yes

# <span id="page-118-2"></span>**Response Syntax**

```
{ 
    "workgroup": { 
        "baseCapacity": number, 
        "configParameters": [ 
           { 
               "parameterKey": "string", 
               "parameterValue": "string" 
           } 
        ], 
        "creationDate": "string",
```

```
 "crossAccountVpcs": [ "string" ], 
       "customDomainCertificateArn": "string", 
       "customDomainCertificateExpiryTime": "string", 
       "customDomainName": "string", 
       "endpoint": { 
          "address": "string", 
          "port": number, 
          "vpcEndpoints": [ 
\{\hspace{.1cm} \} "networkInterfaces": [ 
\{ "availabilityZone": "string", 
                       "networkInterfaceId": "string", 
                       "privateIpAddress": "string", 
                       "subnetId": "string" 
 } 
                ], 
                "vpcEndpointId": "string", 
                "vpcId": "string" 
 } 
 ] 
       }, 
       "enhancedVpcRouting": boolean, 
       "maxCapacity": number, 
       "namespaceName": "string", 
       "patchVersion": "string", 
       "port": number, 
       "publiclyAccessible": boolean, 
       "securityGroupIds": [ "string" ], 
       "status": "string", 
       "subnetIds": [ "string" ], 
       "workgroupArn": "string", 
       "workgroupId": "string", 
       "workgroupName": "string", 
       "workgroupVersion": "string" 
   }
```
### **Response Elements**

If the action is successful, the service sends back an HTTP 200 response.

The following data is returned in JSON format by the service.

}

#### <span id="page-120-0"></span>**[workgroup](#page-118-2)**

The returned workgroup object.

Type: [Workgroup](#page-267-4) object

### **Errors**

For information about the errors that are common to all actions, see [Common](#page-275-0) Errors.

#### **InternalServerException**

The request processing has failed because of an unknown error, exception or failure.

HTTP Status Code: 500

#### **ResourceNotFoundException**

The resource could not be found.

HTTP Status Code: 400

#### **ValidationException**

The input failed to satisfy the constraints specified by an AWS service.

HTTP Status Code: 400

### **See Also**

- AWS [Command](https://docs.aws.amazon.com/goto/aws-cli/redshift-serverless-2021-04-21/GetWorkgroup) Line Interface
- [AWS](https://docs.aws.amazon.com/goto/DotNetSDKV3/redshift-serverless-2021-04-21/GetWorkgroup) SDK for .NET
- [AWS](https://docs.aws.amazon.com/goto/SdkForCpp/redshift-serverless-2021-04-21/GetWorkgroup) SDK for C++
- [AWS](https://docs.aws.amazon.com/goto/SdkForGoV2/redshift-serverless-2021-04-21/GetWorkgroup) SDK for Go v2
- [AWS](https://docs.aws.amazon.com/goto/SdkForJavaV2/redshift-serverless-2021-04-21/GetWorkgroup) SDK for Java V2
- AWS SDK for [JavaScript](https://docs.aws.amazon.com/goto/SdkForJavaScriptV3/redshift-serverless-2021-04-21/GetWorkgroup) V3
- [AWS](https://docs.aws.amazon.com/goto/SdkForPHPV3/redshift-serverless-2021-04-21/GetWorkgroup) SDK for PHP V3
- AWS SDK for [Python](https://docs.aws.amazon.com/goto/boto3/redshift-serverless-2021-04-21/GetWorkgroup)
- AWS SDK for [Ruby](https://docs.aws.amazon.com/goto/SdkForRubyV3/redshift-serverless-2021-04-21/GetWorkgroup) V3

# **ListCustomDomainAssociations**

Lists custom domain associations for Amazon Redshift Serverless.

# <span id="page-122-2"></span>**Request Syntax**

```
{ 
    "customDomainCertificateArn": "string", 
    "customDomainName": "string", 
    "maxResults": number, 
    "nextToken": "string"
}
```
## **Request Parameters**

For information about the parameters that are common to all actions, see Common [Parameters](#page-272-0).

The request accepts the following data in JSON format.

### <span id="page-122-0"></span>**[customDomainCertificateArn](#page-122-2)**

The custom domain name's certificate Amazon resource name (ARN).

Type: String

Length Constraints: Minimum length of 20. Maximum length of 2048.

```
Pattern: arn: [\w+=/,.@-]+:acm: [\w+=/,.@-]*: [0-9]+: [\w+=,.@-]+(/[\w
+=, . (0 - 1 + )*
```
Required: No

### <span id="page-122-1"></span>**[customDomainName](#page-122-2)**

The custom domain name associated with the workgroup.

Type: String

Length Constraints: Minimum length of 1. Maximum length of 253.

Pattern: ^(((?!-)[A-Za-z0-9-]{0,62}[A-Za-z0-9])\.)+((?!-)[A-Za-z0-9-]{1,62} [A-Za-z0-9])\$

### Required: No

#### <span id="page-123-0"></span>**[maxResults](#page-122-2)**

An optional parameter that specifies the maximum number of results to return. You can use nextToken to display the next page of results.

Type: Integer

Valid Range: Minimum value of 1. Maximum value of 100.

Required: No

#### <span id="page-123-1"></span>**[nextToken](#page-122-2)**

When nextToken is returned, there are more results available. The value of nextToken is a unique pagination token for each page. Make the call again using the returned token to retrieve the next page.

Type: String

Length Constraints: Minimum length of 8. Maximum length of 1024.

Required: No

### <span id="page-123-2"></span>**Response Syntax**

```
{ 
    "associations": [ 
        { 
           "customDomainCertificateArn": "string", 
           "customDomainCertificateExpiryTime": "string", 
           "customDomainName": "string", 
           "workgroupName": "string" 
        } 
    ], 
    "nextToken": "string"
}
```
### **Response Elements**

If the action is successful, the service sends back an HTTP 200 response.

The following data is returned in JSON format by the service.

#### <span id="page-124-0"></span>**[associations](#page-123-2)**

A list of Association objects.

Type: Array of [Association](#page-226-4) objects

#### <span id="page-124-1"></span>**[nextToken](#page-123-2)**

When nextToken is returned, there are more results available. The value of nextToken is a unique pagination token for each page. Make the call again using the returned token to retrieve the next page.

Type: String

Length Constraints: Minimum length of 8. Maximum length of 1024.

### **Errors**

For information about the errors that are common to all actions, see [Common](#page-275-0) Errors.

#### **AccessDeniedException**

You do not have sufficient access to perform this action.

HTTP Status Code: 400

#### **InternalServerException**

The request processing has failed because of an unknown error, exception or failure.

HTTP Status Code: 500

#### **InvalidPaginationException**

The provided pagination token is invalid.

HTTP Status Code: 400

#### **ThrottlingException**

The request was denied due to request throttling.

HTTP Status Code: 400

### **ValidationException**

The input failed to satisfy the constraints specified by an AWS service.

HTTP Status Code: 400

## **See Also**

- AWS [Command](https://docs.aws.amazon.com/goto/aws-cli/redshift-serverless-2021-04-21/ListCustomDomainAssociations) Line Interface
- [AWS](https://docs.aws.amazon.com/goto/DotNetSDKV3/redshift-serverless-2021-04-21/ListCustomDomainAssociations) SDK for .NET
- [AWS](https://docs.aws.amazon.com/goto/SdkForCpp/redshift-serverless-2021-04-21/ListCustomDomainAssociations) SDK for C++
- [AWS](https://docs.aws.amazon.com/goto/SdkForGoV2/redshift-serverless-2021-04-21/ListCustomDomainAssociations) SDK for Go v2
- [AWS](https://docs.aws.amazon.com/goto/SdkForJavaV2/redshift-serverless-2021-04-21/ListCustomDomainAssociations) SDK for Java V2
- AWS SDK for [JavaScript](https://docs.aws.amazon.com/goto/SdkForJavaScriptV3/redshift-serverless-2021-04-21/ListCustomDomainAssociations) V3
- [AWS](https://docs.aws.amazon.com/goto/SdkForPHPV3/redshift-serverless-2021-04-21/ListCustomDomainAssociations) SDK for PHP V3
- AWS SDK for [Python](https://docs.aws.amazon.com/goto/boto3/redshift-serverless-2021-04-21/ListCustomDomainAssociations)
- AWS SDK for [Ruby](https://docs.aws.amazon.com/goto/SdkForRubyV3/redshift-serverless-2021-04-21/ListCustomDomainAssociations) V3

# **ListEndpointAccess**

Returns an array of EndpointAccess objects and relevant information.

# <span id="page-126-3"></span>**Request Syntax**

```
{ 
    "maxResults": number, 
    "nextToken": "string", 
    "ownerAccount": "string", 
    "vpcId": "string", 
    "workgroupName": "string"
}
```
### **Request Parameters**

For information about the parameters that are common to all actions, see Common [Parameters](#page-272-0).

The request accepts the following data in JSON format.

### <span id="page-126-0"></span>**[maxResults](#page-126-3)**

An optional parameter that specifies the maximum number of results to return. You can use nextToken to display the next page of results.

Type: Integer

Valid Range: Minimum value of 1. Maximum value of 100.

Required: No

#### <span id="page-126-1"></span>**[nextToken](#page-126-3)**

If your initial ListEndpointAccess operation returns a nextToken, you can include the returned nextToken in following ListEndpointAccess operations, which returns results in the next page.

Type: String

Required: No

#### <span id="page-126-2"></span>**[ownerAccount](#page-126-3)**

The owner AWS account for the Amazon Redshift Serverless workgroup.

Type: String

Length Constraints: Minimum length of 1. Maximum length of 12.

Pattern:  $(\d{12})$ 

Required: No

### <span id="page-127-0"></span>**[vpcId](#page-126-3)**

The unique identifier of the virtual private cloud with access to Amazon Redshift Serverless.

Type: String

Required: No

#### <span id="page-127-1"></span>**[workgroupName](#page-126-3)**

The name of the workgroup associated with the VPC endpoint to return.

Type: String

Required: No

## <span id="page-127-2"></span>**Response Syntax**

```
{ 
    "endpoints": [ 
       { 
          "address": "string", 
          "endpointArn": "string", 
          "endpointCreateTime": "string", 
          "endpointName": "string", 
          "endpointStatus": "string", 
          "port": number, 
          "subnetIds": [ "string" ], 
          "vpcEndpoint": { 
              "networkInterfaces": [ 
\overline{a} "availabilityZone": "string", 
                    "networkInterfaceId": "string", 
                    "privateIpAddress": "string", 
                    "subnetId": "string" 
 }
```

```
 ], 
              "vpcEndpointId": "string", 
              "vpcId": "string" 
           }, 
           "vpcSecurityGroups": [ 
\{\hspace{.1cm} \} "status": "string", 
                  "vpcSecurityGroupId": "string" 
 } 
           ], 
           "workgroupName": "string" 
       } 
    ], 
    "nextToken": "string"
}
```
# **Response Elements**

If the action is successful, the service sends back an HTTP 200 response.

The following data is returned in JSON format by the service.

### <span id="page-128-0"></span>**[endpoints](#page-127-2)**

The returned VPC endpoints.

Type: Array of [EndpointAccess](#page-232-5) objects

### <span id="page-128-1"></span>**[nextToken](#page-127-2)**

When nextToken is returned, there are more results available. The value of nextToken is a unique pagination token for each page. Make the call again using the returned token to retrieve the next page.

Type: String

# **Errors**

For information about the errors that are common to all actions, see [Common](#page-275-0) Errors.

## **ConflictException**

The submitted action has conflicts.

HTTP Status Code: 400

#### **InternalServerException**

The request processing has failed because of an unknown error, exception or failure.

HTTP Status Code: 500

#### **ResourceNotFoundException**

The resource could not be found.

HTTP Status Code: 400

#### **ValidationException**

The input failed to satisfy the constraints specified by an AWS service.

HTTP Status Code: 400

## **See Also**

- AWS [Command](https://docs.aws.amazon.com/goto/aws-cli/redshift-serverless-2021-04-21/ListEndpointAccess) Line Interface
- [AWS](https://docs.aws.amazon.com/goto/DotNetSDKV3/redshift-serverless-2021-04-21/ListEndpointAccess) SDK for .NET
- [AWS](https://docs.aws.amazon.com/goto/SdkForCpp/redshift-serverless-2021-04-21/ListEndpointAccess) SDK for C++
- [AWS](https://docs.aws.amazon.com/goto/SdkForGoV2/redshift-serverless-2021-04-21/ListEndpointAccess) SDK for Go v2
- [AWS](https://docs.aws.amazon.com/goto/SdkForJavaV2/redshift-serverless-2021-04-21/ListEndpointAccess) SDK for Java V2
- AWS SDK for [JavaScript](https://docs.aws.amazon.com/goto/SdkForJavaScriptV3/redshift-serverless-2021-04-21/ListEndpointAccess) V3
- [AWS](https://docs.aws.amazon.com/goto/SdkForPHPV3/redshift-serverless-2021-04-21/ListEndpointAccess) SDK for PHP V3
- AWS SDK for [Python](https://docs.aws.amazon.com/goto/boto3/redshift-serverless-2021-04-21/ListEndpointAccess)
- AWS SDK for [Ruby](https://docs.aws.amazon.com/goto/SdkForRubyV3/redshift-serverless-2021-04-21/ListEndpointAccess) V3

# **ListNamespaces**

Returns information about a list of specified namespaces.

# <span id="page-130-2"></span>**Request Syntax**

```
{ 
    "maxResults": number, 
    "nextToken": "string"
}
```
# **Request Parameters**

For information about the parameters that are common to all actions, see Common [Parameters](#page-272-0).

The request accepts the following data in JSON format.

### <span id="page-130-0"></span>**[maxResults](#page-130-2)**

An optional parameter that specifies the maximum number of results to return. You can use nextToken to display the next page of results.

Type: Integer

Valid Range: Minimum value of 1. Maximum value of 100.

Required: No

### <span id="page-130-1"></span>**[nextToken](#page-130-2)**

If your initial ListNamespaces operation returns a nextToken, you can include the returned nextToken in following ListNamespaces operations, which returns results in the next page.

Type: String

Required: No

# <span id="page-130-3"></span>**Response Syntax**

"[namespaces"](#page-131-0): [

{

```
 { 
           "adminPasswordSecretArn": "string", 
           "adminPasswordSecretKmsKeyId": "string", 
           "adminUsername": "string", 
           "creationDate": "string", 
           "dbName": "string", 
           "defaultIamRoleArn": "string", 
           "iamRoles": [ "string" ], 
           "kmsKeyId": "string", 
           "logExports": [ "string" ], 
           "namespaceArn": "string", 
           "namespaceId": "string", 
           "namespaceName": "string", 
           "status": "string" 
       } 
    ], 
    "nextToken": "string"
}
```
## **Response Elements**

If the action is successful, the service sends back an HTTP 200 response.

The following data is returned in JSON format by the service.

#### <span id="page-131-0"></span>**[namespaces](#page-130-3)**

The list of returned namespaces.

Type: Array of [Namespace](#page-235-5) objects

#### <span id="page-131-1"></span>**[nextToken](#page-130-3)**

When nextToken is returned, there are more results available. The value of nextToken is a unique pagination token for each page. Make the call again using the returned token to retrieve the next page.

Type: String

### **Errors**

For information about the errors that are common to all actions, see [Common](#page-275-0) Errors.

#### **InternalServerException**

The request processing has failed because of an unknown error, exception or failure.

HTTP Status Code: 500

#### **ValidationException**

The input failed to satisfy the constraints specified by an AWS service.

HTTP Status Code: 400

## **See Also**

- AWS [Command](https://docs.aws.amazon.com/goto/aws-cli/redshift-serverless-2021-04-21/ListNamespaces) Line Interface
- [AWS](https://docs.aws.amazon.com/goto/DotNetSDKV3/redshift-serverless-2021-04-21/ListNamespaces) SDK for .NET
- [AWS](https://docs.aws.amazon.com/goto/SdkForCpp/redshift-serverless-2021-04-21/ListNamespaces) SDK for C++
- [AWS](https://docs.aws.amazon.com/goto/SdkForGoV2/redshift-serverless-2021-04-21/ListNamespaces) SDK for Go v2
- [AWS](https://docs.aws.amazon.com/goto/SdkForJavaV2/redshift-serverless-2021-04-21/ListNamespaces) SDK for Java V2
- AWS SDK for [JavaScript](https://docs.aws.amazon.com/goto/SdkForJavaScriptV3/redshift-serverless-2021-04-21/ListNamespaces) V3
- [AWS](https://docs.aws.amazon.com/goto/SdkForPHPV3/redshift-serverless-2021-04-21/ListNamespaces) SDK for PHP V3
- AWS SDK for [Python](https://docs.aws.amazon.com/goto/boto3/redshift-serverless-2021-04-21/ListNamespaces)
- AWS SDK for [Ruby](https://docs.aws.amazon.com/goto/SdkForRubyV3/redshift-serverless-2021-04-21/ListNamespaces) V3

# **ListRecoveryPoints**

Returns an array of recovery points.

# <span id="page-133-3"></span>**Request Syntax**

```
{ 
    "endTime": number, 
    "maxResults": number, 
    "namespaceArn": "string", 
    "namespaceName": "string", 
    "nextToken": "string", 
    "startTime": number
}
```
# **Request Parameters**

For information about the parameters that are common to all actions, see Common [Parameters](#page-272-0).

The request accepts the following data in JSON format.

#### <span id="page-133-0"></span>**[endTime](#page-133-3)**

The time when creation of the recovery point finished.

Type: Timestamp

Required: No

#### <span id="page-133-1"></span>**[maxResults](#page-133-3)**

An optional parameter that specifies the maximum number of results to return. You can use nextToken to display the next page of results.

Type: Integer

Valid Range: Minimum value of 1. Maximum value of 100.

Required: No

### <span id="page-133-2"></span>**[namespaceArn](#page-133-3)**

The Amazon Resource Name (ARN) of the namespace from which to list recovery points.

Type: String

Required: No

#### <span id="page-134-0"></span>**[namespaceName](#page-133-3)**

The name of the namespace to list recovery points for.

Type: String

Length Constraints: Minimum length of 3. Maximum length of 64.

Pattern: ^[a-z0-9-]+\$

Required: No

#### <span id="page-134-1"></span>**[nextToken](#page-133-3)**

If your initial ListRecoveryPoints operation returns a nextToken, you can include the returned nextToken in following ListRecoveryPoints operations, which returns results in the next page.

Type: String

Required: No

#### <span id="page-134-2"></span>**[startTime](#page-133-3)**

The time when the recovery point's creation was initiated.

Type: Timestamp

Required: No

### <span id="page-134-3"></span>**Response Syntax**

```
{ 
    "nextToken": "string", 
    "recoveryPoints": [ 
        { 
           "namespaceArn": "string", 
           "namespaceName": "string", 
           "recoveryPointCreateTime": "string",
```

```
 "recoveryPointId": "string", 
            "totalSizeInMegaBytes": number, 
            "workgroupName": "string" 
        } 
   \mathbf{I}}
```
### **Response Elements**

If the action is successful, the service sends back an HTTP 200 response.

The following data is returned in JSON format by the service.

#### <span id="page-135-0"></span>**[nextToken](#page-134-3)**

If nextToken is returned, there are more results available. The value of nextToken is a unique pagination token for each page. Make the call again using the returned token to retrieve the next page.

Type: String

#### <span id="page-135-1"></span>**[recoveryPoints](#page-134-3)**

The returned recovery point objects.

Type: Array of [RecoveryPoint](#page-240-5) objects

### **Errors**

For information about the errors that are common to all actions, see [Common](#page-275-0) Errors.

#### **InternalServerException**

The request processing has failed because of an unknown error, exception or failure.

HTTP Status Code: 500

### **ValidationException**

The input failed to satisfy the constraints specified by an AWS service.

HTTP Status Code: 400

# **See Also**

- AWS [Command](https://docs.aws.amazon.com/goto/aws-cli/redshift-serverless-2021-04-21/ListRecoveryPoints) Line Interface
- [AWS](https://docs.aws.amazon.com/goto/DotNetSDKV3/redshift-serverless-2021-04-21/ListRecoveryPoints) SDK for .NET
- [AWS](https://docs.aws.amazon.com/goto/SdkForCpp/redshift-serverless-2021-04-21/ListRecoveryPoints) SDK for C++
- [AWS](https://docs.aws.amazon.com/goto/SdkForGoV2/redshift-serverless-2021-04-21/ListRecoveryPoints) SDK for Go v2
- [AWS](https://docs.aws.amazon.com/goto/SdkForJavaV2/redshift-serverless-2021-04-21/ListRecoveryPoints) SDK for Java V2
- AWS SDK for [JavaScript](https://docs.aws.amazon.com/goto/SdkForJavaScriptV3/redshift-serverless-2021-04-21/ListRecoveryPoints) V3
- [AWS](https://docs.aws.amazon.com/goto/SdkForPHPV3/redshift-serverless-2021-04-21/ListRecoveryPoints) SDK for PHP V3
- AWS SDK for [Python](https://docs.aws.amazon.com/goto/boto3/redshift-serverless-2021-04-21/ListRecoveryPoints)
- AWS SDK for [Ruby](https://docs.aws.amazon.com/goto/SdkForRubyV3/redshift-serverless-2021-04-21/ListRecoveryPoints) V3

# **ListScheduledActions**

Returns a list of scheduled actions. You can use the flags to filter the list of returned scheduled actions.

### <span id="page-137-2"></span>**Request Syntax**

```
{ 
    "maxResults": number, 
    "namespaceName": "string", 
    "nextToken": "string"
}
```
### **Request Parameters**

For information about the parameters that are common to all actions, see Common [Parameters](#page-272-0).

The request accepts the following data in JSON format.

### <span id="page-137-0"></span>**[maxResults](#page-137-2)**

An optional parameter that specifies the maximum number of results to return. Use nextToken to display the next page of results.

Type: Integer

Valid Range: Minimum value of 1. Maximum value of 100.

Required: No

#### <span id="page-137-1"></span>**[namespaceName](#page-137-2)**

The name of namespace associated with the scheduled action to retrieve.

Type: String

Length Constraints: Minimum length of 3. Maximum length of 64.

Pattern: ^[a-z0-9-]+\$

#### Required: No

### <span id="page-138-0"></span>**[nextToken](#page-137-2)**

If nextToken is returned, there are more results available. The value of nextToken is a unique pagination token for each page. Make the call again using the returned token to retrieve the next page.

Type: String

Length Constraints: Minimum length of 8. Maximum length of 1024.

Required: No

# <span id="page-138-3"></span>**Response Syntax**

```
{ 
    "nextToken": "string", 
    "scheduledActions": [ 
        { 
           "namespaceName": "string", 
           "scheduledActionName": "string" 
        } 
    ]
}
```
## **Response Elements**

If the action is successful, the service sends back an HTTP 200 response.

The following data is returned in JSON format by the service.

### <span id="page-138-1"></span>**[nextToken](#page-138-3)**

If nextToken is returned, there are more results available. The value of nextToken is a unique pagination token for each page. Make the call again using the returned token to retrieve the next page.

Type: String

Length Constraints: Minimum length of 8. Maximum length of 1024.

### <span id="page-138-2"></span>**[scheduledActions](#page-138-3)**

All of the returned scheduled action association objects.

# **Errors**

For information about the errors that are common to all actions, see [Common](#page-275-0) Errors.

### **InternalServerException**

The request processing has failed because of an unknown error, exception or failure.

HTTP Status Code: 500

### **InvalidPaginationException**

The provided pagination token is invalid.

HTTP Status Code: 400

### **ResourceNotFoundException**

The resource could not be found.

HTTP Status Code: 400

#### **ValidationException**

The input failed to satisfy the constraints specified by an AWS service.

HTTP Status Code: 400

## **See Also**

- AWS [Command](https://docs.aws.amazon.com/goto/aws-cli/redshift-serverless-2021-04-21/ListScheduledActions) Line Interface
- [AWS](https://docs.aws.amazon.com/goto/DotNetSDKV3/redshift-serverless-2021-04-21/ListScheduledActions) SDK for .NET
- [AWS](https://docs.aws.amazon.com/goto/SdkForCpp/redshift-serverless-2021-04-21/ListScheduledActions) SDK for C++
- [AWS](https://docs.aws.amazon.com/goto/SdkForGoV2/redshift-serverless-2021-04-21/ListScheduledActions) SDK for Go v2
- [AWS](https://docs.aws.amazon.com/goto/SdkForJavaV2/redshift-serverless-2021-04-21/ListScheduledActions) SDK for Java V2
- AWS SDK for [JavaScript](https://docs.aws.amazon.com/goto/SdkForJavaScriptV3/redshift-serverless-2021-04-21/ListScheduledActions) V3
- [AWS](https://docs.aws.amazon.com/goto/SdkForPHPV3/redshift-serverless-2021-04-21/ListScheduledActions) SDK for PHP V3
- AWS SDK for [Python](https://docs.aws.amazon.com/goto/boto3/redshift-serverless-2021-04-21/ListScheduledActions)
- AWS SDK for [Ruby](https://docs.aws.amazon.com/goto/SdkForRubyV3/redshift-serverless-2021-04-21/ListScheduledActions) V3

# **ListSnapshotCopyConfigurations**

<span id="page-141-2"></span>Returns a list of snapshot copy configurations.

## **Request Syntax**

```
{ 
    "maxResults": number, 
    "namespaceName": "string", 
    "nextToken": "string"
}
```
## **Request Parameters**

For information about the parameters that are common to all actions, see Common [Parameters](#page-272-0).

The request accepts the following data in JSON format.

### <span id="page-141-0"></span>**[maxResults](#page-141-2)**

An optional parameter that specifies the maximum number of results to return. You can use nextToken to display the next page of results.

Type: Integer

Valid Range: Minimum value of 1. Maximum value of 100.

Required: No

#### <span id="page-141-1"></span>**[namespaceName](#page-141-2)**

The namespace from which to list all snapshot copy configurations.

Type: String

Length Constraints: Minimum length of 3. Maximum length of 64.

Pattern: ^[a-z0-9-]+\$

#### Required: No

ListSnapshotCopyConfigurations API Version 2021-04-21 127

### <span id="page-142-0"></span>**[nextToken](#page-141-2)**

If nextToken is returned, there are more results available. The value of nextToken is a unique pagination token for each page. Make the call again using the returned token to retrieve the next page.

Type: String

Length Constraints: Minimum length of 8. Maximum length of 1024.

Required: No

## <span id="page-142-2"></span>**Response Syntax**

```
{ 
    "nextToken": "string", 
    "snapshotCopyConfigurations": [ 
       { 
           "destinationKmsKeyId": "string", 
           "destinationRegion": "string", 
           "namespaceName": "string", 
           "snapshotCopyConfigurationArn": "string", 
           "snapshotCopyConfigurationId": "string", 
           "snapshotRetentionPeriod": number
       } 
    ]
}
```
## **Response Elements**

If the action is successful, the service sends back an HTTP 200 response.

The following data is returned in JSON format by the service.

### <span id="page-142-1"></span>**[nextToken](#page-142-2)**

If nextToken is returned, there are more results available. The value of nextToken is a unique pagination token for each page. Make the call again using the returned token to retrieve the next page.

Type: String

Length Constraints: Minimum length of 8. Maximum length of 1024.

#### <span id="page-143-0"></span>**[snapshotCopyConfigurations](#page-142-2)**

All of the returned snapshot copy configurations.

Type: Array of [SnapshotCopyConfiguration](#page-255-5) objects

Array Members: Minimum number of 1 item. Maximum number of 100 items.

### **Errors**

For information about the errors that are common to all actions, see [Common](#page-275-0) Errors.

#### **ConflictException**

The submitted action has conflicts.

HTTP Status Code: 400

#### **InternalServerException**

The request processing has failed because of an unknown error, exception or failure.

HTTP Status Code: 500

#### **InvalidPaginationException**

The provided pagination token is invalid.

HTTP Status Code: 400

#### **ResourceNotFoundException**

The resource could not be found.

HTTP Status Code: 400

#### **ValidationException**

The input failed to satisfy the constraints specified by an AWS service.

HTTP Status Code: 400
## **See Also**

- AWS [Command](https://docs.aws.amazon.com/goto/aws-cli/redshift-serverless-2021-04-21/ListSnapshotCopyConfigurations) Line Interface
- [AWS](https://docs.aws.amazon.com/goto/DotNetSDKV3/redshift-serverless-2021-04-21/ListSnapshotCopyConfigurations) SDK for .NET
- [AWS](https://docs.aws.amazon.com/goto/SdkForCpp/redshift-serverless-2021-04-21/ListSnapshotCopyConfigurations) SDK for C++
- [AWS](https://docs.aws.amazon.com/goto/SdkForGoV2/redshift-serverless-2021-04-21/ListSnapshotCopyConfigurations) SDK for Go v2
- [AWS](https://docs.aws.amazon.com/goto/SdkForJavaV2/redshift-serverless-2021-04-21/ListSnapshotCopyConfigurations) SDK for Java V2
- AWS SDK for [JavaScript](https://docs.aws.amazon.com/goto/SdkForJavaScriptV3/redshift-serverless-2021-04-21/ListSnapshotCopyConfigurations) V3
- [AWS](https://docs.aws.amazon.com/goto/SdkForPHPV3/redshift-serverless-2021-04-21/ListSnapshotCopyConfigurations) SDK for PHP V3
- AWS SDK for [Python](https://docs.aws.amazon.com/goto/boto3/redshift-serverless-2021-04-21/ListSnapshotCopyConfigurations)
- AWS SDK for [Ruby](https://docs.aws.amazon.com/goto/SdkForRubyV3/redshift-serverless-2021-04-21/ListSnapshotCopyConfigurations) V3

# **ListSnapshots**

Returns a list of snapshots.

## <span id="page-145-3"></span>**Request Syntax**

```
{ 
    "endTime": number, 
    "maxResults": number, 
    "namespaceArn": "string", 
    "namespaceName": "string", 
    "nextToken": "string", 
    "ownerAccount": "string", 
    "startTime": number
}
```
## **Request Parameters**

For information about the parameters that are common to all actions, see Common [Parameters](#page-272-0).

The request accepts the following data in JSON format.

#### <span id="page-145-0"></span>**[endTime](#page-145-3)**

The timestamp showing when the snapshot creation finished.

Type: Timestamp

Required: No

### <span id="page-145-1"></span>**[maxResults](#page-145-3)**

An optional parameter that specifies the maximum number of results to return. You can use nextToken to display the next page of results.

Type: Integer

Valid Range: Minimum value of 1. Maximum value of 100.

Required: No

### <span id="page-145-2"></span>**[namespaceArn](#page-145-3)**

The Amazon Resource Name (ARN) of the namespace from which to list all snapshots.

Type: String

Required: No

#### <span id="page-146-0"></span>**[namespaceName](#page-145-3)**

The namespace from which to list all snapshots.

Type: String

Required: No

#### <span id="page-146-1"></span>**[nextToken](#page-145-3)**

If nextToken is returned, there are more results available. The value of nextToken is a unique pagination token for each page. Make the call again using the returned token to retrieve the next page.

Type: String

Required: No

#### <span id="page-146-2"></span>**[ownerAccount](#page-145-3)**

The owner AWS account of the snapshot.

Type: String

Required: No

#### <span id="page-146-3"></span>**[startTime](#page-145-3)**

The time when the creation of the snapshot was initiated.

Type: Timestamp

Required: No

## <span id="page-146-4"></span>**Response Syntax**

```
{ 
    "nextToken": "string", 
    "snapshots": [ 
        { 
           "accountsWithProvisionedRestoreAccess": [ "string" ],
```
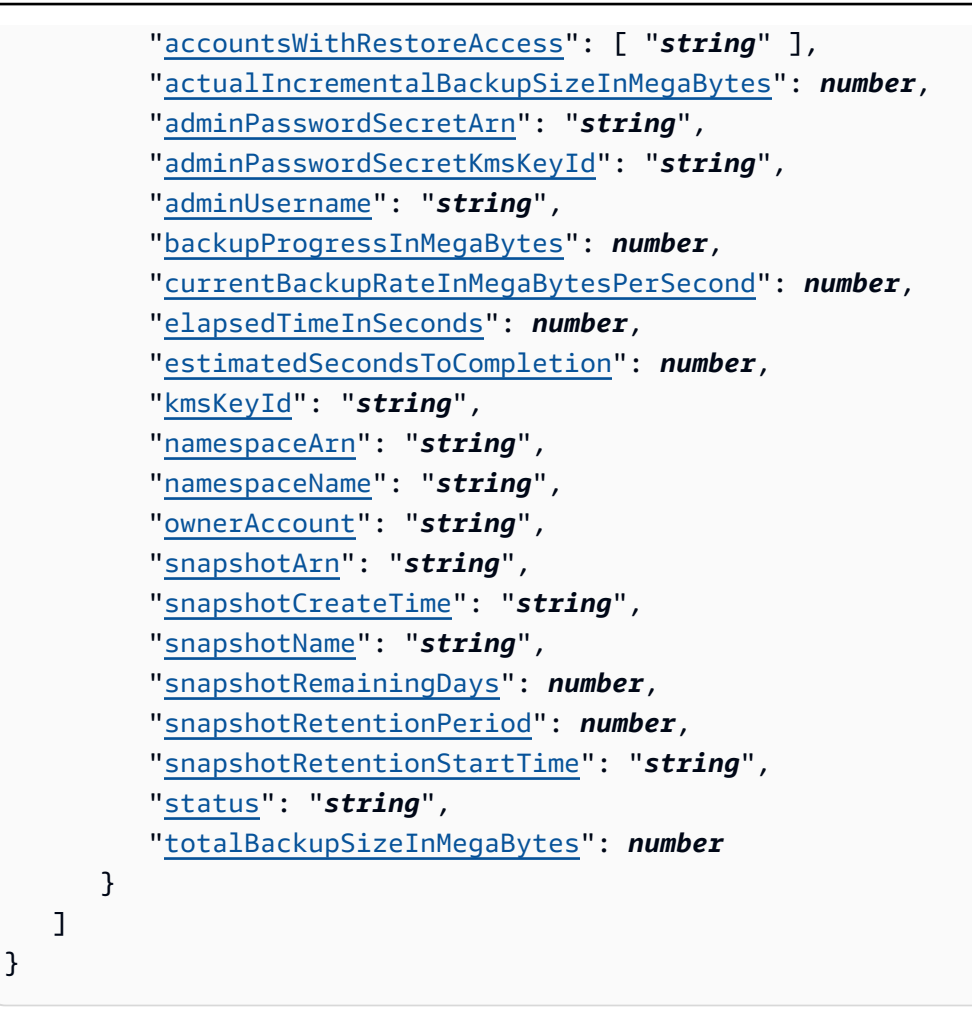

### **Response Elements**

If the action is successful, the service sends back an HTTP 200 response.

The following data is returned in JSON format by the service.

#### <span id="page-147-0"></span>**[nextToken](#page-146-4)**

If nextToken is returned, there are more results available. The value of nextToken is a unique pagination token for each page. Make the call again using the returned token to retrieve the next page.

Type: String

#### <span id="page-147-1"></span>**[snapshots](#page-146-4)**

All of the returned snapshot objects.

Type: Array of [Snapshot](#page-250-5) objects

## **Errors**

For information about the errors that are common to all actions, see [Common](#page-275-0) Errors.

### **InternalServerException**

The request processing has failed because of an unknown error, exception or failure.

HTTP Status Code: 500

### **ResourceNotFoundException**

The resource could not be found.

HTTP Status Code: 400

#### **ValidationException**

The input failed to satisfy the constraints specified by an AWS service.

HTTP Status Code: 400

## **See Also**

- AWS [Command](https://docs.aws.amazon.com/goto/aws-cli/redshift-serverless-2021-04-21/ListSnapshots) Line Interface
- [AWS](https://docs.aws.amazon.com/goto/DotNetSDKV3/redshift-serverless-2021-04-21/ListSnapshots) SDK for .NET
- [AWS](https://docs.aws.amazon.com/goto/SdkForCpp/redshift-serverless-2021-04-21/ListSnapshots) SDK for C++
- [AWS](https://docs.aws.amazon.com/goto/SdkForGoV2/redshift-serverless-2021-04-21/ListSnapshots) SDK for Go v2
- [AWS](https://docs.aws.amazon.com/goto/SdkForJavaV2/redshift-serverless-2021-04-21/ListSnapshots) SDK for Java V2
- AWS SDK for [JavaScript](https://docs.aws.amazon.com/goto/SdkForJavaScriptV3/redshift-serverless-2021-04-21/ListSnapshots) V3
- [AWS](https://docs.aws.amazon.com/goto/SdkForPHPV3/redshift-serverless-2021-04-21/ListSnapshots) SDK for PHP V3
- AWS SDK for [Python](https://docs.aws.amazon.com/goto/boto3/redshift-serverless-2021-04-21/ListSnapshots)
- AWS SDK for [Ruby](https://docs.aws.amazon.com/goto/SdkForRubyV3/redshift-serverless-2021-04-21/ListSnapshots) V3

## **ListTableRestoreStatus**

Returns information about an array of TableRestoreStatus objects.

## <span id="page-149-3"></span>**Request Syntax**

```
{ 
    "maxResults": number, 
    "namespaceName": "string", 
    "nextToken": "string", 
    "workgroupName": "string"
}
```
## **Request Parameters**

For information about the parameters that are common to all actions, see Common [Parameters](#page-272-0).

The request accepts the following data in JSON format.

#### <span id="page-149-0"></span>**[maxResults](#page-149-3)**

An optional parameter that specifies the maximum number of results to return. You can use nextToken to display the next page of results.

Type: Integer

Valid Range: Minimum value of 1. Maximum value of 100.

Required: No

#### <span id="page-149-1"></span>**[namespaceName](#page-149-3)**

The namespace from which to list all of the statuses of RestoreTableFromSnapshot operations .

Type: String

Required: No

#### <span id="page-149-2"></span>**[nextToken](#page-149-3)**

If your initial ListTableRestoreStatus operation returns a nextToken, you can include the returned nextToken in following ListTableRestoreStatus operations. This will return results on the next page.

Type: String

Length Constraints: Minimum length of 8. Maximum length of 1024.

Required: No

#### <span id="page-150-0"></span>**[workgroupName](#page-149-3)**

The workgroup from which to list all of the statuses of RestoreTableFromSnapshot operations.

Type: String

Required: No

## <span id="page-150-1"></span>**Response Syntax**

```
{ 
    "nextToken": "string", 
    "tableRestoreStatuses": [ 
       { 
           "message": "string", 
           "namespaceName": "string", 
           "newTableName": "string", 
           "progressInMegaBytes": number, 
           "recoveryPointId": "string", 
           "requestTime": number, 
           "snapshotName": "string", 
           "sourceDatabaseName": "string", 
           "sourceSchemaName": "string", 
           "sourceTableName": "string", 
           "status": "string", 
           "tableRestoreRequestId": "string", 
           "targetDatabaseName": "string", 
           "targetSchemaName": "string", 
           "totalDataInMegaBytes": number, 
           "workgroupName": "string" 
       } 
    ]
}
```
## **Response Elements**

If the action is successful, the service sends back an HTTP 200 response.

The following data is returned in JSON format by the service.

#### <span id="page-151-0"></span>**[nextToken](#page-150-1)**

If your initial ListTableRestoreStatus operation returns a nextToken, you can include the returned nextToken in following ListTableRestoreStatus operations. This will returns results on the next page.

Type: String

Length Constraints: Minimum length of 8. Maximum length of 1024.

#### <span id="page-151-1"></span>**[tableRestoreStatuses](#page-150-1)**

The array of returned TableRestoreStatus objects.

Type: Array of [TableRestoreStatus](#page-257-5) objects

### **Errors**

For information about the errors that are common to all actions, see [Common](#page-275-0) Errors.

#### **InvalidPaginationException**

The provided pagination token is invalid.

HTTP Status Code: 400

#### **ResourceNotFoundException**

The resource could not be found.

HTTP Status Code: 400

#### **ValidationException**

The input failed to satisfy the constraints specified by an AWS service.

HTTP Status Code: 400

## **See Also**

- AWS [Command](https://docs.aws.amazon.com/goto/aws-cli/redshift-serverless-2021-04-21/ListTableRestoreStatus) Line Interface
- [AWS](https://docs.aws.amazon.com/goto/DotNetSDKV3/redshift-serverless-2021-04-21/ListTableRestoreStatus) SDK for .NET
- [AWS](https://docs.aws.amazon.com/goto/SdkForCpp/redshift-serverless-2021-04-21/ListTableRestoreStatus) SDK for C++
- [AWS](https://docs.aws.amazon.com/goto/SdkForGoV2/redshift-serverless-2021-04-21/ListTableRestoreStatus) SDK for Go v2
- [AWS](https://docs.aws.amazon.com/goto/SdkForJavaV2/redshift-serverless-2021-04-21/ListTableRestoreStatus) SDK for Java V2
- AWS SDK for [JavaScript](https://docs.aws.amazon.com/goto/SdkForJavaScriptV3/redshift-serverless-2021-04-21/ListTableRestoreStatus) V3
- [AWS](https://docs.aws.amazon.com/goto/SdkForPHPV3/redshift-serverless-2021-04-21/ListTableRestoreStatus) SDK for PHP V3
- AWS SDK for [Python](https://docs.aws.amazon.com/goto/boto3/redshift-serverless-2021-04-21/ListTableRestoreStatus)
- AWS SDK for [Ruby](https://docs.aws.amazon.com/goto/SdkForRubyV3/redshift-serverless-2021-04-21/ListTableRestoreStatus) V3

## **ListTagsForResource**

Lists the tags assigned to a resource.

## <span id="page-153-1"></span>**Request Syntax**

```
{ 
    "resourceArn": "string"
}
```
### **Request Parameters**

For information about the parameters that are common to all actions, see Common [Parameters](#page-272-0).

The request accepts the following data in JSON format.

#### <span id="page-153-0"></span>**[resourceArn](#page-153-1)**

The Amazon Resource Name (ARN) of the resource to list tags for.

Type: String

Length Constraints: Minimum length of 1. Maximum length of 1011.

Required: Yes

### <span id="page-153-2"></span>**Response Syntax**

```
{ 
     "tags": [ 
         { 
             "key": "string", 
             "value": "string" 
         } 
     ]
}
```
## **Response Elements**

If the action is successful, the service sends back an HTTP 200 response.

The following data is returned in JSON format by the service.

#### <span id="page-154-0"></span>**[tags](#page-153-2)**

A map of the key-value pairs assigned to the resource.

Type: Array of [Tag](#page-261-2) objects

Array Members: Minimum number of 0 items. Maximum number of 200 items.

## **Errors**

For information about the errors that are common to all actions, see [Common](#page-275-0) Errors.

#### **InternalServerException**

The request processing has failed because of an unknown error, exception or failure.

HTTP Status Code: 500

#### **ResourceNotFoundException**

The resource could not be found.

HTTP Status Code: 400

#### **ThrottlingException**

The request was denied due to request throttling.

HTTP Status Code: 400

#### **ValidationException**

The input failed to satisfy the constraints specified by an AWS service.

HTTP Status Code: 400

### **See Also**

For more information about using this API in one of the language-specific AWS SDKs, see the following:

• AWS [Command](https://docs.aws.amazon.com/goto/aws-cli/redshift-serverless-2021-04-21/ListTagsForResource) Line Interface

- [AWS](https://docs.aws.amazon.com/goto/DotNetSDKV3/redshift-serverless-2021-04-21/ListTagsForResource) SDK for .NET
- [AWS](https://docs.aws.amazon.com/goto/SdkForCpp/redshift-serverless-2021-04-21/ListTagsForResource) SDK for C++
- [AWS](https://docs.aws.amazon.com/goto/SdkForGoV2/redshift-serverless-2021-04-21/ListTagsForResource) SDK for Go v2
- [AWS](https://docs.aws.amazon.com/goto/SdkForJavaV2/redshift-serverless-2021-04-21/ListTagsForResource) SDK for Java V2
- AWS SDK for [JavaScript](https://docs.aws.amazon.com/goto/SdkForJavaScriptV3/redshift-serverless-2021-04-21/ListTagsForResource) V3
- [AWS](https://docs.aws.amazon.com/goto/SdkForPHPV3/redshift-serverless-2021-04-21/ListTagsForResource) SDK for PHP V3
- AWS SDK for [Python](https://docs.aws.amazon.com/goto/boto3/redshift-serverless-2021-04-21/ListTagsForResource)
- AWS SDK for [Ruby](https://docs.aws.amazon.com/goto/SdkForRubyV3/redshift-serverless-2021-04-21/ListTagsForResource) V3

## **ListUsageLimits**

Lists all usage limits within Amazon Redshift Serverless.

## <span id="page-156-2"></span>**Request Syntax**

```
{ 
    "maxResults": number, 
    "nextToken": "string", 
    "resourceArn": "string", 
    "usageType": "string"
}
```
## **Request Parameters**

For information about the parameters that are common to all actions, see Common [Parameters](#page-272-0).

The request accepts the following data in JSON format.

#### <span id="page-156-0"></span>**[maxResults](#page-156-2)**

An optional parameter that specifies the maximum number of results to return. You can use nextToken to get the next page of results. The default is 100.

Type: Integer

Valid Range: Minimum value of 1. Maximum value of 100.

Required: No

### <span id="page-156-1"></span>**[nextToken](#page-156-2)**

If your initial ListUsageLimits operation returns a nextToken, you can include the returned nextToken in following ListUsageLimits operations, which returns results in the next page.

Type: String

Length Constraints: Minimum length of 8. Maximum length of 1024.

Required: No

#### <span id="page-157-0"></span>**[resourceArn](#page-156-2)**

The Amazon Resource Name (ARN) associated with the resource whose usage limits you want to list.

Type: String

Required: No

#### <span id="page-157-1"></span>**[usageType](#page-156-2)**

The Amazon Redshift Serverless feature whose limits you want to see.

Type: String

Valid Values: serverless-compute | cross-region-datasharing

Required: No

## <span id="page-157-2"></span>**Response Syntax**

```
{ 
    "nextToken": "string", 
    "usageLimits": [ 
       \{ "amount": number, 
           "breachAction": "string", 
           "period": "string", 
           "resourceArn": "string", 
           "usageLimitArn": "string", 
           "usageLimitId": "string", 
           "usageType": "string" 
        } 
   \mathbf{I}}
```
## **Response Elements**

If the action is successful, the service sends back an HTTP 200 response.

The following data is returned in JSON format by the service.

#### <span id="page-158-0"></span>**[nextToken](#page-157-2)**

When nextToken is returned, there are more results available. The value of nextToken is a unique pagination token for each page. Make the call again using the returned token to retrieve the next page.

Type: String

Length Constraints: Minimum length of 8. Maximum length of 1024.

#### <span id="page-158-1"></span>**[usageLimits](#page-157-2)**

An array of returned usage limit objects.

Type: Array of [UsageLimit](#page-263-4) objects

Array Members: Minimum number of 1 item. Maximum number of 100 items.

### **Errors**

For information about the errors that are common to all actions, see [Common](#page-275-0) Errors.

#### **ConflictException**

The submitted action has conflicts.

HTTP Status Code: 400

#### **InternalServerException**

The request processing has failed because of an unknown error, exception or failure.

HTTP Status Code: 500

#### **InvalidPaginationException**

The provided pagination token is invalid.

HTTP Status Code: 400

#### **ResourceNotFoundException**

The resource could not be found.

HTTP Status Code: 400

#### **ValidationException**

The input failed to satisfy the constraints specified by an AWS service.

HTTP Status Code: 400

## **See Also**

- AWS [Command](https://docs.aws.amazon.com/goto/aws-cli/redshift-serverless-2021-04-21/ListUsageLimits) Line Interface
- [AWS](https://docs.aws.amazon.com/goto/DotNetSDKV3/redshift-serverless-2021-04-21/ListUsageLimits) SDK for .NET
- [AWS](https://docs.aws.amazon.com/goto/SdkForCpp/redshift-serverless-2021-04-21/ListUsageLimits) SDK for C++
- [AWS](https://docs.aws.amazon.com/goto/SdkForGoV2/redshift-serverless-2021-04-21/ListUsageLimits) SDK for Go v2
- [AWS](https://docs.aws.amazon.com/goto/SdkForJavaV2/redshift-serverless-2021-04-21/ListUsageLimits) SDK for Java V2
- AWS SDK for [JavaScript](https://docs.aws.amazon.com/goto/SdkForJavaScriptV3/redshift-serverless-2021-04-21/ListUsageLimits) V3
- [AWS](https://docs.aws.amazon.com/goto/SdkForPHPV3/redshift-serverless-2021-04-21/ListUsageLimits) SDK for PHP V3
- AWS SDK for [Python](https://docs.aws.amazon.com/goto/boto3/redshift-serverless-2021-04-21/ListUsageLimits)
- AWS SDK for [Ruby](https://docs.aws.amazon.com/goto/SdkForRubyV3/redshift-serverless-2021-04-21/ListUsageLimits) V3

## **ListWorkgroups**

Returns information about a list of specified workgroups.

## <span id="page-160-3"></span>**Request Syntax**

```
{ 
    "maxResults": number, 
    "nextToken": "string", 
    "ownerAccount": "string"
}
```
## **Request Parameters**

For information about the parameters that are common to all actions, see Common [Parameters](#page-272-0).

The request accepts the following data in JSON format.

#### <span id="page-160-0"></span>**[maxResults](#page-160-3)**

An optional parameter that specifies the maximum number of results to return. You can use nextToken to display the next page of results.

Type: Integer

Valid Range: Minimum value of 1. Maximum value of 100.

Required: No

#### <span id="page-160-1"></span>**[nextToken](#page-160-3)**

If your initial ListWorkgroups operation returns a nextToken, you can include the returned nextToken in following ListNamespaces operations, which returns results in the next page.

Type: String

Required: No

#### <span id="page-160-2"></span>**[ownerAccount](#page-160-3)**

The owner AWS account for the Amazon Redshift Serverless workgroup.

Type: String

Length Constraints: Minimum length of 1. Maximum length of 12.

Pattern:  $(\d{12})$ 

Required: No

### <span id="page-161-0"></span>**Response Syntax**

```
{ 
    "nextToken": "string", 
    "workgroups": [ 
      { 
          "baseCapacity": number, 
          "configParameters": [ 
\{\hspace{.1cm} \} "parameterKey": "string", 
               "parameterValue": "string" 
 } 
          ], 
          "creationDate": "string", 
          "crossAccountVpcs": [ "string" ], 
          "customDomainCertificateArn": "string", 
          "customDomainCertificateExpiryTime": "string", 
          "customDomainName": "string", 
          "endpoint": { 
             "address": "string", 
            "port": number, 
            vpcEndpoints": [
\overline{a} "networkInterfaces": [ 
\{ \} "availabilityZone": "string", 
                         "networkInterfaceId": "string", 
                         "privateIpAddress": "string", 
                         "subnetId": "string" 
 } 
 ], 
                   "vpcEndpointId": "string", 
                   "vpcId": "string" 
 } 
            ] 
          }, 
          "enhancedVpcRouting": boolean,
```

```
 "maxCapacity": number, 
           "namespaceName": "string", 
           "patchVersion": "string", 
           "port": number, 
           "publiclyAccessible": boolean, 
           "securityGroupIds": [ "string" ], 
           "status": "string", 
           "subnetIds": [ "string" ], 
           "workgroupArn": "string", 
           "workgroupId": "string", 
           "workgroupName": "string", 
           "workgroupVersion": "string" 
       } 
    ]
}
```
## **Response Elements**

If the action is successful, the service sends back an HTTP 200 response.

The following data is returned in JSON format by the service.

#### <span id="page-162-0"></span>**[nextToken](#page-161-0)**

If nextToken is returned, there are more results available. The value of nextToken is a unique pagination token for each page. To retrieve the next page, make the call again using the returned token.

Type: String

#### <span id="page-162-1"></span>**[workgroups](#page-161-0)**

The returned array of workgroups.

Type: Array of [Workgroup](#page-267-4) objects

## **Errors**

For information about the errors that are common to all actions, see [Common](#page-275-0) Errors.

#### **InternalServerException**

The request processing has failed because of an unknown error, exception or failure.

HTTP Status Code: 500

#### **ValidationException**

The input failed to satisfy the constraints specified by an AWS service.

HTTP Status Code: 400

## **See Also**

- AWS [Command](https://docs.aws.amazon.com/goto/aws-cli/redshift-serverless-2021-04-21/ListWorkgroups) Line Interface
- [AWS](https://docs.aws.amazon.com/goto/DotNetSDKV3/redshift-serverless-2021-04-21/ListWorkgroups) SDK for .NET
- [AWS](https://docs.aws.amazon.com/goto/SdkForCpp/redshift-serverless-2021-04-21/ListWorkgroups) SDK for C++
- [AWS](https://docs.aws.amazon.com/goto/SdkForGoV2/redshift-serverless-2021-04-21/ListWorkgroups) SDK for Go v2
- [AWS](https://docs.aws.amazon.com/goto/SdkForJavaV2/redshift-serverless-2021-04-21/ListWorkgroups) SDK for Java V2
- AWS SDK for [JavaScript](https://docs.aws.amazon.com/goto/SdkForJavaScriptV3/redshift-serverless-2021-04-21/ListWorkgroups) V3
- [AWS](https://docs.aws.amazon.com/goto/SdkForPHPV3/redshift-serverless-2021-04-21/ListWorkgroups) SDK for PHP V3
- AWS SDK for [Python](https://docs.aws.amazon.com/goto/boto3/redshift-serverless-2021-04-21/ListWorkgroups)
- AWS SDK for [Ruby](https://docs.aws.amazon.com/goto/SdkForRubyV3/redshift-serverless-2021-04-21/ListWorkgroups) V3

## **PutResourcePolicy**

Creates or updates a resource policy. Currently, you can use policies to share snapshots across AWS accounts.

## <span id="page-164-2"></span>**Request Syntax**

```
{ 
    "policy": "string", 
    "resourceArn": "string"
}
```
## **Request Parameters**

For information about the parameters that are common to all actions, see Common [Parameters](#page-272-0).

The request accepts the following data in JSON format.

#### <span id="page-164-0"></span>**[policy](#page-164-2)**

The policy to create or update. For example, the following policy grants a user authorization to restore a snapshot.

```
"{\"Version\": \"2012-10-17\", \"Statement\" : [{ \"Sid
\": \"AllowUserRestoreFromSnapshot\", \"Principal\":
{\"AWS\": [\"739247239426\"]}, \"Action\": [\"redshift-
serverless:RestoreFromSnapshot\"] , \"Effect\": \"Allow\" }]}"
```
Type: String

Required: Yes

#### <span id="page-164-1"></span>**[resourceArn](#page-164-2)**

The Amazon Resource Name (ARN) of the account to create or update a resource policy for.

Type: String

Required: Yes

## <span id="page-165-1"></span>**Response Syntax**

```
{ 
    "resourcePolicy": { 
        "policy": "string", 
        "resourceArn": "string" 
    }
}
```
## **Response Elements**

If the action is successful, the service sends back an HTTP 200 response.

The following data is returned in JSON format by the service.

#### <span id="page-165-0"></span>**[resourcePolicy](#page-165-1)**

The policy that was created or updated.

Type: [ResourcePolicy](#page-242-2) object

## **Errors**

For information about the errors that are common to all actions, see [Common](#page-275-0) Errors.

#### **ConflictException**

The submitted action has conflicts.

HTTP Status Code: 400

#### **InternalServerException**

The request processing has failed because of an unknown error, exception or failure.

HTTP Status Code: 500

### **ResourceNotFoundException**

The resource could not be found.

HTTP Status Code: 400

#### **ServiceQuotaExceededException**

The service limit was exceeded.

HTTP Status Code: 400

#### **ValidationException**

The input failed to satisfy the constraints specified by an AWS service.

HTTP Status Code: 400

## **See Also**

- AWS [Command](https://docs.aws.amazon.com/goto/aws-cli/redshift-serverless-2021-04-21/PutResourcePolicy) Line Interface
- [AWS](https://docs.aws.amazon.com/goto/DotNetSDKV3/redshift-serverless-2021-04-21/PutResourcePolicy) SDK for .NET
- [AWS](https://docs.aws.amazon.com/goto/SdkForCpp/redshift-serverless-2021-04-21/PutResourcePolicy) SDK for C++
- [AWS](https://docs.aws.amazon.com/goto/SdkForGoV2/redshift-serverless-2021-04-21/PutResourcePolicy) SDK for Go v2
- [AWS](https://docs.aws.amazon.com/goto/SdkForJavaV2/redshift-serverless-2021-04-21/PutResourcePolicy) SDK for Java V2
- AWS SDK for [JavaScript](https://docs.aws.amazon.com/goto/SdkForJavaScriptV3/redshift-serverless-2021-04-21/PutResourcePolicy) V3
- [AWS](https://docs.aws.amazon.com/goto/SdkForPHPV3/redshift-serverless-2021-04-21/PutResourcePolicy) SDK for PHP V3
- AWS SDK for [Python](https://docs.aws.amazon.com/goto/boto3/redshift-serverless-2021-04-21/PutResourcePolicy)
- AWS SDK for [Ruby](https://docs.aws.amazon.com/goto/SdkForRubyV3/redshift-serverless-2021-04-21/PutResourcePolicy) V3

## **RestoreFromRecoveryPoint**

Restore the data from a recovery point.

## <span id="page-167-3"></span>**Request Syntax**

```
{ 
    "namespaceName": "string", 
    "recoveryPointId": "string", 
    "workgroupName": "string"
}
```
## **Request Parameters**

For information about the parameters that are common to all actions, see Common [Parameters](#page-272-0).

The request accepts the following data in JSON format.

#### <span id="page-167-0"></span>**[namespaceName](#page-167-3)**

The name of the namespace to restore data into.

Type: String

Length Constraints: Minimum length of 3. Maximum length of 64.

Pattern: ^[a-z0-9-]+\$

Required: Yes

#### <span id="page-167-1"></span>**[recoveryPointId](#page-167-3)**

The unique identifier of the recovery point to restore from.

Type: String

Required: Yes

#### <span id="page-167-2"></span>**[workgroupName](#page-167-3)**

The name of the workgroup used to restore data.

Type: String

Length Constraints: Minimum length of 3. Maximum length of 64.

Pattern: ^[a-z0-9-]+\$

Required: Yes

### <span id="page-168-2"></span>**Response Syntax**

```
{ 
    "namespace": { 
       "adminPasswordSecretArn": "string", 
       "adminPasswordSecretKmsKeyId": "string", 
       "adminUsername": "string", 
       "creationDate": "string", 
       "dbName": "string", 
       "defaultIamRoleArn": "string", 
       "iamRoles": [ "string" ], 
       "kmsKeyId": "string", 
       "logExports": [ "string" ], 
       "namespaceArn": "string", 
       "namespaceId": "string", 
       "namespaceName": "string", 
       "status": "string" 
    }, 
    "recoveryPointId": "string"
}
```
### **Response Elements**

If the action is successful, the service sends back an HTTP 200 response.

The following data is returned in JSON format by the service.

#### <span id="page-168-0"></span>**[namespace](#page-168-2)**

The namespace that data was restored into.

Type: [Namespace](#page-235-5) object

#### <span id="page-168-1"></span>**[recoveryPointId](#page-168-2)**

The unique identifier of the recovery point used for the restore.

Type: String

## **Errors**

For information about the errors that are common to all actions, see [Common](#page-275-0) Errors.

### **ConflictException**

The submitted action has conflicts.

HTTP Status Code: 400

### **InternalServerException**

The request processing has failed because of an unknown error, exception or failure.

HTTP Status Code: 500

### **ResourceNotFoundException**

The resource could not be found.

HTTP Status Code: 400

### **ValidationException**

The input failed to satisfy the constraints specified by an AWS service.

HTTP Status Code: 400

## **See Also**

- AWS [Command](https://docs.aws.amazon.com/goto/aws-cli/redshift-serverless-2021-04-21/RestoreFromRecoveryPoint) Line Interface
- [AWS](https://docs.aws.amazon.com/goto/DotNetSDKV3/redshift-serverless-2021-04-21/RestoreFromRecoveryPoint) SDK for .NET
- [AWS](https://docs.aws.amazon.com/goto/SdkForCpp/redshift-serverless-2021-04-21/RestoreFromRecoveryPoint) SDK for C++
- [AWS](https://docs.aws.amazon.com/goto/SdkForGoV2/redshift-serverless-2021-04-21/RestoreFromRecoveryPoint) SDK for Go v2
- [AWS](https://docs.aws.amazon.com/goto/SdkForJavaV2/redshift-serverless-2021-04-21/RestoreFromRecoveryPoint) SDK for Java V2
- AWS SDK for [JavaScript](https://docs.aws.amazon.com/goto/SdkForJavaScriptV3/redshift-serverless-2021-04-21/RestoreFromRecoveryPoint) V3
- [AWS](https://docs.aws.amazon.com/goto/SdkForPHPV3/redshift-serverless-2021-04-21/RestoreFromRecoveryPoint) SDK for PHP V3
- AWS SDK for [Python](https://docs.aws.amazon.com/goto/boto3/redshift-serverless-2021-04-21/RestoreFromRecoveryPoint)
- AWS SDK for [Ruby](https://docs.aws.amazon.com/goto/SdkForRubyV3/redshift-serverless-2021-04-21/RestoreFromRecoveryPoint) V3

## **RestoreFromSnapshot**

Restores a namespace from a snapshot.

## <span id="page-171-3"></span>**Request Syntax**

```
{ 
    "adminPasswordSecretKmsKeyId": "string", 
    "manageAdminPassword": boolean, 
    "namespaceName": "string", 
    "ownerAccount": "string", 
    "snapshotArn": "string", 
    "snapshotName": "string", 
    "workgroupName": "string"
}
```
## **Request Parameters**

For information about the parameters that are common to all actions, see Common [Parameters](#page-272-0).

The request accepts the following data in JSON format.

#### <span id="page-171-0"></span>**[adminPasswordSecretKmsKeyId](#page-171-3)**

The ID of the AWS Key Management Service (KMS) key used to encrypt and store the namespace's admin credentials secret.

Type: String

Required: No

#### <span id="page-171-1"></span>**[manageAdminPassword](#page-171-3)**

If true, Amazon Redshift uses AWS Secrets Manager to manage the restored snapshot's admin credentials. If MmanageAdminPassword is false or not set, Amazon Redshift uses the admin credentials that the namespace or cluster had at the time the snapshot was taken.

Type: Boolean

Required: No

#### <span id="page-171-2"></span>**[namespaceName](#page-171-3)**

The name of the namespace to restore the snapshot to.

#### Type: String

Length Constraints: Minimum length of 3. Maximum length of 64.

Pattern: ^[a-z0-9-]+\$

Required: Yes

#### <span id="page-172-0"></span>**[ownerAccount](#page-171-3)**

The AWS account that owns the snapshot.

Type: String

Required: No

#### <span id="page-172-1"></span>**[snapshotArn](#page-171-3)**

The Amazon Resource Name (ARN) of the snapshot to restore from. Required if restoring from Amazon Redshift Serverless to a provisioned cluster. Must not be specified at the same time as snapshotName.

The format of the ARN is arn:aws:redshift:<region>:<account\_id>:snapshot:<cluster\_identifier>/ <snapshot\_identifier>.

Type: String

Required: No

#### <span id="page-172-2"></span>**[snapshotName](#page-171-3)**

The name of the snapshot to restore from. Must not be specified at the same time as snapshotArn.

Type: String

Required: No

#### <span id="page-172-3"></span>**[workgroupName](#page-171-3)**

The name of the workgroup used to restore the snapshot.

Type: String

Length Constraints: Minimum length of 3. Maximum length of 64.

Pattern: ^[a-z0-9-]+\$

Required: Yes

## <span id="page-173-2"></span>**Response Syntax**

```
{ 
    "namespace": { 
       "adminPasswordSecretArn": "string", 
       "adminPasswordSecretKmsKeyId": "string", 
       "adminUsername": "string", 
       "creationDate": "string", 
       "dbName": "string", 
       "defaultIamRoleArn": "string", 
       "iamRoles": [ "string" ], 
       "kmsKeyId": "string", 
       "logExports": [ "string" ], 
       "namespaceArn": "string", 
       "namespaceId": "string", 
       "namespaceName": "string", 
       "status": "string" 
    }, 
    "ownerAccount": "string", 
    "snapshotName": "string"
}
```
## **Response Elements**

If the action is successful, the service sends back an HTTP 200 response.

The following data is returned in JSON format by the service.

#### <span id="page-173-0"></span>**[namespace](#page-173-2)**

A collection of database objects and users.

```
Type: Namespace object
```
#### <span id="page-173-1"></span>**[ownerAccount](#page-173-2)**

The owner AWS; account of the snapshot that was restored.

Type: String

#### <span id="page-174-0"></span>**[snapshotName](#page-173-2)**

The name of the snapshot used to restore the namespace.

Type: String

## **Errors**

For information about the errors that are common to all actions, see [Common](#page-275-0) Errors.

#### **ConflictException**

The submitted action has conflicts.

HTTP Status Code: 400

#### **InternalServerException**

The request processing has failed because of an unknown error, exception or failure.

HTTP Status Code: 500

#### **ResourceNotFoundException**

The resource could not be found.

HTTP Status Code: 400

#### **ServiceQuotaExceededException**

The service limit was exceeded.

HTTP Status Code: 400

#### **ValidationException**

The input failed to satisfy the constraints specified by an AWS service.

HTTP Status Code: 400

### **See Also**

- AWS [Command](https://docs.aws.amazon.com/goto/aws-cli/redshift-serverless-2021-04-21/RestoreFromSnapshot) Line Interface
- [AWS](https://docs.aws.amazon.com/goto/DotNetSDKV3/redshift-serverless-2021-04-21/RestoreFromSnapshot) SDK for .NET
- [AWS](https://docs.aws.amazon.com/goto/SdkForCpp/redshift-serverless-2021-04-21/RestoreFromSnapshot) SDK for C++
- [AWS](https://docs.aws.amazon.com/goto/SdkForGoV2/redshift-serverless-2021-04-21/RestoreFromSnapshot) SDK for Go v2
- [AWS](https://docs.aws.amazon.com/goto/SdkForJavaV2/redshift-serverless-2021-04-21/RestoreFromSnapshot) SDK for Java V2
- AWS SDK for [JavaScript](https://docs.aws.amazon.com/goto/SdkForJavaScriptV3/redshift-serverless-2021-04-21/RestoreFromSnapshot) V3
- [AWS](https://docs.aws.amazon.com/goto/SdkForPHPV3/redshift-serverless-2021-04-21/RestoreFromSnapshot) SDK for PHP V3
- AWS SDK for [Python](https://docs.aws.amazon.com/goto/boto3/redshift-serverless-2021-04-21/RestoreFromSnapshot)
- AWS SDK for [Ruby](https://docs.aws.amazon.com/goto/SdkForRubyV3/redshift-serverless-2021-04-21/RestoreFromSnapshot) V3

## **RestoreTableFromRecoveryPoint**

Restores a table from a recovery point to your Amazon Redshift Serverless instance. You can't use this operation to restore tables with interleaved sort keys.

## <span id="page-176-2"></span>**Request Syntax**

```
{ 
    "activateCaseSensitiveIdentifier": boolean, 
    "namespaceName": "string", 
    "newTableName": "string", 
    "recoveryPointId": "string", 
    "sourceDatabaseName": "string", 
    "sourceSchemaName": "string", 
    "sourceTableName": "string", 
    "targetDatabaseName": "string", 
    "targetSchemaName": "string", 
    "workgroupName": "string"
}
```
## **Request Parameters**

For information about the parameters that are common to all actions, see Common [Parameters](#page-272-0).

The request accepts the following data in JSON format.

#### <span id="page-176-0"></span>**[activateCaseSensitiveIdentifier](#page-176-2)**

Indicates whether name identifiers for database, schema, and table are case sensitive. If true, the names are case sensitive. If false, the names are not case sensitive. The default is false.

Type: Boolean

Required: No

#### <span id="page-176-1"></span>**[namespaceName](#page-176-2)**

Namespace of the recovery point to restore from.

Type: String

Required: Yes

RestoreTableFromRecoveryPoint API Version 2021-04-21 162

#### <span id="page-177-0"></span>**[newTableName](#page-176-2)**

The name of the table to create from the restore operation.

Type: String

Required: Yes

#### <span id="page-177-1"></span>**[recoveryPointId](#page-176-2)**

The ID of the recovery point to restore the table from.

Type: String

Required: Yes

#### <span id="page-177-2"></span>**[sourceDatabaseName](#page-176-2)**

The name of the source database that contains the table being restored.

Type: String

Required: Yes

#### <span id="page-177-3"></span>**[sourceSchemaName](#page-176-2)**

The name of the source schema that contains the table being restored.

Type: String

Required: No

#### <span id="page-177-4"></span>**[sourceTableName](#page-176-2)**

The name of the source table being restored.

Type: String

Required: Yes

#### <span id="page-177-5"></span>**[targetDatabaseName](#page-176-2)**

The name of the database to restore the table to.

Type: String

Required: No

#### <span id="page-178-0"></span>**[targetSchemaName](#page-176-2)**

The name of the schema to restore the table to.

Type: String

Required: No

#### <span id="page-178-1"></span>**[workgroupName](#page-176-2)**

The workgroup to restore the table to.

Type: String

Required: Yes

### <span id="page-178-2"></span>**Response Syntax**

```
{ 
    "tableRestoreStatus": { 
       "message": "string", 
       "namespaceName": "string", 
       "newTableName": "string", 
       "progressInMegaBytes": number, 
       "recoveryPointId": "string", 
       "requestTime": number, 
       "snapshotName": "string", 
       "sourceDatabaseName": "string", 
       "sourceSchemaName": "string", 
       "sourceTableName": "string", 
       "status": "string", 
       "tableRestoreRequestId": "string", 
       "targetDatabaseName": "string", 
       "targetSchemaName": "string", 
       "totalDataInMegaBytes": number, 
       "workgroupName": "string" 
    }
}
```
## **Response Elements**

If the action is successful, the service sends back an HTTP 200 response.

The following data is returned in JSON format by the service.

#### <span id="page-179-0"></span>**[tableRestoreStatus](#page-178-2)**

Contains information about a table restore request.

Type: [TableRestoreStatus](#page-257-5) object

### **Errors**

For information about the errors that are common to all actions, see [Common](#page-275-0) Errors.

#### **ConflictException**

The submitted action has conflicts.

HTTP Status Code: 400

#### **InternalServerException**

The request processing has failed because of an unknown error, exception or failure.

HTTP Status Code: 500

#### **ResourceNotFoundException**

The resource could not be found.

HTTP Status Code: 400

#### **ValidationException**

The input failed to satisfy the constraints specified by an AWS service.

HTTP Status Code: 400

### **See Also**

- AWS [Command](https://docs.aws.amazon.com/goto/aws-cli/redshift-serverless-2021-04-21/RestoreTableFromRecoveryPoint) Line Interface
- [AWS](https://docs.aws.amazon.com/goto/DotNetSDKV3/redshift-serverless-2021-04-21/RestoreTableFromRecoveryPoint) SDK for .NET
- [AWS](https://docs.aws.amazon.com/goto/SdkForCpp/redshift-serverless-2021-04-21/RestoreTableFromRecoveryPoint) SDK for C++
- [AWS](https://docs.aws.amazon.com/goto/SdkForGoV2/redshift-serverless-2021-04-21/RestoreTableFromRecoveryPoint) SDK for Go v2
- [AWS](https://docs.aws.amazon.com/goto/SdkForJavaV2/redshift-serverless-2021-04-21/RestoreTableFromRecoveryPoint) SDK for Java V2
- AWS SDK for [JavaScript](https://docs.aws.amazon.com/goto/SdkForJavaScriptV3/redshift-serverless-2021-04-21/RestoreTableFromRecoveryPoint) V3
- [AWS](https://docs.aws.amazon.com/goto/SdkForPHPV3/redshift-serverless-2021-04-21/RestoreTableFromRecoveryPoint) SDK for PHP V3
- AWS SDK for [Python](https://docs.aws.amazon.com/goto/boto3/redshift-serverless-2021-04-21/RestoreTableFromRecoveryPoint)
- AWS SDK for [Ruby](https://docs.aws.amazon.com/goto/SdkForRubyV3/redshift-serverless-2021-04-21/RestoreTableFromRecoveryPoint) V3

## **RestoreTableFromSnapshot**

Restores a table from a snapshot to your Amazon Redshift Serverless instance. You can't use this operation to restore tables with [interleaved](https://docs.aws.amazon.com/redshift/latest/dg/t_Sorting_data.html#t_Sorting_data-interleaved) sort keys.

## <span id="page-181-2"></span>**Request Syntax**

```
{ 
    "activateCaseSensitiveIdentifier": boolean, 
    "namespaceName": "string", 
    "newTableName": "string", 
    "snapshotName": "string", 
    "sourceDatabaseName": "string", 
    "sourceSchemaName": "string", 
    "sourceTableName": "string", 
    "targetDatabaseName": "string", 
    "targetSchemaName": "string", 
    "workgroupName": "string"
}
```
## **Request Parameters**

For information about the parameters that are common to all actions, see Common [Parameters](#page-272-0).

The request accepts the following data in JSON format.

#### <span id="page-181-0"></span>**[activateCaseSensitiveIdentifier](#page-181-2)**

Indicates whether name identifiers for database, schema, and table are case sensitive. If true, the names are case sensitive. If false, the names are not case sensitive. The default is false.

Type: Boolean

Required: No

#### <span id="page-181-1"></span>**[namespaceName](#page-181-2)**

The namespace of the snapshot to restore from.

Type: String

Required: Yes

#### <span id="page-182-0"></span>**[newTableName](#page-181-2)**

The name of the table to create from the restore operation.

Type: String

Required: Yes

#### <span id="page-182-1"></span>**[snapshotName](#page-181-2)**

The name of the snapshot to restore the table from.

Type: String

Required: Yes

#### <span id="page-182-2"></span>**[sourceDatabaseName](#page-181-2)**

The name of the source database that contains the table being restored.

Type: String

Required: Yes

#### <span id="page-182-3"></span>**[sourceSchemaName](#page-181-2)**

The name of the source schema that contains the table being restored.

Type: String

Required: No

#### <span id="page-182-4"></span>**[sourceTableName](#page-181-2)**

The name of the source table being restored.

Type: String

Required: Yes

#### <span id="page-182-5"></span>**[targetDatabaseName](#page-181-2)**

The name of the database to restore the table to.

Type: String

Required: No

#### <span id="page-183-0"></span>**[targetSchemaName](#page-181-2)**

The name of the schema to restore the table to.

Type: String

Required: No

#### <span id="page-183-1"></span>**[workgroupName](#page-181-2)**

The workgroup to restore the table to.

Type: String

Required: Yes

## <span id="page-183-2"></span>**Response Syntax**

```
{ 
    "tableRestoreStatus": { 
       "message": "string", 
       "namespaceName": "string", 
       "newTableName": "string", 
       "progressInMegaBytes": number, 
       "recoveryPointId": "string", 
       "requestTime": number, 
       "snapshotName": "string", 
       "sourceDatabaseName": "string", 
       "sourceSchemaName": "string", 
       "sourceTableName": "string", 
       "status": "string", 
       "tableRestoreRequestId": "string", 
       "targetDatabaseName": "string", 
       "targetSchemaName": "string", 
       "totalDataInMegaBytes": number, 
       "workgroupName": "string" 
    }
}
```
## **Response Elements**

If the action is successful, the service sends back an HTTP 200 response.

The following data is returned in JSON format by the service.

#### <span id="page-184-0"></span>**[tableRestoreStatus](#page-183-2)**

The TableRestoreStatus object that contains the status of the restore operation.

Type: [TableRestoreStatus](#page-257-5) object

### **Errors**

For information about the errors that are common to all actions, see [Common](#page-275-0) Errors.

#### **ConflictException**

The submitted action has conflicts.

HTTP Status Code: 400

#### **InternalServerException**

The request processing has failed because of an unknown error, exception or failure.

HTTP Status Code: 500

#### **ResourceNotFoundException**

The resource could not be found.

HTTP Status Code: 400

#### **ValidationException**

The input failed to satisfy the constraints specified by an AWS service.

HTTP Status Code: 400

## **See Also**

- AWS [Command](https://docs.aws.amazon.com/goto/aws-cli/redshift-serverless-2021-04-21/RestoreTableFromSnapshot) Line Interface
- [AWS](https://docs.aws.amazon.com/goto/DotNetSDKV3/redshift-serverless-2021-04-21/RestoreTableFromSnapshot) SDK for .NET
- [AWS](https://docs.aws.amazon.com/goto/SdkForCpp/redshift-serverless-2021-04-21/RestoreTableFromSnapshot) SDK for C++
- [AWS](https://docs.aws.amazon.com/goto/SdkForGoV2/redshift-serverless-2021-04-21/RestoreTableFromSnapshot) SDK for Go v2
- [AWS](https://docs.aws.amazon.com/goto/SdkForJavaV2/redshift-serverless-2021-04-21/RestoreTableFromSnapshot) SDK for Java V2
- AWS SDK for [JavaScript](https://docs.aws.amazon.com/goto/SdkForJavaScriptV3/redshift-serverless-2021-04-21/RestoreTableFromSnapshot) V3
- [AWS](https://docs.aws.amazon.com/goto/SdkForPHPV3/redshift-serverless-2021-04-21/RestoreTableFromSnapshot) SDK for PHP V3
- AWS SDK for [Python](https://docs.aws.amazon.com/goto/boto3/redshift-serverless-2021-04-21/RestoreTableFromSnapshot)
- AWS SDK for [Ruby](https://docs.aws.amazon.com/goto/SdkForRubyV3/redshift-serverless-2021-04-21/RestoreTableFromSnapshot) V3

# **TagResource**

Assigns one or more tags to a resource.

## <span id="page-186-2"></span>**Request Syntax**

```
{ 
     "resourceArn": "string", 
     "tags": [ 
        { 
            "key": "string", 
            "value": "string" 
        } 
    ]
}
```
## **Request Parameters**

For information about the parameters that are common to all actions, see Common [Parameters](#page-272-0).

The request accepts the following data in JSON format.

### <span id="page-186-0"></span>**[resourceArn](#page-186-2)**

The Amazon Resource Name (ARN) of the resource to tag.

Type: String

Length Constraints: Minimum length of 1. Maximum length of 1011.

Required: Yes

### <span id="page-186-1"></span>**[tags](#page-186-2)**

The map of the key-value pairs used to tag the resource.

Type: Array of [Tag](#page-261-2) objects

Array Members: Minimum number of 0 items. Maximum number of 200 items.

Required: Yes

## **Response Elements**

If the action is successful, the service sends back an HTTP 200 response with an empty HTTP body.

## **Errors**

For information about the errors that are common to all actions, see [Common](#page-275-0) Errors.

#### **InternalServerException**

The request processing has failed because of an unknown error, exception or failure.

HTTP Status Code: 500

#### **ResourceNotFoundException**

The resource could not be found.

HTTP Status Code: 400

#### **ThrottlingException**

The request was denied due to request throttling.

HTTP Status Code: 400

#### **TooManyTagsException**

The request exceeded the number of tags allowed for a resource.

HTTP Status Code: 400

#### **ValidationException**

The input failed to satisfy the constraints specified by an AWS service.

HTTP Status Code: 400

### **See Also**

For more information about using this API in one of the language-specific AWS SDKs, see the following:

• AWS [Command](https://docs.aws.amazon.com/goto/aws-cli/redshift-serverless-2021-04-21/TagResource) Line Interface

- [AWS](https://docs.aws.amazon.com/goto/DotNetSDKV3/redshift-serverless-2021-04-21/TagResource) SDK for .NET
- [AWS](https://docs.aws.amazon.com/goto/SdkForCpp/redshift-serverless-2021-04-21/TagResource) SDK for C++
- [AWS](https://docs.aws.amazon.com/goto/SdkForGoV2/redshift-serverless-2021-04-21/TagResource) SDK for Go v2
- [AWS](https://docs.aws.amazon.com/goto/SdkForJavaV2/redshift-serverless-2021-04-21/TagResource) SDK for Java V2
- AWS SDK for [JavaScript](https://docs.aws.amazon.com/goto/SdkForJavaScriptV3/redshift-serverless-2021-04-21/TagResource) V3
- [AWS](https://docs.aws.amazon.com/goto/SdkForPHPV3/redshift-serverless-2021-04-21/TagResource) SDK for PHP V3
- AWS SDK for [Python](https://docs.aws.amazon.com/goto/boto3/redshift-serverless-2021-04-21/TagResource)
- AWS SDK for [Ruby](https://docs.aws.amazon.com/goto/SdkForRubyV3/redshift-serverless-2021-04-21/TagResource) V3

# **UntagResource**

Removes a tag or set of tags from a resource.

# <span id="page-189-2"></span>**Request Syntax**

```
{ 
    "resourceArn": "string", 
    "tagKeys": [ "string" ]
}
```
## **Request Parameters**

For information about the parameters that are common to all actions, see Common [Parameters](#page-272-0).

The request accepts the following data in JSON format.

### <span id="page-189-0"></span>**[resourceArn](#page-189-2)**

The Amazon Resource Name (ARN) of the resource to remove tags from.

Type: String

Length Constraints: Minimum length of 1. Maximum length of 1011.

Required: Yes

### <span id="page-189-1"></span>**[tagKeys](#page-189-2)**

The tag or set of tags to remove from the resource.

Type: Array of strings

Array Members: Minimum number of 0 items. Maximum number of 200 items.

Length Constraints: Minimum length of 1. Maximum length of 128.

Required: Yes

# **Response Elements**

If the action is successful, the service sends back an HTTP 200 response with an empty HTTP body.

## **Errors**

For information about the errors that are common to all actions, see [Common](#page-275-0) Errors.

### **InternalServerException**

The request processing has failed because of an unknown error, exception or failure.

HTTP Status Code: 500

### **ResourceNotFoundException**

The resource could not be found.

HTTP Status Code: 400

### **ThrottlingException**

The request was denied due to request throttling.

HTTP Status Code: 400

### **ValidationException**

The input failed to satisfy the constraints specified by an AWS service.

HTTP Status Code: 400

## **See Also**

- AWS [Command](https://docs.aws.amazon.com/goto/aws-cli/redshift-serverless-2021-04-21/UntagResource) Line Interface
- [AWS](https://docs.aws.amazon.com/goto/DotNetSDKV3/redshift-serverless-2021-04-21/UntagResource) SDK for .NET
- [AWS](https://docs.aws.amazon.com/goto/SdkForCpp/redshift-serverless-2021-04-21/UntagResource) SDK for C++
- [AWS](https://docs.aws.amazon.com/goto/SdkForGoV2/redshift-serverless-2021-04-21/UntagResource) SDK for Go v2
- [AWS](https://docs.aws.amazon.com/goto/SdkForJavaV2/redshift-serverless-2021-04-21/UntagResource) SDK for Java V2
- AWS SDK for [JavaScript](https://docs.aws.amazon.com/goto/SdkForJavaScriptV3/redshift-serverless-2021-04-21/UntagResource) V3
- [AWS](https://docs.aws.amazon.com/goto/SdkForPHPV3/redshift-serverless-2021-04-21/UntagResource) SDK for PHP V3
- AWS SDK for [Python](https://docs.aws.amazon.com/goto/boto3/redshift-serverless-2021-04-21/UntagResource)

#### • AWS SDK for [Ruby](https://docs.aws.amazon.com/goto/SdkForRubyV3/redshift-serverless-2021-04-21/UntagResource) V3

# **UpdateCustomDomainAssociation**

Updates an Amazon Redshift Serverless certificate associated with a custom domain.

## <span id="page-192-2"></span>**Request Syntax**

```
{ 
    "customDomainCertificateArn": "string", 
    "customDomainName": "string", 
    "workgroupName": "string"
}
```
## **Request Parameters**

For information about the parameters that are common to all actions, see Common [Parameters](#page-272-0).

The request accepts the following data in JSON format.

### <span id="page-192-0"></span>**[customDomainCertificateArn](#page-192-2)**

The custom domain name's certificate Amazon resource name (ARN). This is optional.

Type: String

Length Constraints: Minimum length of 20. Maximum length of 2048.

```
Pattern: arn:[\w+=/,.@-]+:acm:[\w+=/,.@-]*:[0-9]+:[\w+=,.@-]+(/[\w
+=, . (a-1+)*
```
Required: Yes

### <span id="page-192-1"></span>**[customDomainName](#page-192-2)**

The custom domain name associated with the workgroup.

Type: String

Length Constraints: Minimum length of 1. Maximum length of 253.

Pattern: ^(((?!-)[A-Za-z0-9-]{0,62}[A-Za-z0-9])\.)+((?!-)[A-Za-z0-9-]{1,62} [A-Za-z0-9])\$

Required: Yes

#### <span id="page-193-0"></span>**[workgroupName](#page-192-2)**

The name of the workgroup associated with the database.

Type: String

Length Constraints: Minimum length of 3. Maximum length of 64.

Pattern: ^[a-z0-9-]+\$

Required: Yes

## <span id="page-193-3"></span>**Response Syntax**

```
{ 
    "customDomainCertificateArn": "string", 
    "customDomainCertificateExpiryTime": "string", 
    "customDomainName": "string", 
    "workgroupName": "string"
}
```
## **Response Elements**

If the action is successful, the service sends back an HTTP 200 response.

The following data is returned in JSON format by the service.

#### <span id="page-193-1"></span>**[customDomainCertificateArn](#page-193-3)**

The custom domain name's certificate Amazon resource name (ARN).

Type: String

Length Constraints: Minimum length of 20. Maximum length of 2048.

```
Pattern: arn:[\w+=-1, .0-]+:acm:[\w+=-1, .0-]+:[0-9]+:[\w+=-, .0-]+(+=, .@-] + )*
```
<span id="page-193-2"></span>**[customDomainCertificateExpiryTime](#page-193-3)**

The expiration time for the certificate.

Type: Timestamp

#### <span id="page-194-0"></span>**[customDomainName](#page-193-3)**

The custom domain name associated with the workgroup.

Type: String

Length Constraints: Minimum length of 1. Maximum length of 253.

Pattern: ^(((?!-)[A-Za-z0-9-]{0,62}[A-Za-z0-9])\.)+((?!-)[A-Za-z0-9-]{1,62}  $[A-Za-z0-9]$ 

#### <span id="page-194-1"></span>**[workgroupName](#page-193-3)**

The name of the workgroup associated with the database.

Type: String

Length Constraints: Minimum length of 3. Maximum length of 64.

```
Pattern: ^[a-z0-9-]+$
```
### **Errors**

For information about the errors that are common to all actions, see [Common](#page-275-0) Errors.

#### **AccessDeniedException**

You do not have sufficient access to perform this action.

HTTP Status Code: 400

#### **ConflictException**

The submitted action has conflicts.

HTTP Status Code: 400

#### **InternalServerException**

The request processing has failed because of an unknown error, exception or failure.

HTTP Status Code: 500

#### **ResourceNotFoundException**

The resource could not be found.

HTTP Status Code: 400

#### **ThrottlingException**

The request was denied due to request throttling.

HTTP Status Code: 400

#### **ValidationException**

The input failed to satisfy the constraints specified by an AWS service.

HTTP Status Code: 400

## **See Also**

- AWS [Command](https://docs.aws.amazon.com/goto/aws-cli/redshift-serverless-2021-04-21/UpdateCustomDomainAssociation) Line Interface
- [AWS](https://docs.aws.amazon.com/goto/DotNetSDKV3/redshift-serverless-2021-04-21/UpdateCustomDomainAssociation) SDK for .NET
- [AWS](https://docs.aws.amazon.com/goto/SdkForCpp/redshift-serverless-2021-04-21/UpdateCustomDomainAssociation) SDK for C++
- [AWS](https://docs.aws.amazon.com/goto/SdkForGoV2/redshift-serverless-2021-04-21/UpdateCustomDomainAssociation) SDK for Go v2
- [AWS](https://docs.aws.amazon.com/goto/SdkForJavaV2/redshift-serverless-2021-04-21/UpdateCustomDomainAssociation) SDK for Java V2
- AWS SDK for [JavaScript](https://docs.aws.amazon.com/goto/SdkForJavaScriptV3/redshift-serverless-2021-04-21/UpdateCustomDomainAssociation) V3
- [AWS](https://docs.aws.amazon.com/goto/SdkForPHPV3/redshift-serverless-2021-04-21/UpdateCustomDomainAssociation) SDK for PHP V3
- AWS SDK for [Python](https://docs.aws.amazon.com/goto/boto3/redshift-serverless-2021-04-21/UpdateCustomDomainAssociation)
- AWS SDK for [Ruby](https://docs.aws.amazon.com/goto/SdkForRubyV3/redshift-serverless-2021-04-21/UpdateCustomDomainAssociation) V3

# **UpdateEndpointAccess**

Updates an Amazon Redshift Serverless managed endpoint.

## <span id="page-196-2"></span>**Request Syntax**

```
{ 
    "endpointName": "string", 
    "vpcSecurityGroupIds": [ "string" ]
}
```
## **Request Parameters**

For information about the parameters that are common to all actions, see Common [Parameters](#page-272-0).

The request accepts the following data in JSON format.

#### <span id="page-196-0"></span>**[endpointName](#page-196-2)**

The name of the VPC endpoint to update.

Type: String

Required: Yes

<span id="page-196-1"></span>**[vpcSecurityGroupIds](#page-196-2)**

The list of VPC security groups associated with the endpoint after the endpoint is modified.

Type: Array of strings

Required: No

## <span id="page-196-3"></span>**Response Syntax**

```
{ 
    "endpoint": { 
       "address": "string", 
        "endpointArn": "string", 
       "endpointCreateTime": "string", 
        "endpointName": "string", 
       "endpointStatus": "string",
```

```
 "port": number, 
        "subnetIds": [ "string" ], 
        "vpcEndpoint": { 
           "networkInterfaces": [ 
\{\hspace{.1cm} \} "availabilityZone": "string", 
                  "networkInterfaceId": "string", 
                  "privateIpAddress": "string", 
                  "subnetId": "string" 
 } 
           ], 
           "vpcEndpointId": "string", 
           "vpcId": "string" 
       }, 
        "vpcSecurityGroups": [ 
           { 
              "status": "string", 
              "vpcSecurityGroupId": "string" 
           } 
        ], 
        "workgroupName": "string" 
    }
}
```
## **Response Elements**

If the action is successful, the service sends back an HTTP 200 response.

The following data is returned in JSON format by the service.

### <span id="page-197-0"></span>**[endpoint](#page-196-3)**

The updated VPC endpoint.

Type: [EndpointAccess](#page-232-5) object

## **Errors**

For information about the errors that are common to all actions, see [Common](#page-275-0) Errors.

#### **AccessDeniedException**

You do not have sufficient access to perform this action.

HTTP Status Code: 400

#### **ConflictException**

The submitted action has conflicts.

HTTP Status Code: 400

#### **InternalServerException**

The request processing has failed because of an unknown error, exception or failure.

HTTP Status Code: 500

#### **ResourceNotFoundException**

The resource could not be found.

HTTP Status Code: 400

#### **ValidationException**

The input failed to satisfy the constraints specified by an AWS service.

HTTP Status Code: 400

### **See Also**

- AWS [Command](https://docs.aws.amazon.com/goto/aws-cli/redshift-serverless-2021-04-21/UpdateEndpointAccess) Line Interface
- [AWS](https://docs.aws.amazon.com/goto/DotNetSDKV3/redshift-serverless-2021-04-21/UpdateEndpointAccess) SDK for .NET
- [AWS](https://docs.aws.amazon.com/goto/SdkForCpp/redshift-serverless-2021-04-21/UpdateEndpointAccess) SDK for C++
- [AWS](https://docs.aws.amazon.com/goto/SdkForGoV2/redshift-serverless-2021-04-21/UpdateEndpointAccess) SDK for Go v2
- [AWS](https://docs.aws.amazon.com/goto/SdkForJavaV2/redshift-serverless-2021-04-21/UpdateEndpointAccess) SDK for Java V2
- AWS SDK for [JavaScript](https://docs.aws.amazon.com/goto/SdkForJavaScriptV3/redshift-serverless-2021-04-21/UpdateEndpointAccess) V3
- [AWS](https://docs.aws.amazon.com/goto/SdkForPHPV3/redshift-serverless-2021-04-21/UpdateEndpointAccess) SDK for PHP V3
- AWS SDK for [Python](https://docs.aws.amazon.com/goto/boto3/redshift-serverless-2021-04-21/UpdateEndpointAccess)
- AWS SDK for [Ruby](https://docs.aws.amazon.com/goto/SdkForRubyV3/redshift-serverless-2021-04-21/UpdateEndpointAccess) V3

# **UpdateNamespace**

Updates a namespace with the specified settings. Unless required, you can't update multiple parameters in one request. For example, you must specify both adminUsername and adminUserPassword to update either field, but you can't update both kmsKeyId and logExports in a single request.

## <span id="page-199-2"></span>**Request Syntax**

```
{ 
    "adminPasswordSecretKmsKeyId": "string", 
    "adminUsername": "string", 
    "adminUserPassword": "string", 
    "defaultIamRoleArn": "string", 
    "iamRoles": [ "string" ], 
    "kmsKeyId": "string", 
    "logExports": [ "string" ], 
    "manageAdminPassword": boolean, 
    "namespaceName": "string"
}
```
## **Request Parameters**

For information about the parameters that are common to all actions, see Common [Parameters](#page-272-0).

The request accepts the following data in JSON format.

#### <span id="page-199-0"></span>**[adminPasswordSecretKmsKeyId](#page-199-2)**

The ID of the AWS Key Management Service (KMS) key used to encrypt and store the namespace's admin credentials secret. You can only use this parameter if manageAdminPassword is true.

Type: String

Required: No

#### <span id="page-199-1"></span>**[adminUsername](#page-199-2)**

The username of the administrator for the first database created in the namespace. This parameter must be updated together with adminUserPassword.

Type: String

Required: No

#### <span id="page-200-0"></span>**[adminUserPassword](#page-199-2)**

The password of the administrator for the first database created in the namespace. This parameter must be updated together with adminUsername.

You can't use adminUserPassword if manageAdminPassword is true.

Type: String

Required: No

#### <span id="page-200-1"></span>**[defaultIamRoleArn](#page-199-2)**

The Amazon Resource Name (ARN) of the IAM role to set as a default in the namespace. This parameter must be updated together with iamRoles.

Type: String

Required: No

#### <span id="page-200-2"></span>**[iamRoles](#page-199-2)**

A list of IAM roles to associate with the namespace. This parameter must be updated together with defaultIamRoleArn.

Type: Array of strings

Required: No

#### <span id="page-200-3"></span>**[kmsKeyId](#page-199-2)**

The ID of the AWS Key Management Service key used to encrypt your data.

Type: String

Required: No

#### <span id="page-200-4"></span>**[logExports](#page-199-2)**

The types of logs the namespace can export. The export types are userlog, connectionlog, and useractivitylog.

Type: Array of strings

Array Members: Minimum number of 0 items. Maximum number of 16 items.

Valid Values: useractivitylog | userlog | connectionlog

Required: No

#### <span id="page-201-0"></span>**[manageAdminPassword](#page-199-2)**

If true, Amazon Redshift uses AWS Secrets Manager to manage the namespace's admin credentials. You can't use adminUserPassword if manageAdminPassword is true. If manageAdminPassword is false or not set, Amazon Redshift uses adminUserPassword for the admin user account's password.

Type: Boolean

Required: No

#### <span id="page-201-1"></span>**[namespaceName](#page-199-2)**

The name of the namespace to update. You can't update the name of a namespace once it is created.

Type: String

Length Constraints: Minimum length of 3. Maximum length of 64.

Pattern: ^[a-z0-9-]+\$

Required: Yes

### <span id="page-201-2"></span>**Response Syntax**

```
{ 
    "namespace": { 
       "adminPasswordSecretArn": "string", 
       "adminPasswordSecretKmsKeyId": "string", 
       "adminUsername": "string", 
       "creationDate": "string", 
       "dbName": "string", 
       "defaultIamRoleArn": "string", 
       "iamRoles": [ "string" ], 
       "kmsKeyId": "string", 
       "logExports": [ "string" ],
```

```
 "namespaceArn": "string", 
        "namespaceId": "string", 
        "namespaceName": "string", 
        "status": "string" 
    }
}
```
## **Response Elements**

If the action is successful, the service sends back an HTTP 200 response.

The following data is returned in JSON format by the service.

### <span id="page-202-0"></span>**[namespace](#page-201-2)**

A list of tag instances.

Type: [Namespace](#page-235-5) object

## **Errors**

For information about the errors that are common to all actions, see [Common](#page-275-0) Errors.

### **ConflictException**

The submitted action has conflicts.

HTTP Status Code: 400

### **InternalServerException**

The request processing has failed because of an unknown error, exception or failure.

HTTP Status Code: 500

### **ResourceNotFoundException**

The resource could not be found.

HTTP Status Code: 400

### **ValidationException**

The input failed to satisfy the constraints specified by an AWS service.

#### HTTP Status Code: 400

## **See Also**

- AWS [Command](https://docs.aws.amazon.com/goto/aws-cli/redshift-serverless-2021-04-21/UpdateNamespace) Line Interface
- [AWS](https://docs.aws.amazon.com/goto/DotNetSDKV3/redshift-serverless-2021-04-21/UpdateNamespace) SDK for .NET
- [AWS](https://docs.aws.amazon.com/goto/SdkForCpp/redshift-serverless-2021-04-21/UpdateNamespace) SDK for C++
- [AWS](https://docs.aws.amazon.com/goto/SdkForGoV2/redshift-serverless-2021-04-21/UpdateNamespace) SDK for Go v2
- [AWS](https://docs.aws.amazon.com/goto/SdkForJavaV2/redshift-serverless-2021-04-21/UpdateNamespace) SDK for Java V2
- AWS SDK for [JavaScript](https://docs.aws.amazon.com/goto/SdkForJavaScriptV3/redshift-serverless-2021-04-21/UpdateNamespace) V3
- [AWS](https://docs.aws.amazon.com/goto/SdkForPHPV3/redshift-serverless-2021-04-21/UpdateNamespace) SDK for PHP V3
- AWS SDK for [Python](https://docs.aws.amazon.com/goto/boto3/redshift-serverless-2021-04-21/UpdateNamespace)
- AWS SDK for [Ruby](https://docs.aws.amazon.com/goto/SdkForRubyV3/redshift-serverless-2021-04-21/UpdateNamespace) V3

# **UpdateScheduledAction**

Updates a scheduled action.

## <span id="page-204-3"></span>**Request Syntax**

```
{ 
    "enabled": boolean, 
    "endTime": number, 
    "roleArn": "string", 
    "schedule": { ... }, 
    "scheduledActionDescription": "string", 
    "scheduledActionName": "string", 
    "startTime": number, 
    "targetAction": { ... }
}
```
## **Request Parameters**

For information about the parameters that are common to all actions, see Common [Parameters](#page-272-0).

The request accepts the following data in JSON format.

#### <span id="page-204-0"></span>**[enabled](#page-204-3)**

Specifies whether to enable the scheduled action.

Type: Boolean

Required: No

#### <span id="page-204-1"></span>**[endTime](#page-204-3)**

The end time in UTC of the scheduled action to update.

Type: Timestamp

Required: No

#### <span id="page-204-2"></span>**[roleArn](#page-204-3)**

The ARN of the IAM role to assume to run the scheduled action. This IAM role must have permission to run the Amazon Redshift Serverless API operation in the scheduled action. This IAM role must allow the Amazon Redshift scheduler to schedule creating snapshots (Principal scheduler.redshift.amazonaws.com) to assume permissions on your behalf. For more information about the IAM role to use with the Amazon Redshift scheduler, see Using [Identity-](https://docs.aws.amazon.com/redshift/latest/mgmt/redshift-iam-access-control-identity-based.html)Based Policies for Amazon [Redshift](https://docs.aws.amazon.com/redshift/latest/mgmt/redshift-iam-access-control-identity-based.html) in the Amazon Redshift Cluster Management Guide

Type: String

Required: No

#### <span id="page-205-0"></span>**[schedule](#page-204-3)**

The schedule for a one-time (at timestamp format) or recurring (cron format) scheduled action. Schedule invocations must be separated by at least one hour. Times are in UTC.

- Format of at timestamp is yyyy-mm-ddThh:mm:ss. For example, 2016-03-04T17:27:00.
- Format of cron expression is (Minutes Hours Day-of-month Month Day-of-week Year). For example, "(0 10 ? \* MON \*)". For more information, see Cron [Expressions](https://docs.aws.amazon.com/AmazonCloudWatch/latest/events/ScheduledEvents.html#CronExpressions) in the *Amazon CloudWatch Events User Guide*.

Type: [Schedule](#page-243-0) object

**Note:** This object is a Union. Only one member of this object can be specified or returned.

Required: No

#### <span id="page-205-1"></span>**[scheduledActionDescription](#page-204-3)**

The descripion of the scheduled action to update to.

Type: String

Required: No

#### <span id="page-205-2"></span>**[scheduledActionName](#page-204-3)**

The name of the scheduled action to update to.

Type: String

Length Constraints: Minimum length of 3. Maximum length of 60.

Pattern: ^[a-z0-9-]+\$

Required: Yes

#### <span id="page-206-0"></span>**[startTime](#page-204-3)**

The start time in UTC of the scheduled action to update to.

Type: Timestamp

Required: No

#### <span id="page-206-1"></span>**[targetAction](#page-204-3)**

A JSON format string of the Amazon Redshift Serverless API operation with input parameters. The following is an example of a target action.

```
"{"CreateSnapshot": {"NamespaceName": "sampleNamespace","SnapshotName": 
"sampleSnapshot", "retentionPeriod": "1"}}"
```
Type: [TargetAction](#page-262-0) object

**Note:** This object is a Union. Only one member of this object can be specified or returned.

Required: No

## <span id="page-206-2"></span>**Response Syntax**

```
{ 
    "scheduledAction": { 
       "endTime": number, 
        "namespaceName": "string", 
       "nextInvocations": [ number ], 
       "roleArn": "string", 
       "schedule": { ... }, 
       "scheduledActionDescription": "string", 
       "scheduledActionName": "string", 
       "scheduledActionUuid": "string", 
        "startTime": number, 
       "state": "string", 
        "targetAction": { ... } 
    }
}
```
## **Response Elements**

If the action is successful, the service sends back an HTTP 200 response.

The following data is returned in JSON format by the service.

#### <span id="page-207-0"></span>**[scheduledAction](#page-206-2)**

The ScheduledAction object that was updated.

Type: [ScheduledActionResponse](#page-246-4) object

### **Errors**

For information about the errors that are common to all actions, see [Common](#page-275-0) Errors.

#### **ConflictException**

The submitted action has conflicts.

HTTP Status Code: 400

#### **InternalServerException**

The request processing has failed because of an unknown error, exception or failure.

HTTP Status Code: 500

#### **ResourceNotFoundException**

The resource could not be found.

HTTP Status Code: 400

#### **ValidationException**

The input failed to satisfy the constraints specified by an AWS service.

HTTP Status Code: 400

## **See Also**

- AWS [Command](https://docs.aws.amazon.com/goto/aws-cli/redshift-serverless-2021-04-21/UpdateScheduledAction) Line Interface
- [AWS](https://docs.aws.amazon.com/goto/DotNetSDKV3/redshift-serverless-2021-04-21/UpdateScheduledAction) SDK for .NET
- [AWS](https://docs.aws.amazon.com/goto/SdkForCpp/redshift-serverless-2021-04-21/UpdateScheduledAction) SDK for C++
- [AWS](https://docs.aws.amazon.com/goto/SdkForGoV2/redshift-serverless-2021-04-21/UpdateScheduledAction) SDK for Go v2
- [AWS](https://docs.aws.amazon.com/goto/SdkForJavaV2/redshift-serverless-2021-04-21/UpdateScheduledAction) SDK for Java V2
- AWS SDK for [JavaScript](https://docs.aws.amazon.com/goto/SdkForJavaScriptV3/redshift-serverless-2021-04-21/UpdateScheduledAction) V3
- [AWS](https://docs.aws.amazon.com/goto/SdkForPHPV3/redshift-serverless-2021-04-21/UpdateScheduledAction) SDK for PHP V3
- AWS SDK for [Python](https://docs.aws.amazon.com/goto/boto3/redshift-serverless-2021-04-21/UpdateScheduledAction)
- AWS SDK for [Ruby](https://docs.aws.amazon.com/goto/SdkForRubyV3/redshift-serverless-2021-04-21/UpdateScheduledAction) V3

# **UpdateSnapshot**

Updates a snapshot.

# <span id="page-209-2"></span>**Request Syntax**

```
{ 
    "retentionPeriod": number, 
    "snapshotName": "string"
}
```
## **Request Parameters**

For information about the parameters that are common to all actions, see Common [Parameters](#page-272-0).

The request accepts the following data in JSON format.

## <span id="page-209-0"></span>**[retentionPeriod](#page-209-2)**

The new retention period of the snapshot.

Type: Integer

Required: No

### <span id="page-209-1"></span>**[snapshotName](#page-209-2)**

The name of the snapshot.

Type: String

Required: Yes

## <span id="page-209-3"></span>**Response Syntax**

```
{ 
    "snapshot": { 
       "accountsWithProvisionedRestoreAccess": [ "string" ], 
       "accountsWithRestoreAccess": [ "string" ], 
       "actualIncrementalBackupSizeInMegaBytes": number, 
       "adminPasswordSecretArn": "string",
```

```
 "adminPasswordSecretKmsKeyId": "string", 
    "adminUsername": "string", 
    "backupProgressInMegaBytes": number, 
    "currentBackupRateInMegaBytesPerSecond": number, 
    "elapsedTimeInSeconds": number, 
    "estimatedSecondsToCompletion": number, 
    "kmsKeyId": "string", 
    "namespaceArn": "string", 
    "namespaceName": "string", 
    "ownerAccount": "string", 
    "snapshotArn": "string", 
    "snapshotCreateTime": "string", 
    "snapshotName": "string", 
    "snapshotRemainingDays": number, 
    "snapshotRetentionPeriod": number, 
    "snapshotRetentionStartTime": "string", 
    "status": "string", 
    "totalBackupSizeInMegaBytes": number
 }
```
## **Response Elements**

If the action is successful, the service sends back an HTTP 200 response.

The following data is returned in JSON format by the service.

#### <span id="page-210-0"></span>**[snapshot](#page-209-3)**

}

The updated snapshot object.

Type: [Snapshot](#page-250-5) object

### **Errors**

For information about the errors that are common to all actions, see [Common](#page-275-0) Errors.

#### **ConflictException**

The submitted action has conflicts.

HTTP Status Code: 400

#### **InternalServerException**

The request processing has failed because of an unknown error, exception or failure.

HTTP Status Code: 500

#### **ResourceNotFoundException**

The resource could not be found.

HTTP Status Code: 400

#### **ValidationException**

The input failed to satisfy the constraints specified by an AWS service.

HTTP Status Code: 400

## **See Also**

- AWS [Command](https://docs.aws.amazon.com/goto/aws-cli/redshift-serverless-2021-04-21/UpdateSnapshot) Line Interface
- [AWS](https://docs.aws.amazon.com/goto/DotNetSDKV3/redshift-serverless-2021-04-21/UpdateSnapshot) SDK for .NET
- [AWS](https://docs.aws.amazon.com/goto/SdkForCpp/redshift-serverless-2021-04-21/UpdateSnapshot) SDK for C++
- [AWS](https://docs.aws.amazon.com/goto/SdkForGoV2/redshift-serverless-2021-04-21/UpdateSnapshot) SDK for Go v2
- [AWS](https://docs.aws.amazon.com/goto/SdkForJavaV2/redshift-serverless-2021-04-21/UpdateSnapshot) SDK for Java V2
- AWS SDK for [JavaScript](https://docs.aws.amazon.com/goto/SdkForJavaScriptV3/redshift-serverless-2021-04-21/UpdateSnapshot) V3
- [AWS](https://docs.aws.amazon.com/goto/SdkForPHPV3/redshift-serverless-2021-04-21/UpdateSnapshot) SDK for PHP V3
- AWS SDK for [Python](https://docs.aws.amazon.com/goto/boto3/redshift-serverless-2021-04-21/UpdateSnapshot)
- AWS SDK for [Ruby](https://docs.aws.amazon.com/goto/SdkForRubyV3/redshift-serverless-2021-04-21/UpdateSnapshot) V3

# **UpdateSnapshotCopyConfiguration**

Updates a snapshot copy configuration.

## <span id="page-212-2"></span>**Request Syntax**

```
{ 
    "snapshotCopyConfigurationId": "string", 
    "snapshotRetentionPeriod": number
}
```
## **Request Parameters**

For information about the parameters that are common to all actions, see Common [Parameters](#page-272-0).

The request accepts the following data in JSON format.

### <span id="page-212-0"></span>**[snapshotCopyConfigurationId](#page-212-2)**

The ID of the snapshot copy configuration to update.

Type: String

Required: Yes

<span id="page-212-1"></span>**[snapshotRetentionPeriod](#page-212-2)**

The new retention period of how long to keep a snapshot in the destination AWS Region.

Type: Integer

Required: No

## <span id="page-212-3"></span>**Response Syntax**

```
{ 
    "snapshotCopyConfiguration": { 
       "destinationKmsKeyId": "string", 
       "destinationRegion": "string", 
       "namespaceName": "string", 
       "snapshotCopyConfigurationArn": "string",
```

```
 "snapshotCopyConfigurationId": "string", 
       "snapshotRetentionPeriod": number
    }
}
```
## **Response Elements**

If the action is successful, the service sends back an HTTP 200 response.

The following data is returned in JSON format by the service.

### <span id="page-213-0"></span>**[snapshotCopyConfiguration](#page-212-3)**

The updated snapshot copy configuration object.

Type: [SnapshotCopyConfiguration](#page-255-5) object

### **Errors**

For information about the errors that are common to all actions, see [Common](#page-275-0) Errors.

### **AccessDeniedException**

You do not have sufficient access to perform this action.

HTTP Status Code: 400

### **ConflictException**

The submitted action has conflicts.

HTTP Status Code: 400

### **InternalServerException**

The request processing has failed because of an unknown error, exception or failure.

HTTP Status Code: 500

### **ResourceNotFoundException**

The resource could not be found.

HTTP Status Code: 400

#### **ValidationException**

The input failed to satisfy the constraints specified by an AWS service.

HTTP Status Code: 400

## **See Also**

- AWS [Command](https://docs.aws.amazon.com/goto/aws-cli/redshift-serverless-2021-04-21/UpdateSnapshotCopyConfiguration) Line Interface
- [AWS](https://docs.aws.amazon.com/goto/DotNetSDKV3/redshift-serverless-2021-04-21/UpdateSnapshotCopyConfiguration) SDK for .NET
- [AWS](https://docs.aws.amazon.com/goto/SdkForCpp/redshift-serverless-2021-04-21/UpdateSnapshotCopyConfiguration) SDK for C++
- [AWS](https://docs.aws.amazon.com/goto/SdkForGoV2/redshift-serverless-2021-04-21/UpdateSnapshotCopyConfiguration) SDK for Go v2
- [AWS](https://docs.aws.amazon.com/goto/SdkForJavaV2/redshift-serverless-2021-04-21/UpdateSnapshotCopyConfiguration) SDK for Java V2
- AWS SDK for [JavaScript](https://docs.aws.amazon.com/goto/SdkForJavaScriptV3/redshift-serverless-2021-04-21/UpdateSnapshotCopyConfiguration) V3
- [AWS](https://docs.aws.amazon.com/goto/SdkForPHPV3/redshift-serverless-2021-04-21/UpdateSnapshotCopyConfiguration) SDK for PHP V3
- AWS SDK for [Python](https://docs.aws.amazon.com/goto/boto3/redshift-serverless-2021-04-21/UpdateSnapshotCopyConfiguration)
- AWS SDK for [Ruby](https://docs.aws.amazon.com/goto/SdkForRubyV3/redshift-serverless-2021-04-21/UpdateSnapshotCopyConfiguration) V3

# **UpdateUsageLimit**

Update a usage limit in Amazon Redshift Serverless. You can't update the usage type or period of a usage limit.

## <span id="page-215-3"></span>**Request Syntax**

```
{ 
    "amount": number, 
    "breachAction": "string", 
    "usageLimitId": "string"
}
```
## **Request Parameters**

For information about the parameters that are common to all actions, see Common [Parameters](#page-272-0).

The request accepts the following data in JSON format.

#### <span id="page-215-0"></span>**[amount](#page-215-3)**

The new limit amount. If time-based, this amount is in Redshift Processing Units (RPU) consumed per hour. If data-based, this amount is in terabytes (TB) of data transferred between Regions in cross-account sharing. The value must be a positive number.

Type: Long

Required: No

#### <span id="page-215-1"></span>**[breachAction](#page-215-3)**

The new action that Amazon Redshift Serverless takes when the limit is reached.

Type: String

Valid Values: log | emit-metric | deactivate

Required: No

### <span id="page-215-2"></span>**[usageLimitId](#page-215-3)**

The identifier of the usage limit to update.

Type: String
Required: Yes

## <span id="page-216-1"></span>**Response Syntax**

```
{ 
    "usageLimit": { 
        "amount": number, 
        "breachAction": "string", 
        "period": "string", 
        "resourceArn": "string", 
        "usageLimitArn": "string", 
        "usageLimitId": "string", 
        "usageType": "string" 
    }
}
```
## **Response Elements**

If the action is successful, the service sends back an HTTP 200 response.

The following data is returned in JSON format by the service.

#### <span id="page-216-0"></span>**[usageLimit](#page-216-1)**

The updated usage limit object.

Type: [UsageLimit](#page-263-4) object

### **Errors**

For information about the errors that are common to all actions, see [Common](#page-275-0) Errors.

#### **ConflictException**

The submitted action has conflicts.

HTTP Status Code: 400

#### **InternalServerException**

The request processing has failed because of an unknown error, exception or failure.

#### HTTP Status Code: 500

#### **ResourceNotFoundException**

The resource could not be found.

HTTP Status Code: 400

#### **ValidationException**

The input failed to satisfy the constraints specified by an AWS service.

HTTP Status Code: 400

## **See Also**

- AWS [Command](https://docs.aws.amazon.com/goto/aws-cli/redshift-serverless-2021-04-21/UpdateUsageLimit) Line Interface
- [AWS](https://docs.aws.amazon.com/goto/DotNetSDKV3/redshift-serverless-2021-04-21/UpdateUsageLimit) SDK for .NET
- [AWS](https://docs.aws.amazon.com/goto/SdkForCpp/redshift-serverless-2021-04-21/UpdateUsageLimit) SDK for C++
- [AWS](https://docs.aws.amazon.com/goto/SdkForGoV2/redshift-serverless-2021-04-21/UpdateUsageLimit) SDK for Go v2
- [AWS](https://docs.aws.amazon.com/goto/SdkForJavaV2/redshift-serverless-2021-04-21/UpdateUsageLimit) SDK for Java V2
- AWS SDK for [JavaScript](https://docs.aws.amazon.com/goto/SdkForJavaScriptV3/redshift-serverless-2021-04-21/UpdateUsageLimit) V3
- [AWS](https://docs.aws.amazon.com/goto/SdkForPHPV3/redshift-serverless-2021-04-21/UpdateUsageLimit) SDK for PHP V3
- AWS SDK for [Python](https://docs.aws.amazon.com/goto/boto3/redshift-serverless-2021-04-21/UpdateUsageLimit)
- AWS SDK for [Ruby](https://docs.aws.amazon.com/goto/SdkForRubyV3/redshift-serverless-2021-04-21/UpdateUsageLimit) V3

# **UpdateWorkgroup**

Updates a workgroup with the specified configuration settings. You can't update multiple parameters in one request. For example, you can update baseCapacity or port in a single request, but you can't update both in the same request.

## <span id="page-218-2"></span>**Request Syntax**

```
{ 
    "baseCapacity": number, 
    "configParameters": [ 
        { 
           "parameterKey": "string", 
           "parameterValue": "string" 
       } 
    ], 
    "enhancedVpcRouting": boolean, 
    "maxCapacity": number, 
    "port": number, 
    "publiclyAccessible": boolean, 
    "securityGroupIds": [ "string" ], 
    "subnetIds": [ "string" ], 
    "workgroupName": "string"
}
```
## **Request Parameters**

For information about the parameters that are common to all actions, see Common [Parameters](#page-272-0).

The request accepts the following data in JSON format.

### <span id="page-218-0"></span>**[baseCapacity](#page-218-2)**

The new base data warehouse capacity in Redshift Processing Units (RPUs).

Type: Integer

Required: No

### <span id="page-218-1"></span>**[configParameters](#page-218-2)**

An array of parameters to set for advanced control over a database. The options are auto\_mv, datestyle, enable\_case\_sensitive\_identifier, enable\_user\_activity\_logging, query\_group, search\_path, require\_ssl, use\_fips\_ssl, and query monitoring metrics that let you define performance boundaries. For more information about query monitoring rules and available metrics, see Query [monitoring](https://docs.aws.amazon.com/redshift/latest/dg/cm-c-wlm-query-monitoring-rules.html#cm-c-wlm-query-monitoring-metrics-serverless) metrics for Amazon Redshift Serverless.

Type: Array of [ConfigParameter](#page-228-2) objects

Required: No

#### <span id="page-219-0"></span>**[enhancedVpcRouting](#page-218-2)**

The value that specifies whether to turn on enhanced virtual private cloud (VPC) routing, which forces Amazon Redshift Serverless to route traffic through your VPC.

Type: Boolean

Required: No

#### <span id="page-219-1"></span>**[maxCapacity](#page-218-2)**

The maximum data-warehouse capacity Amazon Redshift Serverless uses to serve queries. The max capacity is specified in RPUs.

Type: Integer

Required: No

#### <span id="page-219-2"></span>**[port](#page-218-2)**

The custom port to use when connecting to a workgroup. Valid port ranges are 5431-5455 and 8191-8215. The default is 5439.

Type: Integer

Required: No

#### <span id="page-219-3"></span>**[publiclyAccessible](#page-218-2)**

A value that specifies whether the workgroup can be accessible from a public network.

Type: Boolean

Required: No

#### <span id="page-219-4"></span>**[securityGroupIds](#page-218-2)**

An array of security group IDs to associate with the workgroup.

Type: Array of strings

Required: No

#### <span id="page-220-0"></span>**[subnetIds](#page-218-2)**

An array of VPC subnet IDs to associate with the workgroup.

Type: Array of strings

Required: No

#### <span id="page-220-1"></span>**[workgroupName](#page-218-2)**

The name of the workgroup to update. You can't update the name of a workgroup once it is created.

Type: String

Length Constraints: Minimum length of 3. Maximum length of 64.

Pattern: ^[a-z0-9-]+\$

Required: Yes

### <span id="page-220-2"></span>**Response Syntax**

```
{ 
    "workgroup": { 
       "baseCapacity": number, 
       "configParameters": [ 
           { 
              "parameterKey": "string", 
              "parameterValue": "string" 
 } 
       ], 
       "creationDate": "string", 
       "crossAccountVpcs": [ "string" ], 
       "customDomainCertificateArn": "string", 
       "customDomainCertificateExpiryTime": "string", 
       "customDomainName": "string", 
       "endpoint": { 
           "address": "string",
```

```
 "port": number, 
          "vpcEndpoints": [ 
\{\hspace{.1cm} \} "networkInterfaces": [ 
\{ "availabilityZone": "string", 
                       "networkInterfaceId": "string", 
                       "privateIpAddress": "string", 
                       "subnetId": "string" 
 } 
                 ], 
                 "vpcEndpointId": "string", 
                 "vpcId": "string" 
 } 
          ] 
       }, 
       "enhancedVpcRouting": boolean, 
       "maxCapacity": number, 
       "namespaceName": "string", 
       "patchVersion": "string", 
       "port": number, 
       "publiclyAccessible": boolean, 
       "securityGroupIds": [ "string" ], 
       "status": "string", 
       "subnetIds": [ "string" ], 
       "workgroupArn": "string", 
       "workgroupId": "string", 
       "workgroupName": "string", 
       "workgroupVersion": "string" 
    }
}
```
## **Response Elements**

If the action is successful, the service sends back an HTTP 200 response.

The following data is returned in JSON format by the service.

#### <span id="page-221-0"></span>**[workgroup](#page-220-2)**

The updated workgroup object.

Type: [Workgroup](#page-267-4) object

## **Errors**

For information about the errors that are common to all actions, see [Common](#page-275-0) Errors.

### **ConflictException**

The submitted action has conflicts.

HTTP Status Code: 400

### **InsufficientCapacityException**

There is an insufficient capacity to perform the action.

HTTP Status Code: 400

#### **InternalServerException**

The request processing has failed because of an unknown error, exception or failure.

HTTP Status Code: 500

### **ResourceNotFoundException**

The resource could not be found.

HTTP Status Code: 400

#### **ValidationException**

The input failed to satisfy the constraints specified by an AWS service.

HTTP Status Code: 400

## **See Also**

- AWS [Command](https://docs.aws.amazon.com/goto/aws-cli/redshift-serverless-2021-04-21/UpdateWorkgroup) Line Interface
- [AWS](https://docs.aws.amazon.com/goto/DotNetSDKV3/redshift-serverless-2021-04-21/UpdateWorkgroup) SDK for .NET
- [AWS](https://docs.aws.amazon.com/goto/SdkForCpp/redshift-serverless-2021-04-21/UpdateWorkgroup) SDK for C++
- [AWS](https://docs.aws.amazon.com/goto/SdkForGoV2/redshift-serverless-2021-04-21/UpdateWorkgroup) SDK for Go v2
- [AWS](https://docs.aws.amazon.com/goto/SdkForJavaV2/redshift-serverless-2021-04-21/UpdateWorkgroup) SDK for Java V2
- AWS SDK for [JavaScript](https://docs.aws.amazon.com/goto/SdkForJavaScriptV3/redshift-serverless-2021-04-21/UpdateWorkgroup) V3
- [AWS](https://docs.aws.amazon.com/goto/SdkForPHPV3/redshift-serverless-2021-04-21/UpdateWorkgroup) SDK for PHP V3
- AWS SDK for [Python](https://docs.aws.amazon.com/goto/boto3/redshift-serverless-2021-04-21/UpdateWorkgroup)
- AWS SDK for [Ruby](https://docs.aws.amazon.com/goto/SdkForRubyV3/redshift-serverless-2021-04-21/UpdateWorkgroup) V3

# **Data Types**

The Amazon Redshift Serverless API contains several data types that various actions use. This section describes each data type in detail.

### *(b)* Note

The order of each element in a data type structure is not guaranteed. Applications should not assume a particular order.

The following data types are supported:

- [Association](#page-226-0)
- [ConfigParameter](#page-228-2)
- [CreateSnapshotScheduleActionParameters](#page-229-0)
- [Endpoint](#page-231-3)
- [EndpointAccess](#page-232-0)
- [Namespace](#page-235-0)
- [NetworkInterface](#page-238-4)
- [RecoveryPoint](#page-240-0)
- [ResourcePolicy](#page-242-0)
- [Schedule](#page-243-0)
- [ScheduledActionAssociation](#page-245-0)
- [ScheduledActionResponse](#page-246-0)
- **[Snapshot](#page-250-0)**
- [SnapshotCopyConfiguration](#page-255-0)
- [TableRestoreStatus](#page-257-0)
- [Tag](#page-261-0)
- **[TargetAction](#page-262-0)**
- [UsageLimit](#page-263-4)
- [VpcEndpoint](#page-265-3)
- [VpcSecurityGroupMembership](#page-266-0)

### • [Workgroup](#page-267-4)

# <span id="page-226-0"></span>**Association**

An object that represents the custom domain name association.

## **Contents**

### **customDomainCertificateArn**

The custom domain name's certificate Amazon resource name (ARN).

Type: String

Length Constraints: Minimum length of 20. Maximum length of 2048.

Pattern: arn:  $[\w+=-7, .0-]+:a$ cm:  $[\w+=-7, .0-]+: [0-9]+: [\w+=-1, .0-]+(7]$  $+=, .@-] + )*$ 

Required: No

### **customDomainCertificateExpiryTime**

The expiration time for the certificate.

Type: Timestamp

Required: No

#### **customDomainName**

The custom domain name associated with the workgroup.

Type: String

Length Constraints: Minimum length of 1. Maximum length of 253.

Pattern: ^(((?!-)[A-Za-z0-9-]{0,62}[A-Za-z0-9])\.)+((?!-)[A-Za-z0-9-]{1,62}  $[A-Za-z0-9]$ )\$

Required: No

### **workgroupName**

The name of the workgroup associated with the database.

Type: String

Length Constraints: Minimum length of 3. Maximum length of 64.

Pattern: ^[a-z0-9-]+\$

Required: No

## **See Also**

- [AWS](https://docs.aws.amazon.com/goto/SdkForCpp/redshift-serverless-2021-04-21/Association) SDK for C++
- [AWS](https://docs.aws.amazon.com/goto/SdkForJavaV2/redshift-serverless-2021-04-21/Association) SDK for Java V2
- AWS SDK for [Ruby](https://docs.aws.amazon.com/goto/SdkForRubyV3/redshift-serverless-2021-04-21/Association) V3

# <span id="page-228-2"></span>**ConfigParameter**

An array of key-value pairs to set for advanced control over Amazon Redshift Serverless.

## **Contents**

### <span id="page-228-0"></span>**parameterKey**

The key of the parameter. The options are auto\_mv, datestyle, enable\_case\_sensitive\_identifier, enable\_user\_activity\_logging, query\_group, search\_path, require\_ssl, use\_fips\_ssl, and query monitoring metrics that let you define performance boundaries. For more information about query monitoring rules and available metrics, see Query [monitoring](https://docs.aws.amazon.com/redshift/latest/dg/cm-c-wlm-query-monitoring-rules.html#cm-c-wlm-query-monitoring-metrics-serverless) metrics for Amazon Redshift Serverless.

Type: String

Required: No

#### <span id="page-228-1"></span>**parameterValue**

The value of the parameter to set.

Type: String

Required: No

## **See Also**

- [AWS](https://docs.aws.amazon.com/goto/SdkForCpp/redshift-serverless-2021-04-21/ConfigParameter) SDK for C++
- [AWS](https://docs.aws.amazon.com/goto/SdkForJavaV2/redshift-serverless-2021-04-21/ConfigParameter) SDK for Java V2
- AWS SDK for [Ruby](https://docs.aws.amazon.com/goto/SdkForRubyV3/redshift-serverless-2021-04-21/ConfigParameter) V3

## <span id="page-229-0"></span>**CreateSnapshotScheduleActionParameters**

The parameters that you can use to configure a [scheduled](https://docs.aws.amazon.com/redshift-serverless/latest/APIReference/API_CreateScheduledAction.html) action to create a snapshot. For more information about creating a scheduled action, see [CreateScheduledAction](https://docs.aws.amazon.com/redshift-serverless/latest/APIReference/API_CreateScheduledAction.html).

## **Contents**

#### **namespaceName**

The name of the namespace for which you want to configure a scheduled action to create a snapshot.

Type: String

Length Constraints: Minimum length of 3. Maximum length of 64.

Pattern: ^[a-z0-9-]+\$

Required: Yes

#### **snapshotNamePrefix**

A string prefix that is attached to the name of the snapshot created by the scheduled action. The final name of the snapshot is the string prefix appended by the date and time of when the snapshot was created.

Type: String

Length Constraints: Minimum length of 1. Maximum length of 235.

Required: Yes

#### **retentionPeriod**

The retention period of the snapshot created by the scheduled action.

Type: Integer

Required: No

#### **tags**

An array of Tag [objects](https://docs.aws.amazon.com/redshift-serverless/latest/APIReference/API_Tag.html) to associate with the snapshot.

Type: Array of [Tag](#page-261-0) objects

Array Members: Minimum number of 0 items. Maximum number of 200 items.

Required: No

## **See Also**

- [AWS](https://docs.aws.amazon.com/goto/SdkForCpp/redshift-serverless-2021-04-21/CreateSnapshotScheduleActionParameters) SDK for C++
- [AWS](https://docs.aws.amazon.com/goto/SdkForJavaV2/redshift-serverless-2021-04-21/CreateSnapshotScheduleActionParameters) SDK for Java V2
- AWS SDK for [Ruby](https://docs.aws.amazon.com/goto/SdkForRubyV3/redshift-serverless-2021-04-21/CreateSnapshotScheduleActionParameters) V3

# <span id="page-231-3"></span>**Endpoint**

The VPC endpoint object.

## **Contents**

### <span id="page-231-0"></span>**address**

The DNS address of the VPC endpoint.

Type: String

Required: No

### <span id="page-231-1"></span>**port**

The port that Amazon Redshift Serverless listens on.

Type: Integer

Required: No

### <span id="page-231-2"></span>**vpcEndpoints**

An array of VpcEndpoint objects.

Type: Array of [VpcEndpoint](#page-265-3) objects

Required: No

## **See Also**

- [AWS](https://docs.aws.amazon.com/goto/SdkForCpp/redshift-serverless-2021-04-21/Endpoint) SDK for C++
- [AWS](https://docs.aws.amazon.com/goto/SdkForJavaV2/redshift-serverless-2021-04-21/Endpoint) SDK for Java V2
- AWS SDK for [Ruby](https://docs.aws.amazon.com/goto/SdkForRubyV3/redshift-serverless-2021-04-21/Endpoint) V3

# <span id="page-232-0"></span>**EndpointAccess**

Information about an Amazon Redshift Serverless VPC endpoint.

# **Contents**

### **address**

The DNS address of the endpoint.

Type: String

Required: No

### **endpointArn**

The Amazon Resource Name (ARN) of the VPC endpoint.

Type: String

Required: No

#### **endpointCreateTime**

The time that the endpoint was created.

Type: Timestamp

Required: No

### **endpointName**

The name of the VPC endpoint.

Type: String

Required: No

#### **endpointStatus**

The status of the VPC endpoint.

Type: String

Required: No

#### **port**

The port number on which Amazon Redshift Serverless accepts incoming connections.

Type: Integer

Required: No

#### **subnetIds**

The unique identifier of subnets where Amazon Redshift Serverless choose to deploy the VPC endpoint.

Type: Array of strings

Required: No

#### **vpcEndpoint**

The connection endpoint for connecting to Amazon Redshift Serverless.

Type: [VpcEndpoint](#page-265-3) object

Required: No

#### **vpcSecurityGroups**

The security groups associated with the endpoint.

Type: Array of [VpcSecurityGroupMembership](#page-266-0) objects

Required: No

#### **workgroupName**

The name of the workgroup associated with the endpoint.

Type: String

Required: No

## **See Also**

- [AWS](https://docs.aws.amazon.com/goto/SdkForCpp/redshift-serverless-2021-04-21/EndpointAccess) SDK for C++
- [AWS](https://docs.aws.amazon.com/goto/SdkForJavaV2/redshift-serverless-2021-04-21/EndpointAccess) SDK for Java V2
- AWS SDK for [Ruby](https://docs.aws.amazon.com/goto/SdkForRubyV3/redshift-serverless-2021-04-21/EndpointAccess) V3

# <span id="page-235-0"></span>**Namespace**

A collection of database objects and users.

## **Contents**

### **adminPasswordSecretArn**

The Amazon Resource Name (ARN) for the namespace's admin user credentials secret.

Type: String

Required: No

### **adminPasswordSecretKmsKeyId**

The ID of the AWS Key Management Service (KMS) key used to encrypt and store the namespace's admin credentials secret.

Type: String

Required: No

#### **adminUsername**

The username of the administrator for the first database created in the namespace.

Type: String

Required: No

#### **creationDate**

The date of when the namespace was created.

Type: Timestamp

Required: No

#### **dbName**

The name of the first database created in the namespace.

Type: String

#### Required: No

#### **defaultIamRoleArn**

The Amazon Resource Name (ARN) of the IAM role to set as a default in the namespace.

Type: String

Required: No

#### **iamRoles**

A list of IAM roles to associate with the namespace.

Type: Array of strings

Required: No

#### **kmsKeyId**

The ID of the AWS Key Management Service key used to encrypt your data.

Type: String

Required: No

#### **logExports**

The types of logs the namespace can export. Available export types are User log, Connection log, and User activity log.

Type: Array of strings

Array Members: Minimum number of 0 items. Maximum number of 16 items.

Valid Values: useractivitylog | userlog | connectionlog

Required: No

#### **namespaceArn**

The Amazon Resource Name (ARN) associated with a namespace.

Type: String

Required: No

#### **namespaceId**

The unique identifier of a namespace.

Type: String

Required: No

#### **namespaceName**

The name of the namespace. Must be between 3-64 alphanumeric characters in lowercase, and it cannot be a reserved word. A list of reserved words can be found in [Reserved](https://docs.aws.amazon.com/redshift/latest/dg/r_pg_keywords.html) Words in the Amazon Redshift Database Developer Guide.

Type: String

Length Constraints: Minimum length of 3. Maximum length of 64.

Pattern: ^[a-z0-9-]+\$

Required: No

#### **status**

The status of the namespace.

Type: String

Valid Values: AVAILABLE | MODIFYING | DELETING

Required: No

## **See Also**

- [AWS](https://docs.aws.amazon.com/goto/SdkForCpp/redshift-serverless-2021-04-21/Namespace) SDK for C++
- [AWS](https://docs.aws.amazon.com/goto/SdkForJavaV2/redshift-serverless-2021-04-21/Namespace) SDK for Java V2
- AWS SDK for [Ruby](https://docs.aws.amazon.com/goto/SdkForRubyV3/redshift-serverless-2021-04-21/Namespace) V3

# <span id="page-238-4"></span>**NetworkInterface**

Contains information about a network interface in an Amazon Redshift Serverless managed VPC endpoint.

## **Contents**

### <span id="page-238-0"></span>**availabilityZone**

The availability Zone.

Type: String

Required: No

#### <span id="page-238-1"></span>**networkInterfaceId**

The unique identifier of the network interface.

Type: String

Required: No

#### <span id="page-238-2"></span>**privateIpAddress**

The IPv4 address of the network interface within the subnet.

Type: String

Required: No

#### <span id="page-238-3"></span>**subnetId**

The unique identifier of the subnet.

Type: String

Required: No

## **See Also**

- [AWS](https://docs.aws.amazon.com/goto/SdkForCpp/redshift-serverless-2021-04-21/NetworkInterface) SDK for C++
- [AWS](https://docs.aws.amazon.com/goto/SdkForJavaV2/redshift-serverless-2021-04-21/NetworkInterface) SDK for Java V2
- AWS SDK for [Ruby](https://docs.aws.amazon.com/goto/SdkForRubyV3/redshift-serverless-2021-04-21/NetworkInterface) V3

# <span id="page-240-0"></span>**RecoveryPoint**

The automatically created recovery point of a namespace. Recovery points are created every 30 minutes and kept for 24 hours.

## **Contents**

#### **namespaceArn**

The Amazon Resource Name (ARN) of the namespace the recovery point is associated with.

Type: String

Required: No

#### **namespaceName**

The name of the namespace the recovery point is associated with.

Type: String

Length Constraints: Minimum length of 3. Maximum length of 64.

Pattern: ^[a-z0-9-]+\$

Required: No

#### **recoveryPointCreateTime**

The time the recovery point is created.

Type: Timestamp

Required: No

#### **recoveryPointId**

The unique identifier of the recovery point.

Type: String

Required: No

#### **totalSizeInMegaBytes**

The total size of the data in the recovery point in megabytes.

Type: Double

Required: No

### **workgroupName**

The name of the workgroup the recovery point is associated with.

Type: String

Length Constraints: Minimum length of 3. Maximum length of 64.

Pattern: ^[a-z0-9-]+\$

Required: No

## **See Also**

- [AWS](https://docs.aws.amazon.com/goto/SdkForCpp/redshift-serverless-2021-04-21/RecoveryPoint) SDK for C++
- [AWS](https://docs.aws.amazon.com/goto/SdkForJavaV2/redshift-serverless-2021-04-21/RecoveryPoint) SDK for Java V2
- AWS SDK for [Ruby](https://docs.aws.amazon.com/goto/SdkForRubyV3/redshift-serverless-2021-04-21/RecoveryPoint) V3

# <span id="page-242-0"></span>**ResourcePolicy**

The resource policy object. Currently, you can use policies to share snapshots across AWS accounts.

## **Contents**

### **policy**

The resource policy.

Type: String

Required: No

#### **resourceArn**

The Amazon Resource Name (ARN) of the policy.

Type: String

Required: No

## **See Also**

- [AWS](https://docs.aws.amazon.com/goto/SdkForCpp/redshift-serverless-2021-04-21/ResourcePolicy) SDK for C++
- [AWS](https://docs.aws.amazon.com/goto/SdkForJavaV2/redshift-serverless-2021-04-21/ResourcePolicy) SDK for Java V2
- AWS SDK for [Ruby](https://docs.aws.amazon.com/goto/SdkForRubyV3/redshift-serverless-2021-04-21/ResourcePolicy) V3

# <span id="page-243-0"></span>**Schedule**

The schedule of when Amazon Redshift Serverless should run the scheduled action.

## **Contents**

### **Important**

This data type is a UNION, so only one of the following members can be specified when used or returned.

#### **at**

The timestamp of when Amazon Redshift Serverless should run the scheduled action. Timestamp is in UTC. Format of at expression is yyyy-mm-ddThh:mm:ss. For example, 2016-03-04T17:27:00.

Type: Timestamp

Required: No

#### **cron**

The cron expression to use to schedule a recurring scheduled action. Schedule invocations must be separated by at least one hour. Times are in UTC.

Format of cron expressions is (Minutes Hours Day-of-month Month Day-of-week Year). For example, "(0 10 ? \* MON \*)". For more information, see Cron [Expressions](https://docs.aws.amazon.com/AmazonCloudWatch/latest/events/ScheduledEvents.html#CronExpressions) in the *Amazon CloudWatch Events User Guide*.

Type: String

Required: No

## **See Also**

For more information about using this API in one of the language-specific AWS SDKs, see the following:

• [AWS](https://docs.aws.amazon.com/goto/SdkForCpp/redshift-serverless-2021-04-21/Schedule) SDK for C++

- [AWS](https://docs.aws.amazon.com/goto/SdkForJavaV2/redshift-serverless-2021-04-21/Schedule) SDK for Java V2
- AWS SDK for [Ruby](https://docs.aws.amazon.com/goto/SdkForRubyV3/redshift-serverless-2021-04-21/Schedule) V3

# <span id="page-245-0"></span>**ScheduledActionAssociation**

Contains names of objects associated with a scheduled action.

## **Contents**

### **namespaceName**

Name of associated Amazon Redshift Serverless namespace.

Type: String

Length Constraints: Minimum length of 3. Maximum length of 64.

Pattern: ^[a-z0-9-]+\$

Required: No

### **scheduledActionName**

Name of associated scheduled action.

Type: String

Length Constraints: Minimum length of 3. Maximum length of 60.

Pattern: ^[a-z0-9-]+\$

Required: No

## **See Also**

- [AWS](https://docs.aws.amazon.com/goto/SdkForCpp/redshift-serverless-2021-04-21/ScheduledActionAssociation) SDK for C++
- [AWS](https://docs.aws.amazon.com/goto/SdkForJavaV2/redshift-serverless-2021-04-21/ScheduledActionAssociation) SDK for Java V2
- AWS SDK for [Ruby](https://docs.aws.amazon.com/goto/SdkForRubyV3/redshift-serverless-2021-04-21/ScheduledActionAssociation) V3

## <span id="page-246-0"></span>**ScheduledActionResponse**

The returned scheduled action object.

## **Contents**

#### **endTime**

The end time of

Type: Timestamp

Required: No

#### **namespaceName**

The end time in UTC when the schedule is no longer active. After this time, the scheduled action does not trigger.

#### Type: String

Length Constraints: Minimum length of 3. Maximum length of 64.

Pattern: ^[a-z0-9-]+\$

Required: No

#### **nextInvocations**

An array of timestamps of when the next scheduled actions will trigger.

Type: Array of timestamps

Required: No

#### **roleArn**

The ARN of the IAM role to assume to run the scheduled action. This IAM role must have permission to run the Amazon Redshift Serverless API operation in the scheduled action. This IAM role must allow the Amazon Redshift scheduler to schedule creating snapshots. (Principal scheduler.redshift.amazonaws.com) to assume permissions on your behalf. For more information about the IAM role to use with the Amazon Redshift scheduler, see Using [Identity-](https://docs.aws.amazon.com/redshift/latest/mgmt/redshift-iam-access-control-identity-based.html)Based Policies for Amazon [Redshift](https://docs.aws.amazon.com/redshift/latest/mgmt/redshift-iam-access-control-identity-based.html) in the Amazon Redshift Cluster Management Guide

Type: String

### Required: No

### **schedule**

The schedule for a one-time (at timestamp format) or recurring (cron format) scheduled action. Schedule invocations must be separated by at least one hour. Times are in UTC.

- Format of at timestamp is yyyy-mm-ddThh:mm:ss. For example, 2016-03-04T17:27:00.
- Format of cron expression is (Minutes Hours Day-of-month Month Day-of-week Year). For example, "(0 10 ? \* MON \*)". For more information, see Cron [Expressions](https://docs.aws.amazon.com/AmazonCloudWatch/latest/events/ScheduledEvents.html#CronExpressions) in the *Amazon CloudWatch Events User Guide*.

### Type: [Schedule](#page-243-0) object

**Note:** This object is a Union. Only one member of this object can be specified or returned.

Required: No

#### **scheduledActionDescription**

The description of the scheduled action.

Type: String

Required: No

#### **scheduledActionName**

The name of the scheduled action.

Type: String

Length Constraints: Minimum length of 3. Maximum length of 60.

Pattern: ^[a-z0-9-]+\$

Required: No

#### **scheduledActionUuid**

The uuid of the scheduled action.

Type: String

#### Required: No

#### **startTime**

The start time in UTC when the schedule is active. Before this time, the scheduled action does not trigger.

Type: Timestamp

Required: No

#### **state**

The state of the scheduled action.

Type: String

Valid Values: ACTIVE | DISABLED

Required: No

#### **targetAction**

A JSON format string of the Amazon Redshift Serverless API operation with input parameters. The following is an example of a target action.

```
"{"CreateSnapshot": {"NamespaceName": "sampleNamespace","SnapshotName": 
"sampleSnapshot", "retentionPeriod": "1"}}"
```
Type: [TargetAction](#page-262-0) object

**Note:** This object is a Union. Only one member of this object can be specified or returned.

Required: No

## **See Also**

- [AWS](https://docs.aws.amazon.com/goto/SdkForCpp/redshift-serverless-2021-04-21/ScheduledActionResponse) SDK for C++
- [AWS](https://docs.aws.amazon.com/goto/SdkForJavaV2/redshift-serverless-2021-04-21/ScheduledActionResponse) SDK for Java V2
- AWS SDK for [Ruby](https://docs.aws.amazon.com/goto/SdkForRubyV3/redshift-serverless-2021-04-21/ScheduledActionResponse) V3

# <span id="page-250-0"></span>**Snapshot**

A snapshot object that contains databases.

## **Contents**

### **accountsWithProvisionedRestoreAccess**

All of the AWS accounts that have access to restore a snapshot to a provisioned cluster.

Type: Array of strings

Required: No

#### **accountsWithRestoreAccess**

All of the AWS accounts that have access to restore a snapshot to a namespace.

Type: Array of strings

Required: No

#### **actualIncrementalBackupSizeInMegaBytes**

The size of the incremental backup in megabytes.

Type: Double

Required: No

#### **adminPasswordSecretArn**

The Amazon Resource Name (ARN) for the namespace's admin user credentials secret.

Type: String

Required: No

#### **adminPasswordSecretKmsKeyId**

The ID of the AWS Key Management Service (KMS) key used to encrypt and store the namespace's admin credentials secret.

Type: String

Required: No

#### **adminUsername**

The username of the database within a snapshot.

Type: String

Required: No

#### **backupProgressInMegaBytes**

The size in megabytes of the data that has been backed up to a snapshot.

Type: Double

Required: No

#### **currentBackupRateInMegaBytesPerSecond**

The rate at which data is backed up into a snapshot in megabytes per second.

Type: Double

Required: No

#### **elapsedTimeInSeconds**

The amount of time it took to back up data into a snapshot.

Type: Long

Required: No

#### **estimatedSecondsToCompletion**

The estimated amount of seconds until the snapshot completes backup.

Type: Long

Required: No

#### **kmsKeyId**

The unique identifier of the KMS key used to encrypt the snapshot.

Type: String

Required: No
#### **namespaceArn**

The Amazon Resource Name (ARN) of the namespace the snapshot was created from.

Type: String

Required: No

#### **namespaceName**

The name of the namepsace.

Type: String

Required: No

#### **ownerAccount**

The owner AWS; account of the snapshot.

Type: String

Required: No

#### **snapshotArn**

The Amazon Resource Name (ARN) of the snapshot.

Type: String

Required: No

#### **snapshotCreateTime**

The timestamp of when the snapshot was created.

Type: Timestamp

Required: No

#### **snapshotName**

The name of the snapshot.

Type: String

#### **snapshotRemainingDays**

The amount of days until the snapshot is deleted.

Type: Integer

Required: No

#### **snapshotRetentionPeriod**

The period of time, in days, of how long the snapshot is retained.

Type: Integer

Required: No

#### **snapshotRetentionStartTime**

The timestamp of when data within the snapshot started getting retained.

Type: Timestamp

Required: No

#### **status**

The status of the snapshot.

Type: String

Valid Values: AVAILABLE | CREATING | DELETED | CANCELLED | FAILED | COPYING

Required: No

#### **totalBackupSizeInMegaBytes**

The total size, in megabytes, of how big the snapshot is.

Type: Double

Required: No

### **See Also**

- [AWS](https://docs.aws.amazon.com/goto/SdkForCpp/redshift-serverless-2021-04-21/Snapshot) SDK for C++
- [AWS](https://docs.aws.amazon.com/goto/SdkForJavaV2/redshift-serverless-2021-04-21/Snapshot) SDK for Java V2
- AWS SDK for [Ruby](https://docs.aws.amazon.com/goto/SdkForRubyV3/redshift-serverless-2021-04-21/Snapshot) V3

# **SnapshotCopyConfiguration**

The object that you configure to copy snapshots from one namespace to a namespace in another AWS Region.

### **Contents**

#### **destinationKmsKeyId**

The ID of the KMS key to use to encrypt your snapshots in the destination AWS Region.

Type: String

Required: No

#### **destinationRegion**

The destination AWS Region to copy snapshots to.

Type: String

Required: No

#### **namespaceName**

The name of the namespace to copy snapshots from in the source AWS Region.

Type: String

Length Constraints: Minimum length of 3. Maximum length of 64.

Pattern: ^[a-z0-9-]+\$

Required: No

#### **snapshotCopyConfigurationArn**

The ARN of the snapshot copy configuration object.

Type: String

Required: No

#### **snapshotCopyConfigurationId**

The ID of the snapshot copy configuration object.

Type: String

Required: No

#### **snapshotRetentionPeriod**

The retention period of snapshots that are copied to the destination AWS Region.

Type: Integer

Required: No

# **See Also**

- [AWS](https://docs.aws.amazon.com/goto/SdkForCpp/redshift-serverless-2021-04-21/SnapshotCopyConfiguration) SDK for C++
- [AWS](https://docs.aws.amazon.com/goto/SdkForJavaV2/redshift-serverless-2021-04-21/SnapshotCopyConfiguration) SDK for Java V2
- AWS SDK for [Ruby](https://docs.aws.amazon.com/goto/SdkForRubyV3/redshift-serverless-2021-04-21/SnapshotCopyConfiguration) V3

# **TableRestoreStatus**

Contains information about a table restore request.

### **Contents**

#### **message**

A message that explains the returned status. For example, if the status of the operation is FAILED, the message explains why the operation failed.

Type: String

Required: No

#### **namespaceName**

The namespace of the table being restored from.

Type: String

Required: No

#### **newTableName**

The name of the table to create from the restore operation.

Type: String

Required: No

#### **progressInMegaBytes**

The amount of data restored to the new table so far, in megabytes (MB).

Type: Long

Required: No

#### **recoveryPointId**

The ID of the recovery point being restored from.

Type: String

#### **requestTime**

The time that the table restore request was made, in Universal Coordinated Time (UTC).

Type: Timestamp

Required: No

#### **snapshotName**

The name of the snapshot being restored from.

Type: String

Required: No

#### **sourceDatabaseName**

The name of the source database being restored from.

Type: String

Required: No

#### **sourceSchemaName**

The name of the source schema being restored from.

Type: String

Required: No

#### **sourceTableName**

The name of the source table being restored from.

Type: String

Required: No

#### **status**

A value that describes the current state of the table restore request. Possible values are SUCCEEDED, FAILED, CANCELED, PENDING, and IN\_PROGRESS.

Type: String

Required: No

#### **tableRestoreRequestId**

The ID of the RestoreTableFromSnapshot request.

Type: String

Required: No

#### **targetDatabaseName**

The name of the database to restore to.

Type: String

Required: No

#### **targetSchemaName**

The name of the schema to restore to.

Type: String

Required: No

#### **totalDataInMegaBytes**

The total amount of data to restore to the new table, in megabytes (MB).

Type: Long

Required: No

#### **workgroupName**

The name of the workgroup being restored from.

Type: String

Required: No

### **See Also**

- [AWS](https://docs.aws.amazon.com/goto/SdkForCpp/redshift-serverless-2021-04-21/TableRestoreStatus) SDK for C++
- [AWS](https://docs.aws.amazon.com/goto/SdkForJavaV2/redshift-serverless-2021-04-21/TableRestoreStatus) SDK for Java V2
- AWS SDK for [Ruby](https://docs.aws.amazon.com/goto/SdkForRubyV3/redshift-serverless-2021-04-21/TableRestoreStatus) V3

# **Tag**

A map of key-value pairs.

# **Contents**

### **key**

The key to use in the tag.

Type: String

Length Constraints: Minimum length of 1. Maximum length of 128.

Required: Yes

### **value**

The value of the tag.

Type: String

Length Constraints: Minimum length of 0. Maximum length of 256.

Required: Yes

# **See Also**

- [AWS](https://docs.aws.amazon.com/goto/SdkForCpp/redshift-serverless-2021-04-21/Tag) SDK for C++
- [AWS](https://docs.aws.amazon.com/goto/SdkForJavaV2/redshift-serverless-2021-04-21/Tag) SDK for Java V2
- AWS SDK for [Ruby](https://docs.aws.amazon.com/goto/SdkForRubyV3/redshift-serverless-2021-04-21/Tag) V3

# **TargetAction**

A JSON format string of the Amazon Redshift Serverless API operation with input parameters. The following is an example of a target action.

"{"CreateSnapshot": {"NamespaceName": "sampleNamespace","SnapshotName": "sampleSnapshot", "retentionPeriod": "1"}}"

# **Contents**

### **Important**

This data type is a UNION, so only one of the following members can be specified when used or returned.

#### **createSnapshot**

The parameters that you can use to configure a [scheduled](https://docs.aws.amazon.com/redshift-serverless/latest/APIReference/API_CreateScheduledAction.html) action to create a snapshot. For more information about creating a scheduled action, see [CreateScheduledAction](https://docs.aws.amazon.com/redshift-serverless/latest/APIReference/API_CreateScheduledAction.html).

Type: [CreateSnapshotScheduleActionParameters](#page-229-0) object

Required: No

## **See Also**

- [AWS](https://docs.aws.amazon.com/goto/SdkForCpp/redshift-serverless-2021-04-21/TargetAction) SDK for C++
- [AWS](https://docs.aws.amazon.com/goto/SdkForJavaV2/redshift-serverless-2021-04-21/TargetAction) SDK for Java V2
- AWS SDK for [Ruby](https://docs.aws.amazon.com/goto/SdkForRubyV3/redshift-serverless-2021-04-21/TargetAction) V3

# **UsageLimit**

The usage limit object.

# **Contents**

#### **amount**

The limit amount. If time-based, this amount is in RPUs consumed per hour. If data-based, this amount is in terabytes (TB). The value must be a positive number.

Type: Long

Required: No

### **breachAction**

The action that Amazon Redshift Serverless takes when the limit is reached.

Type: String

Valid Values: log | emit-metric | deactivate

Required: No

#### **period**

The time period that the amount applies to. A weekly period begins on Sunday. The default is monthly.

Type: String

Valid Values: daily | weekly | monthly

Required: No

#### **resourceArn**

The Amazon Resource Name (ARN) that identifies the Amazon Redshift Serverless resource.

Type: String

#### **usageLimitArn**

The Amazon Resource Name (ARN) of the resource associated with the usage limit.

Type: String

Required: No

#### **usageLimitId**

The identifier of the usage limit.

Type: String

Required: No

#### **usageType**

The Amazon Redshift Serverless feature to limit.

Type: String

Valid Values: serverless-compute | cross-region-datasharing

Required: No

### **See Also**

- [AWS](https://docs.aws.amazon.com/goto/SdkForCpp/redshift-serverless-2021-04-21/UsageLimit) SDK for C++
- [AWS](https://docs.aws.amazon.com/goto/SdkForJavaV2/redshift-serverless-2021-04-21/UsageLimit) SDK for Java V2
- AWS SDK for [Ruby](https://docs.aws.amazon.com/goto/SdkForRubyV3/redshift-serverless-2021-04-21/UsageLimit) V3

# **VpcEndpoint**

The connection endpoint for connecting to Amazon Redshift Serverless through the proxy.

# **Contents**

#### **networkInterfaces**

One or more network interfaces of the endpoint. Also known as an interface endpoint.

Type: Array of [NetworkInterface](#page-238-0) objects

Required: No

#### **vpcEndpointId**

The connection endpoint ID for connecting to Amazon Redshift Serverless.

Type: String

Required: No

#### **vpcId**

The VPC identifier that the endpoint is associated with.

Type: String

Required: No

## **See Also**

- [AWS](https://docs.aws.amazon.com/goto/SdkForCpp/redshift-serverless-2021-04-21/VpcEndpoint) SDK for C++
- [AWS](https://docs.aws.amazon.com/goto/SdkForJavaV2/redshift-serverless-2021-04-21/VpcEndpoint) SDK for Java V2
- AWS SDK for [Ruby](https://docs.aws.amazon.com/goto/SdkForRubyV3/redshift-serverless-2021-04-21/VpcEndpoint) V3

# **VpcSecurityGroupMembership**

Describes the members of a VPC security group.

# **Contents**

#### **status**

The status of the VPC security group.

Type: String

Required: No

#### **vpcSecurityGroupId**

The unique identifier of the VPC security group.

Type: String

Required: No

### **See Also**

- [AWS](https://docs.aws.amazon.com/goto/SdkForCpp/redshift-serverless-2021-04-21/VpcSecurityGroupMembership) SDK for C++
- [AWS](https://docs.aws.amazon.com/goto/SdkForJavaV2/redshift-serverless-2021-04-21/VpcSecurityGroupMembership) SDK for Java V2
- AWS SDK for [Ruby](https://docs.aws.amazon.com/goto/SdkForRubyV3/redshift-serverless-2021-04-21/VpcSecurityGroupMembership) V3

# **Workgroup**

The collection of computing resources from which an endpoint is created.

# **Contents**

### **baseCapacity**

The base data warehouse capacity of the workgroup in Redshift Processing Units (RPUs).

Type: Integer

Required: No

#### **configParameters**

An array of parameters to set for advanced control over a database. The options are auto\_mv, datestyle, enable\_case\_sensitive\_identifier, enable\_user\_activity\_logging, query\_group, search\_path, require\_ssl, use\_fips\_ssl, and query monitoring metrics that let you define performance boundaries. For more information about query monitoring rules and available metrics, see Query [monitoring](https://docs.aws.amazon.com/redshift/latest/dg/cm-c-wlm-query-monitoring-rules.html#cm-c-wlm-query-monitoring-metrics-serverless) metrics for Amazon Redshift Serverless.

Type: Array of [ConfigParameter](#page-228-0) objects

Required: No

#### **creationDate**

The creation date of the workgroup.

Type: Timestamp

Required: No

#### **crossAccountVpcs**

A list of VPCs. Each entry is the unique identifier of a virtual private cloud with access to Amazon Redshift Serverless. If all of the VPCs for the grantee are allowed, it shows an asterisk.

Type: Array of strings

#### **customDomainCertificateArn**

The custom domain name's certificate Amazon resource name (ARN).

Type: String

Length Constraints: Minimum length of 20. Maximum length of 2048.

```
Pattern: arn: [\w+=/,.@-]+:acm: [\w+=/,.@-]*: [0-9]+: [\w+=,.@-]+(/[\w
+=, . (a-1+)*
```
Required: No

#### **customDomainCertificateExpiryTime**

The expiration time for the certificate.

Type: Timestamp

Required: No

#### **customDomainName**

The custom domain name associated with the workgroup.

Type: String

Length Constraints: Minimum length of 1. Maximum length of 253.

```
Pattern: ^(((?!-)[A-Za-z0-9-]{0,62}[A-Za-z0-9])\.)+((?!-)[A-Za-z0-9-]{1,62}
[A-Za-z0-9])$
```
Required: No

#### **endpoint**

The endpoint that is created from the workgroup.

Type: [Endpoint](#page-231-0) object

Required: No

#### **enhancedVpcRouting**

The value that specifies whether to enable enhanced virtual private cloud (VPC) routing, which forces Amazon Redshift Serverless to route traffic through your VPC.

Type: Boolean

Required: No

#### **maxCapacity**

The maximum data-warehouse capacity Amazon Redshift Serverless uses to serve queries. The max capacity is specified in RPUs.

Type: Integer

Required: No

#### **namespaceName**

The namespace the workgroup is associated with.

Type: String

Required: No

#### **patchVersion**

The patch version of your Amazon Redshift Serverless workgroup. For more information about patch versions, see Cluster versions for Amazon [Redshift.](https://docs.aws.amazon.com/redshift/latest/mgmt/cluster-versions.html)

Type: String

Required: No

#### **port**

The custom port to use when connecting to a workgroup. Valid port ranges are 5431-5455 and 8191-8215. The default is 5439.

Type: Integer

Required: No

#### **publiclyAccessible**

A value that specifies whether the workgroup can be accessible from a public network.

Type: Boolean

#### **securityGroupIds**

An array of security group IDs to associate with the workgroup.

Type: Array of strings

Required: No

#### **status**

The status of the workgroup.

Type: String

Valid Values: CREATING | AVAILABLE | MODIFYING | DELETING

Required: No

#### **subnetIds**

An array of subnet IDs the workgroup is associated with.

Type: Array of strings

Required: No

#### **workgroupArn**

The Amazon Resource Name (ARN) that links to the workgroup.

Type: String

Required: No

#### **workgroupId**

The unique identifier of the workgroup.

Type: String

Required: No

#### **workgroupName**

The name of the workgroup.

Type: String

Length Constraints: Minimum length of 3. Maximum length of 64.

Pattern: ^[a-z0-9-]+\$

Required: No

#### **workgroupVersion**

The Amazon Redshift Serverless version of your workgroup. For more information about Amazon Redshift Serverless versions, seeCluster versions for Amazon [Redshift.](https://docs.aws.amazon.com/redshift/latest/mgmt/cluster-versions.html)

Type: String

Required: No

# **See Also**

- [AWS](https://docs.aws.amazon.com/goto/SdkForCpp/redshift-serverless-2021-04-21/Workgroup) SDK for C++
- [AWS](https://docs.aws.amazon.com/goto/SdkForJavaV2/redshift-serverless-2021-04-21/Workgroup) SDK for Java V2
- AWS SDK for [Ruby](https://docs.aws.amazon.com/goto/SdkForRubyV3/redshift-serverless-2021-04-21/Workgroup) V3

# **Common Parameters**

The following list contains the parameters that all actions use for signing Signature Version 4 requests with a query string. Any action-specific parameters are listed in the topic for that action. For more information about Signature Version 4, see Signing AWS API [requests](https://docs.aws.amazon.com/IAM/latest/UserGuide/reference_aws-signing.html) in the *IAM User Guide*.

#### **Action**

The action to be performed.

Type: string

Required: Yes

#### **Version**

The API version that the request is written for, expressed in the format YYYY-MM-DD.

Type: string

Required: Yes

#### **X-Amz-Algorithm**

The hash algorithm that you used to create the request signature.

Condition: Specify this parameter when you include authentication information in a query string instead of in the HTTP authorization header.

Type: string

Valid Values: AWS4-HMAC-SHA256

Required: Conditional

#### **X-Amz-Credential**

The credential scope value, which is a string that includes your access key, the date, the region you are targeting, the service you are requesting, and a termination string ("aws4\_request"). The value is expressed in the following format: *access\_key*/*YYYYMMDD*/*region*/*service*/ aws4\_request.

For more information, see Create a signed AWS API [request](https://docs.aws.amazon.com/IAM/latest/UserGuide/create-signed-request.html) in the *IAM User Guide*.

Condition: Specify this parameter when you include authentication information in a query string instead of in the HTTP authorization header.

Type: string

Required: Conditional

#### **X-Amz-Date**

The date that is used to create the signature. The format must be ISO 8601 basic format (YYYYMMDD'T'HHMMSS'Z'). For example, the following date time is a valid X-Amz-Date value: 20120325T120000Z.

Condition: X-Amz-Date is optional for all requests; it can be used to override the date used for signing requests. If the Date header is specified in the ISO 8601 basic format, X-Amz-Date is not required. When X-Amz-Date is used, it always overrides the value of the Date header. For more information, see Elements of an AWS API request [signature](https://docs.aws.amazon.com/IAM/latest/UserGuide/signing-elements.html) in the *IAM User Guide*.

Type: string

Required: Conditional

#### **X-Amz-Security-Token**

The temporary security token that was obtained through a call to AWS Security Token Service (AWS STS). For a list of services that support temporary security credentials from AWS STS, see AWS [services](https://docs.aws.amazon.com/IAM/latest/UserGuide/reference_aws-services-that-work-with-iam.html) that work with IAM in the *IAM User Guide*.

Condition: If you're using temporary security credentials from AWS STS, you must include the security token.

Type: string

Required: Conditional

#### **X-Amz-Signature**

Specifies the hex-encoded signature that was calculated from the string to sign and the derived signing key.

Condition: Specify this parameter when you include authentication information in a query string instead of in the HTTP authorization header.

Type: string

Required: Conditional

#### **X-Amz-SignedHeaders**

Specifies all the HTTP headers that were included as part of the canonical request. For more information about specifying signed headers, see Create a signed AWS API [request](https://docs.aws.amazon.com/IAM/latest/UserGuide/create-signed-request.html) in the *IAM User Guide*.

Condition: Specify this parameter when you include authentication information in a query string instead of in the HTTP authorization header.

Type: string

Required: Conditional

# **Common Errors**

This section lists the errors common to the API actions of all AWS services. For errors specific to an API action for this service, see the topic for that API action.

#### **AccessDeniedException**

You do not have sufficient access to perform this action.

HTTP Status Code: 400

#### **IncompleteSignature**

The request signature does not conform to AWS standards.

HTTP Status Code: 400

#### **InternalFailure**

The request processing has failed because of an unknown error, exception or failure.

HTTP Status Code: 500

#### **InvalidAction**

The action or operation requested is invalid. Verify that the action is typed correctly.

HTTP Status Code: 400

#### **InvalidClientTokenId**

The X.509 certificate or AWS access key ID provided does not exist in our records.

HTTP Status Code: 403

#### **NotAuthorized**

You do not have permission to perform this action.

HTTP Status Code: 400

#### **OptInRequired**

The AWS access key ID needs a subscription for the service.

HTTP Status Code: 403

#### **RequestExpired**

The request reached the service more than 15 minutes after the date stamp on the request or more than 15 minutes after the request expiration date (such as for pre-signed URLs), or the date stamp on the request is more than 15 minutes in the future.

HTTP Status Code: 400

#### **ServiceUnavailable**

The request has failed due to a temporary failure of the server.

HTTP Status Code: 503

#### **ThrottlingException**

The request was denied due to request throttling.

HTTP Status Code: 400

#### **ValidationError**

The input fails to satisfy the constraints specified by an AWS service.

HTTP Status Code: 400